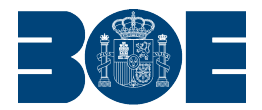

**LEGISLACIÓN CONSOLIDADA**

Resolución de 11 de octubre de 2022, de la Intervención General de la Seguridad Social, por la que se aprueba la Instrucción de operatoria contable para las entidades que integran el sistema de la Seguridad Social y se modifica la de 3 de julio de 2014, por la que se aprueba la Instrucción de contabilidad para las entidades que integran el sistema de la Seguridad Social.

> Ministerio de Inclusión, Seguridad Social y Migraciones «BOE» núm. 263, de 02 de noviembre de 2022 Referencia: BOE-A-2022-17978

# TEXTO CONSOLIDADO Última modificación: 31 de enero de 2024

La Instrucción de contabilidad para las entidades que integran el sistema de la Seguridad Social, aprobada por Resolución de 3 de julio de 2014 de la Intervención General de la Seguridad Social, recoge en su título V, denominado operatoria contable una regulación del procedimiento general que se debe seguir para la contabilización de la gestión del presupuesto de gastos y de ingresos, las operaciones de cierre del ejercicio y las operaciones de rectificación.

En el citado título, se recogen instrucciones relacionadas con la contabilización de la gestión de los créditos del presupuesto de gastos (apertura, modificación de los créditos iniciales y disponibilidad de créditos), de la ejecución del presupuesto de gastos, con el conjunto de fases de ejecución presupuestarias y de las operaciones relativas a obligaciones de ejercicios cerrados. En términos equivalentes, se recogen las reglas aplicables a la contabilización de la gestión del presupuesto de ingresos (apertura y actualización de las previsiones iniciales), de las distintas fases de ejecución del presupuesto de ingresos y de las operaciones de relativas a derechos de ejercicios cerrados.

Asimismo, se regulan las instrucciones para el cierre contable, como las relativas a la clasificación correcta de cuentas, a las operaciones relacionadas con la aplicación del principio contable de devengo, a las correcciones valorativas como amortizaciones y deterioros de valor y las actuaciones para la regularización de resultados. Por último, se recogen los procedimientos contables específicos ante supuestos de errores cometidos en el registro de operaciones de naturaleza presupuestaria, no presupuestaria y patrimonial.

Sin embargo, dicho título V carece, por un lado, de instrucciones contables relativas a otros aspectos que se encuentran regulados en otras resoluciones aprobadas por este Centro Directivo en materia contable, como son los procedimientos especiales de pago que conforman el fondo de maniobra y los pagos a justificar, así como de reglas que regulen procedimientos específicos para el registro contable en función del tipo de gasto (personal, prestaciones, gastos corrientes en bienes y servicios, etc.) que no se encuentran expresamente regulados en el ámbito de las entidades que integran el sistema de la Seguridad Social, debiendo aplicar como norma supletoria la Instrucción de operatoria contable a seguir en la ejecución de gasto del Estado, aprobada por Orden de 1 de febrero de 1996 del entonces Ministerio de Economía y Hacienda.

Por todo ello, para resolver la carencia regulatoria existente en dicho ámbito y, asimismo, mejorar la organización y estructura normativa de las instrucciones contables aplicables a las entidades que integran el sistema de la Seguridad Social, se hace preciso dictar por parte de esta Intervención General de la Seguridad Social, una resolución que disponga:

#### **Primero.**

La aprobación de una nueva instrucción que integre el conjunto de la operatoria contable a seguir por las entidades que integran el sistema de la Seguridad Social, recogiendo el contenido del citado título V de la actual Instrucción de contabilidad, junto con otros aspectos que hasta ahora no estaban contemplados en la misma, sino en otras resoluciones aprobadas por este Centro Directivo (fondo de maniobra y pagos a justificar) que se integran en la nueva instrucción. Asimismo, la nueva instrucción incorpora reglas específicas para regular diferentes procedimientos contables en función del tipo de gasto que se va a contabilizar.

Para ello, se ha tomado como referencia la estructura y el contenido recogido en la Instrucción de operatoria contable a seguir en la ejecución de gasto del Estado, con las precisas adaptaciones al ámbito de las entidades de la Seguridad Social.

#### **Segundo.**

La modificación de la Resolución de 3 de julio de 2014, de la Intervención General de la Seguridad Social, por la que se aprueba la Instrucción de contabilidad para las entidades que integran el sistema de la Seguridad Social para, en primer lugar, suprimir el citado título V sobre operatoria contable, cuyo contenido pasa a integrarse en la Instrucción de operatoria contable y, en segundo lugar, efectuar modificaciones en algunas disposiciones dirigidas a incluir en esta resolución aspectos relacionados con la elaboración de los documentos contables y con los libros de contabilidad del fondo de maniobra y pagos a justificar. De esta forma la actual Instrucción de contabilidad se desprende de las reglas que determinan la operatoria contable y pasa a regular exclusivamente aquellas propias de la gestión contable, considerada esta como el conjunto de elementos y actuaciones que permiten el registro contable de las operaciones económicas de la Seguridad Social que se enmarcan dentro del Sistema de Información Contable de la Seguridad Social, tales como documentos, trámites, anotaciones y libros contables.

Esta circunstancia, unida a la necesidad de evitar posibles confusiones terminológicas, hace conveniente modificar el título de la Instrucción de contabilidad, la cual, pasa a denominarse Instrucción de gestión contable para las entidades que integran el sistema de la Seguridad Social.

Finalmente, la hasta ahora denominada Instrucción de contabilidad, también es objeto de modificación para adaptar una serie de reglas de su título preliminar al contenido recogido en el Real Decreto 1077/2021, de 7 de diciembre, por el que se regulan los principios generales y la organización del Sistema de Información Contable de la Seguridad Social.

Esta Resolución consta de dos artículos, una disposición derogatoria, una disposición final, y dos anexos.

De acuerdo con lo anterior, y en orden a las competencias directivas y gestoras de la contabilidad pública en el ámbito de las entidades que integran el sistema de la Seguridad Social, que otorga el artículo 125.3 de la Ley 47/2003, de 26 de noviembre, General Presupuestaria a la Intervención General de la Seguridad Social, dispone:

**Artículo primero.** *Aprobación de la Instrucción de operatoria contable para las entidades que integran el sistema de la Seguridad Social.*

Se aprueba la Instrucción de operatoria contable que figura en el anexo I de esta Resolución, cuyas normas serán de aplicación a las entidades que integran el sistema de la Seguridad Social.

**Artículo segundo.** *Modificación de la Resolución de 3 de julio de 2014, de la Intervención General de la Seguridad Social, por la que se aprueba la Instrucción de contabilidad para las entidades que integran el sistema de la Seguridad Social.*

La Resolución de 3 de julio de 2014, de la Intervención General de la Seguridad Social, por la que se aprueba la Instrucción de contabilidad para las entidades que integran el sistema de la Seguridad Social, queda modificada como sigue:

Uno. Cambio de denominación de la Instrucción de contabilidad para las entidades que integran el sistema de la Seguridad Social.

La Instrucción de contabilidad para las entidades que integran el sistema de la Seguridad Social pasa a denominarse «Instrucción de gestión contable para las entidades que integran el sistema de la Seguridad Social».

Dos. La regla 1, «Objeto», queda redactada de la siguiente manera:

«1. La presente Instrucción tiene por objeto la regulación de la gestión contable de la actividad económico-financiera de las entidades que integran el sistema de la Seguridad Social.

2. A los efectos de esta Instrucción se considera gestión contable el conjunto de elementos y actuaciones que permiten el registro contable de operaciones económicas de las citadas entidades, y que se enmarcan dentro del Sistema de Información Contable de la Seguridad Social, tales como documentos, trámites, anotaciones y libros contables.»

Tres. La regla 2, «Ámbito de aplicación», queda redactada de la siguiente manera:

«La presente instrucción será de aplicación a las entidades que integran el sistema de la Seguridad Social, que comprenden, a los efectos de esta instrucción, las entidades gestoras y servicios comunes de la Seguridad Social y las mutuas colaboradoras con la Seguridad Social, en su función pública de colaboración en la gestión de la Seguridad Social, así como sus centros mancomunados.

Las referencias que, en adelante, se hagan en esta instrucción a las mutuas colaboradoras con la Seguridad Social se entenderán hechas igualmente a sus centros mancomunados.»

Cuatro. La regla 4, «Fines del Sistema de Información Contable de la Seguridad Social» pasa a denominarse «Fines y principios del Sistema de Información Contable de la Seguridad Social» y queda redactada de la siguiente manera:

«1. Los fines del Sistema de Información Contable de la Seguridad Social son los previstos en el artículo 120 de la Ley 47/2003, de 26 de noviembre, General Presupuestaria y en particular los establecidos en el artículo 3 del Real Decreto 1077/2021, de 7 de diciembre, por el que se regulan los principios generales y la organización del sistema de información contable de la Seguridad Social, en adelante Real Decreto de SICOSS.

2. La organización y funcionamiento del Sistema de Información Contable de la Seguridad Social se regirá por los principios recogidos en el artículo 4 del Real Decreto de SICOSS.»

Cinco. La regla 5, «Organización contable» queda redactada con el siguiente contenido:

«La organización contable de las entidades que integran el sistema de la Seguridad Social, será la contemplada en el artículo 5 del Real Decreto de SICOSS.»

Seis. En la regla 28, «Cumplimentación y autorización», sobre documentos contables del presupuesto de ingresos, se realiza la siguiente modificación:

El apartado 1.b) queda redactado en los siguientes términos:

«b) Los documentos DR.100, MDR.100, DROC.150, DRAF.170, DRPJ.190, DA.200, DAOC.250, DAAF.270, ABPD.350, BI.400, BP.410 y sus inversos se cumplimentarán por los servicios de la intervención respectiva y se autorizarán por el

interventor respectivo, que en el caso de las Intervenciones delegadas territoriales será el Interventor delegado jefe de área de contabilidad del centro que los expida.

En el caso del documento DRPJ.190, el sistema presentará la cuenta 5584 ''Libramientos para pagos a justificar pendientes de pago'', la aplicación del presupuesto de ingresos que corresponda en función del ejercicio en que se produce el reintegro, con arreglo a las siguientes opciones: 380 ''Reintegros de ejercicios cerrados'' y 381 ''Reintegros del presupuesto corriente'', y en el texto libre se especificará que se trata de sobrantes de pagos a justificar, consignándose el NRGD del documento ADOK u OK por el que se libraron las cantidades reintegradas.»

Siete. En la regla 29, «Cumplimentación y autorización», sobre documentos contables de operaciones no presupuestarias, se realiza la siguiente modificación:

El apartado 1.a) queda redactado en los siguientes términos:

«a) Los documentos OEI.310, OEFM.390, que no se realicen a través del subsistema de contabilidad auxiliar del fondo maniobra, OETC.850, OEAD.900, FI.300 y sus inversos se cumplimentarán por los servicios de la intervención y se autorizarán por el interventor respectivo, que en el caso de las Intervenciones delegadas territoriales será el Interventor delegado jefe de área de contabilidad del centro que los expida.

Los documentos OEFM.390 que se realicen a través del subsistema de contabilidad auxiliar para la reposición y el traspaso de fondos, serán registrados por las UAFM, consignando para el primero de los casos la fecha del documento, y en el supuesto de traspaso de fondos la letra ''E'', de entrada, en la cuenta bancaria o caja, y ''S'', de salida, de cuenta bancaria o caja, según corresponda.»

Ocho. En la regla 30, «Cumplimentación y autorización», sobre documentos contables de contabilidad patrimonial, se realizan las siguientes modificaciones:

1. Se incorpora un nuevo apartado 2, con el siguiente contenido:

«2. Los documentos JPJ.930 y JPJ.940 de justificación de operaciones de pagos a justificar serán generados automáticamente por el SICOSS, introduciendo el NRGD del documento ADOK u OK en virtud del cual se libraron los fondos para efectuar los gastos que han sido objeto de justificación.

Su cumplimentación se realizará incorporando los siguientes datos:

– DNI o NIF del interesado que será el del acreedor final.

– Importes de las aplicaciones presupuestarias y de los descuentos a practicar que correspondan a los pagos efectivamente realizados a los acreedores finales.

En el caso de que una misma orden de pago a justificar se refiera a varios acreedores finales se expedirá un documento JPJ por tercero, al que se hará referencia en el mismo.»

2. Se incorpora un nuevo apartado 3, con el siguiente contenido:

«3. El documento RPJ.950 de resumen contable de operaciones de pagos a justificar que consta de los siguientes apartados: ingresos por libramientos, otros ingresos, pagos, traspasos de fondos y reintegros de fondos se cumplimentará en los términos siguientes:

– En el supuesto de que el pago se realice por banco se consignará el código interno de la cuenta bancaria de pagos a justificar y los importes parciales que procedan.

– En el supuesto de que el pago se realice por caja se consignará exclusivamente los importes parciales que correspondan, en la medida que el sistema presenta el código de caja de pagos a justificar 8888 5.

– Asimismo en el caso de traspaso de fondos se consignará la clave «E» en la cuenta receptora y la clave «S» en la cuenta que remite los fondos.»

3. El actual apartado 2, pasa a ser el 4.

Nueve. En la regla 31, «Cumplimentación y autorización», sobre documentos de contabilidad auxiliar de fondo de maniobra, se realizan las siguientes modificaciones:

1. Se incorpora un nuevo apartado 3, con el siguiente contenido:

«3. Los documentos PFM.809 se elaborarán en los términos siguientes:

– Número de referencia: Se cumplimentará únicamente en el caso de gastos compartidos consignando el número de registro del documento correspondiente al documento PFM.809 del centro que hubiere anticipado el pago.

– Interesado: Se consignará el que proceda. En el caso de pagos por gastos compartidos, los centros por cuya cuenta se hubiere efectuado el pago, consignarán como interesado el NIF del centro que lo hubiere anticipado.

– Tipo de pago: Se consignará el que corresponda en función de los tipos de pagos específicos que constan en el anexo II de esta Instrucción:

- 15 Fondo de maniobra. Operaciones presupuestarias.
- 62 Fondo de maniobra. Operaciones no presupuestarias.

– Forma de pago: Se podrá consignar alguna de las siguientes claves establecidas en el anexo II de esta Instrucción:

- 00 Pagos por caja.
- 01 Talón bancario.
- 02 Cheque bancario.
- 03 Transferencia bancaria.
- 05 Giro postal.
- 07 Cargo en cuenta.

– Código interno de la cuenta pagadora: Deberá consignarse el código interno asignado a las cuentas bancarias pagadoras correspondientes al fondo de maniobra. Para las formas de pago por caja y giro postal, se consignará el código 9999.

– Número de centros relacionados: Sólo se cumplimentará en el caso de pagos por gastos compartidos, por el centro que hubiera anticipado el pago.

– Descuentos: El espacio reservado para el signo en los campos de descuentos, se cumplimentará, en todo caso, con un signo negativo, cuando hayan de realizarse pagos complementarios de otro anterior para corregir errores derivados de descuentos excesivos o improcedentes.

– Anexo de centros relacionados: Se cumplimentará, únicamente, en el caso de pagos por gastos compartidos, por el centro que hubiere adelantado el pago, para recoger los realizados por cuenta de otros centros. En el citado anexo se consignará el código de los centros de relación, con expresión del importe íntegro y del total de los descuentos que corresponda a cada uno de ellos.»

2. Se incorpora un nuevo apartado 4, con el siguiente contenido:

«4. Los documentos IPR.909 se elaborarán en los términos siguientes:

– Número de referencia: Se consignará el NRGD del PFM.809 al que deba aplicarse el ingreso.

– Datos del ingreso: Se consignará el código interno asignado a la cuenta bancaria, o en su caso a la cuenta de caja del fondo de maniobra, receptora del ingreso.

– Descuentos: El espacio reservado para el signo en el campo de los descuentos se rellenará, en todo caso, con un signo positivo cuando se hubiera practicado un descuento excesivo o improcedente y con un signo negativo cuando hayan de corregirse omisiones de descuentos.»

3. El actual apartado 3, pasará a ser el apartado 5.

4. El actual apartado 4, pasará a ser el apartado 6, con la siguiente redacción:

«6. Los documentos IGC.300, IPRA.919 e IPRL.939, serán generados automáticamente por el sistema.

En el caso de los documentos IGC.300 el sistema informático solicitará los siguientes datos:

– NRGD del documento PFM.809 en virtud del cual se realizó el anticipo.

– NRGD del documento PFM.809 del centro de relación en virtud del cual se hubiere reembolsado el anticipo.

- Importe líquido del IGC.300.
- Código interno de la cuenta bancaria receptora de los fondos.»

5. El actual apartado 5, pasará a ser el apartado 7.

Diez. La regla 73, «Disposiciones generales», queda redactada de la de la siguiente manera:

«1. Los libros auxiliares, registros y estados de situación del fondo de maniobra son el libro auxiliar de pagos por el fondo de maniobra, el libro auxiliar de operaciones presupuestarias pendientes de formalizar, el libro auxiliar de operaciones no presupuestarias pendientes de formalizar, el libro auxiliar de descuentos pendientes de formalizar, el registro diario de documentos del fondo de maniobra generados en el centro, el registro diario de documentos del fondo de maniobra generados por otros centros, el estado de situación tesorería, el arqueo de caja, la conciliación bancaria y el estado de situación de fondos.

2. Los libros auxiliares del fondo de maniobra y los estados de situación del fondo de maniobra se adecuarán a los modelos recogidos en los anexos VI y VII, respectivamente, de esta Instrucción.»

Once. La regla 79, «Estados de situación del fondo de maniobra», queda redactada de la siguiente manera:

«1. Los estados de situación del fondo de maniobra son el estado de situación de tesorería, el arqueo de caja, la conciliación bancaria y el estado de situación de fondos.

2. El estado de situación de tesorería recogerá el detalle por bancos y caja del resumen de las operaciones del periodo, con indicación de los saldos iniciales, entradas y salidas de fondos y saldos finales, todo ello referido al trimestre anterior. Este estado deberá acompañarse del arqueo de caja, referido al último día del periodo, así como del extracto o extractos de las cuentas corrientes bancarias a la fecha de cierre del estado. En el supuesto de que los saldos que figuren en los citados extractos bancarios no coincidan con el reflejado en dicho estado de situación, se adjuntará asimismo la correspondiente conciliación bancaria.

3. El estado de situación de fondos recogerá el detalle de la situación de los fondos asignados, según se encuentren en efectivo, en caja o bancos, pendientes de justificar o justificados pendientes de reposición.»

Doce. La regla 80, «Disposiciones generales», queda redactada de la siguiente manera:

«1. El libro auxiliar y estados de situación de pagos a justificar son el libro auxiliar de órdenes de pago a justificar, el estado de situación de tesorería, la conciliación bancaria y el arqueo de caja.

2. El libro auxiliar de órdenes de pago a justificar y los estados de situación de pagos a justificar se adecuarán a los modelos recogidos en los anexos VIII y IX, respectivamente, de esta Instrucción.»

Trece. La regla 82, «Estados de situación de pagos a justificar», queda redactada de la siquiente manera:

«1. Los estados de situación de pagos a justificar son el estado de situación de tesorería, la conciliación bancaria y el arqueo de caja.

2. El estado de situación de tesorería recogerá el detalle por banco y caja del resumen de las operaciones del período, con indicación de los saldos iniciales, cobros, pagos y saldos finales, todo ello referido al trimestre anterior.

Este estado, que se confeccionará por las UAPJ, deberá acompañarse del extracto de la cuenta corriente bancaria a la fecha de cierre del estado. En el supuesto de que los saldos que figuren en los citados extractos bancarios no coincidan con el reflejado en dicho estado de situación, se adjuntará asimismo la correspondiente conciliación bancaria.

En el caso de los Centros Asistenciales en el extranjero del I.S.M, el estado de situación de tesorería se acompañará igualmente del arqueo de caja, referido al último día del período.»

Catorce. Se suprime el título V sobre Operatoria contable.

Quince. En el anexo II de Tipos y formas de pago y tipos de reintegros, se realizan las siguientes modificaciones, en relación con los tipos de pagos de las entidades gestoras y Tesorería General de la Seguridad Social:

1. El tipo de pago 41 «IT, maternidad, paternidad, riesgo durante la lactancia natural y riesgo durante el embarazo. Cuenta propia menos de 12 meses. Pago directo», pasa a denominarse «Pago subsidios».

2. Se suprimen los tipos de pago 42 «IT, maternidad, paternidad, riesgo durante la lactancia natural y riesgo durante el embarazo. Cuenta ajena menos de 12 meses. Pago directo», 43 «IT. Cuenta propia más de 12 meses. Pago directo» y 44 «IT. Cuenta ajena más de 12 meses. Pago directo».

3. Se crean los tipos de pago 69 «Pago telemático devolución de ingresos por relación de perceptores» y 70 «Pago telemático devolución de ingresos a juzgados».

Dieciséis. Se incorporan los anexos VI «Libros auxiliares de fondo de maniobra», VII «Estados de situación del fondo de maniobra», VIII «Libro auxiliar de órdenes de pago a justificar» y IX «Estados de situación de pagos a justificar», que figuran en el anexo II de esta Resolución.

# **Disposición derogatoria única.** *Derogación normativa.*

Quedan derogados los contenidos de las disposiciones de igual o inferior rango en lo que contradigan o se opongan a lo dispuesto en la Instrucción de operatoria contable y en las demás disposiciones recogidas en esta Resolución, y en particular las siguientes disposiciones:

– Resolución de 21 de diciembre de 2001, de la Intervención General de la Seguridad Social, por la que se incorpora al Sistema de Información Contable de la Seguridad Social el Subsistema de Contabilidad Auxiliar para el Registro de los Pagos que se realicen con cargo al fondo de maniobra, y se dictan las correspondientes normas de actuación.

– Resolución de 29 de diciembre de 2003, de la Intervención General de la Seguridad Social, por la que se incorporan al subsistema de contabilidad auxiliar de pagos por fondo de maniobra, los correspondientes a dietas y gastos de viaje, y se asignan nuevas competencias contables a las unidades administrativas responsables del fondo de maniobra.

– Las instrucciones tercera y cuarta de la Resolución de 12 de marzo de 2010, de la Intervención General de la Seguridad Social, por la que se dictan instrucciones para el ejercicio de la función interventora y para la contabilización de las operaciones derivadas de la expedición de órdenes de pago a justificar, la cual pasa a denominarse Resolución de 12 de marzo de 2010, de la Intervención General de la Seguridad Social, por la que se dictan instrucciones para el ejercicio de la función interventora. Asimismo, se suprime la referencia contable que se realiza en la instrucción primera de dicha Resolución.

# **Disposición final única.** *Entrada en vigor.*

La presente Resolución entrará en vigor el día siguiente de su publicación en el «Boletín Oficial del Estado».

Madrid, 11 de octubre de 2022.–La Interventora General de la Seguridad Social, Sonia Pérez-Urría Ventosa.

# **ANEXO I**

# **Instrucción de operatoria contable para las entidades que integran el sistema de la Seguridad Social**

# TÍTULO PRELIMINAR

#### **Normas generales**

#### **Regla 1.** *Objeto.*

La presente Instrucción tiene por objeto la regulación de las operaciones contables derivadas de la ejecución de los presupuestos de gastos e ingresos de las entidades que integran el sistema de la Seguridad Social, así como, de las operaciones realizadas al cierre del ejercicio presupuestario.

#### **Regla 2.** *Ámbito de aplicación.*

Las normas contenidas en la presente Instrucción serán de aplicación a las entidades que integran el sistema de la Seguridad Social, que comprenden a las entidades gestoras y servicios comunes de la Seguridad Social y las mutuas colaboradoras con la Seguridad Social, y sus centros mancomunados.

# TÍTULO I

# **De la gestión de los créditos presupuestarios y de las previsiones iniciales**

# CAPÍTULO I

#### **Del presupuesto de gastos**

#### *Sección 1.ª De los créditos iniciales*

#### **Regla 3.** *Apertura del presupuesto de gastos.*

1. Una vez realizada la carga de las correspondientes estructuras presupuestarias en el Sistema de Información Contable de la Seguridad Social (en adelante SICOSS), se procederá a la apertura del presupuesto de gastos, incorporando como créditos iniciales los autorizados en la Ley de Presupuestos Generales del Estado aprobada por las Cortes Generales.

2. El primer asiento a realizar en los centros gestores y su contabilización se realizará sobre la base de los datos contenidos en el ejemplar de los presupuestos de la Seguridad Social, autorizado y remitido por la Dirección General de Ordenación de la Seguridad Social, el cual posteriormente servirá de justificante a los ejemplares de la cuenta que se remitirá al Tribunal de Cuentas.

#### **Regla 4.** *Prórroga del presupuesto de gastos.*

1. Si al inicio de un ejercicio no se hubiera aprobado aún la correspondiente Ley de Presupuestos, se procederá a la prórroga automática de los presupuestos del ejercicio anterior, tal como se establece en el artículo 38 de la Ley General Presupuestaria.

2. La carga del presupuesto prorrogado se efectuará por los importes de los créditos iniciales del ejercicio anterior menos los créditos para gastos correspondientes a programas que deban terminar en dicho ejercicio, tal como se determine en los acuerdos que se adopten para la justificación de la prórroga.

3. Cuando, posteriormente, se aprueben los nuevos presupuestos, se efectuarán los ajustes necesarios para adecuar el presupuesto inicialmente cargado en la prórroga al presupuesto finalmente aprobado por el Parlamento.

El presupuesto aprobado por las Cortes producirá efectos desde el día 1 de enero del ejercicio al que corresponda. Los créditos incluidos en dicho presupuesto tendrán la

consideración de créditos iniciales y a ellos se imputarán los gastos realizados con cargo a los créditos del presupuesto prorrogado.

En el caso de que dichos gastos fuesen superiores a los créditos finalmente aprobados, la respectiva entidad propondrá la imputación del exceso de gastos a otros créditos, cuya minoración ocasione menos trastornos para el servicio público.

#### *Sección 2.ª De las modificaciones de los créditos*

#### **Regla 5.** *Procedimiento.*

1. Con carácter general, una vez aprobada una modificación de créditos por el órgano que tenga atribuida la competencia, los servicios centrales de las entidades expedirán los documentos MC de modificación de créditos y se remitirán a su oficina de contabilidad para su oportuna contabilización, sin perjuicio de las redistribuciones de créditos automáticas que contemplan las reglas 11.9 y 21.3 de esta Instrucción.

2. En el caso de las transferencias de crédito, con carácter previo a la tramitación de un expediente de este tipo de modificación, se deberá retener su importe en las aplicaciones presupuestarias que vayan a ser minoradas, tal como se establece en la regla 10.

Una vez aprobada la transferencia de crédito, este tipo de operación implicará la expedición de un documento MCTC.230 en el que se consignará como número de referencia el número del registro contable correspondiente a la retención de crédito efectuada con anterioridad.

#### **Regla 6.** *Anulaciones.*

Las anulaciones de las modificaciones de crédito estarán soportadas en documentos análogos a los que dieron lugar a la operación anulada, pero de signo contrario.

#### *Sección 3.ª De la creación de aplicaciones presupuestarias*

# **Regla 7.** *Creación de aplicaciones presupuestarias.*

1. Cuando existiendo dotación presupuestaria para una o varias aplicaciones presupuestarias, se pretenda imputar gastos a otras aplicaciones dentro del mismo nivel de vinculación que no figuren en el presupuesto de gastos por no contar con dotación presupuestaria, la entidad solicitará a la Dirección General de Ordenación de la Seguridad Social la creación de la correspondiente aplicación presupuestaria, sin necesidad de efectuar una operación de transferencia de crédito.

2. Dicho Centro Directivo, atendiendo a dicha solicitud o de oficio, creará la correspondiente aplicación presupuestaria, que comunicará a la Intervención General de la Seguridad Social para su inclusión en el SICOSS.

3. En supuestos distintos a los recogidos en el apartado 1 anterior de esta regla, y siendo preciso efectuar la modificación presupuestaria que proceda, se seguirán los trámites señalados en los apartados anteriores.

# *Sección 4.ª De la delegación y de la desconcentración de competencias en los centros de gestión territoriales*

# **Regla 8.** *Delegación de competencias en los centros de gestión territoriales.*

1. En caso de delegación de competencias de gestión de gastos en favor de centros de gestión territoriales, los servicios centrales de las entidades podrán distribuir entre dichos centros los correspondientes créditos presupuestarios.

2. A tal fin, podrán expedir documentos contables MCRD de redistribuciones internas que remitirán a las oficinas de contabilidad de los servicios centrales para su oportuna contabilización, sin perjuicio de las redistribuciones de créditos automáticas que contemplan las reglas 11.9 y 21.3 de esta Instrucción.

**Regla 9.** *Desconcentración de competencias en los centros de gestión territoriales.*

En caso de desconcentración de competencias de gestión de gastos en favor de centros de gestión territoriales, los servicios centrales de las entidades actuarán en los términos señalados en la regla anterior.

# *Sección 5.ª Del cambio de situación de los créditos*

#### **Regla 10.** *Delimitación.*

1. Los créditos consignados en el presupuesto de gastos tendrán la situación de disponibles para el servicio gestor al que se le asignen, en tanto no se realice alguna de las operaciones indicadas en las reglas siguientes de esta sección o se produzca la aprobación de gastos, a que se refiere la regla 18.

2. De acuerdo con lo anterior, las situaciones en que pueden quedar los créditos son las siguientes:

a) Créditos retenidos pendientes de utilizar.

b) Créditos retenidos para transferencias.

c) Créditos no disponibles.

3. Los documentos RC, de retención de crédito se extenderán en los siguientes supuestos:

a) Cuando exista acuerdo, emanado de órgano competente, de retener créditos a favor de los servicios que tengan a su cargo la gestión de expedientes de gasto.

b) Por el importe de los créditos que amparen, expedientes de cuantía determinada, sometidos a la fiscalización de Intervención delegada distinta a la del centro que administre el presupuesto que ha de soportar el gasto.

c) Con carácter previo a la tramitación de transferencias de créditos.

d) Cuando se dictamine la no disponibilidad de determinados créditos.

e) Siempre que por los servicios de contabilidad de los distintos centros deba expedirse, de conformidad con la normativa en vigor, certificación de existencia de crédito.

#### **Regla 11.** *Retenciones de crédito pendientes de utilización.*

1. Al inicio de la tramitación de un expediente de gasto, el servicio gestor competente solicitará que se certifique la existencia de crédito disponible para su realización. En aquellos casos contemplados en el título III de esta Instrucción, en que tal solicitud no sea obligatoria, el servicio gestor valorará la conveniencia de formular tal solicitud.

2. Para la solicitud del certificado a que se refiere el párrafo anterior, el servicio gestor expedirá un documento RCPU.310, de retenciones de créditos pendientes de utilización, que remitirá a la oficina de contabilidad.

3. A estos efectos, la petición de certificación se entenderá formulada por el mero hecho de la cumplimentación del documento RCPU.310 y la certificación se tendrá por expedida al suscribirse, por el funcionario responsable, la diligencia de validación del documento.

4. Una vez efectuado su registro, y por el importe solicitado mediante el documento RCPU.310 de retenciones de crédito pendientes de utilización, el crédito quedará retenido para su posterior utilización en el gasto de que se trate, dicho documento contable será remitido al servicio gestor para su incorporación al respectivo expediente como certificado acreditativo de la existencia de crédito.

5. Los servicios gestores podrán acceder al SICOSS a efectos de capturar los documentos RCPU.310. En este caso, dichos documentos contables no tendrán que ser remitidos a la oficina de contabilidad, procediéndose a su registro por el propio servicio gestor. Seguidamente, dichos servicios gestores incorporarán al expediente de gasto el documento contable una vez registrado por el sistema.

Cuando proceda anular una retención de crédito, el servicio gestor instará su anulación mediante la elaboración del oportuno documento contable RC inverso, el cual será remitido a la oficina de contabilidad.

6. Cuando una norma así lo establezca, el documento RCPU.310 podrá ser expedido de oficio por la oficina de contabilidad

7. Las posibles anulaciones de las retenciones de crédito a que se refieren los puntos anteriores de esta regla, se tramitarán de acuerdo con el procedimiento establecido en la regla 14.

8. En los casos de retenciones de crédito pendientes de utilizar, no se extenderá documento inverso alguno con ocasión de las aprobaciones de gasto, que se girarán contra los créditos que se encuentren en dicha situación.

9. Cuando las entidades que integran el sistema de la Seguridad Social decidan adscribir parte de los créditos presupuestarios aprobados a un centro de gestión centralizado, los mismos podrán redistribuirse internamente y de forma automática a favor de los distintos centros de gestión de la respectiva entidad con la contabilización del documento RCPU.310. De esta forma, al registrarse este documento en el respectivo centro de gestión, pasará a contabilizarse, con carácter previo, el documento MCRD.291 en el centro de gestión cedente del crédito, que obtendrá el NRGD justo anterior al del documento RCPU.310, que quedará contabilizado en el centro de gestión receptor del crédito.

La contabilización del RCPU.310 inverso, que podrá realizarse por el importe total o parcial del documento, pero necesariamente en el mismo ejercicio que el ordinario, producirá una nueva redistribución, en sentido inverso, que sitúe los créditos de nuevo en el centro de gestión cedente del crédito, dando lugar a los asientos contables correspondientes.

#### **Regla 12.** *Retenciones de crédito para transferencias.*

1. Al iniciarse un expediente de transferencia de crédito se solicitará certificación de que existe saldo disponible en el crédito presupuestario que se ha de minorar.

Para ello, los servicios centrales de las entidades expedirán un documento RCTC.311, de retenciones de crédito para transferencias, que remitirá a la oficina de contabilidad.

A estos efectos, la petición de certificación se entenderá formulada por el mero hecho de la cumplimentación del documento RCTC.311 y la certificación se tendrá por expedida al suscribirse, por el funcionario responsable, la diligencia de validación del documento.

Una vez registrado el documento RCTC.311 el crédito quedará retenido para ser utilizado en la realización de la transferencia y será remitido al servicio gestor para su incorporación al expediente de modificación presupuestaria como certificado acreditativo de la existencia de crédito.

2. Las posibles anulaciones de las retenciones de crédito a que se refieren los puntos anteriores de esta regla, se tramitarán de acuerdo con el procedimiento establecido en la regla 14.

3. En los casos de retenciones para transferencias, no se extenderá documento inverso alguno con ocasión de la realización de las transferencias previstas, que se girarán contra los créditos que se encuentren en dicha situación.

# **Regla 13.** *No disponibilidad de créditos.*

1. Cuando el Gobierno acuerde la no disponibilidad de todo o parte de un crédito consignado en el presupuesto de gastos, los servicios centrales de las entidades expedirán un documento RCND.320, de retenciones de créditos no disponibles, que remitirá a la correspondiente oficina de contabilidad.

2. La no disponibilidad de un crédito no conllevará la anulación del mismo, pero con cargo al saldo en situación de no disponible no podrán acordarse aprobaciones de gasto.

3. Una vez realizado el registro del correspondiente documento RCND.320, será remitido a los servicios centrales de las entidades como comunicación de la retención contabilizada.

#### **Regla 14.** *Anulaciones.*

1. Cuando proceda anular una retención de crédito, el órgano que en su momento hubiese solicitado retención instará su anulación mediante el oportuno documento RC negativo, el cual será remitido a la oficina de contabilidad.

2. Cuando la anulación de una retención de crédito sea consecuencia de la renuncia a la tramitación del respectivo gasto o transferencia, el correspondiente documento RC negativo se acompañará de la renuncia o desistimiento, si existen, o de una memoria justificativa de la anulación solicitada, debiendo aportarse junto con dichos documentos, el documento RC que se expidió como consecuencia de la retención que se pretende anular.

3. En cualquier caso, los documentos RC negativos deberán estar referenciados a la retención de crédito que, total o parcialmente, se pretenda anular.

# CAPÍTULO II

# **Del presupuesto de ingresos**

# *Sección 1.ª De las previsiones iniciales*

#### **Regla 15.** *Apertura del presupuesto.*

1. Una vez realizada la carga de las correspondientes estructuras presupuestarias en el SICOSS, se registrará la apertura del presupuesto de ingresos, incorporando como previsiones iniciales las autorizadas en la Ley de Presupuestos Generales del Estado aprobada por las Cortes Generales.

2. El primer asiento a realizar en los centros gestores y su contabilización se realizará sobre la base de los datos contenidos en un ejemplar de los presupuestos de la Seguridad Social, autorizado y remitido por la Dirección General de Ordenación de la Seguridad Social, el cual posteriormente servirá de justificante a los ejemplares de la cuenta que se remitirá al Tribunal de Cuentas.

#### *Sección 2.ª De las actualizaciones de las previsiones iniciales*

#### **Regla 16.** *Actualización de las previsiones iniciales.*

Son el reflejo de las modificaciones o variaciones autorizadas a las previsiones iniciales de ingresos. Una vez aprobada la actualización por el órgano que tenga atribuida la competencia, se contabilizan los documentos ACPI.050, de actualización de las previsiones iniciales.

# TÍTULO II

# **Del procedimiento general de ejecución de los gastos e ingresos**

# CAPÍTULO I

# **Del presupuesto de gastos**

# *Sección 1.ª Del proceso de ejecución de los gastos en el ejercicio corriente*

# **Regla 17.** *Delimitación.*

1. La ejecución de los gastos presupuestarios en el ejercicio corriente se realizará en las siguientes fases:

- a) Aprobación del gasto.
- b) Compromiso del gasto.
- c) Reconocimiento de la obligación.
- d) Ordenación del pago.
- e) Pago material.

2. Los reintegros de gastos presupuestarios pueden dar lugar a reintegros al presupuesto de gastos o al presupuesto de ingresos, de acuerdo con la Ley General Presupuestaria y en los términos recogidos en la regla 25 de esta Instrucción.

#### **Regla 18.** *Aprobación del gasto.*

1. La aprobación es el acto administrativo mediante el cual la autoridad competente autoriza la realización de un gasto determinado por una cuantía cierta o aproximada, reservando a tal fin la totalidad o parte de un crédito presupuestario.

La aprobación inicia el procedimiento de ejecución del gasto, sin que implique relaciones con terceros ajenos a la Seguridad Social.

2. Las actuaciones a llevar a cabo para autorizar la realización de un gasto quedarán reflejadas en un expediente de gasto. Aprobado éste, el respectivo servicio gestor formulará un documento A, de autorizaciones de gasto sobre créditos del ejercicio corriente, por el importe que de dicho expediente corresponda al presupuesto en curso.

Cuando al inicio del expediente de gasto se hubiese efectuado la retención del crédito correspondiente, se formulará un documento A.410, de autorizaciones de gasto sobre créditos previamente retenidos en el que se hará constar como número de referencia el número de registro de los documentos RCPU.310 de inicio de la tramitación presupuestaria del gasto.

3. Los documentos A, junto con la documentación que, de acuerdo con lo que se establece en la sección 10 de este título II deba servir de justificante a la operación, habrán de ser remitidos a la oficina de contabilidad.

# **Regla 19.** *Compromiso del gasto.*

1. El compromiso o disposición es el acto administrativo mediante el cual la autoridad competente acuerda, tras el cumplimiento de los trámites legalmente establecidos, la realización de gastos previamente aprobados, por un importe determinado o determinable.

El compromiso es un acto con relevancia jurídica para con terceros, vinculando a la Seguridad Social a la realización del gasto a que se refiera en la cuantía y condiciones establecidas.

2. Una vez comprometido el gasto, el servicio gestor formulará un documento D, de compromisos de gastos, por el importe correspondiente al presupuesto corriente.

3. Los documentos D, junto con la documentación que, de acuerdo con lo que se establece en la sección 10 de este título II, deba servir de justificante a la operación, habrán de ser remitidos a la oficina de contabilidad.

# **Regla 20.** *Reconocimiento de la obligación.*

1. El reconocimiento de la obligación es el acto administrativo mediante el que la autoridad competente declara la existencia de un crédito exigible contra la Seguridad Social, derivado de un gasto aprobado y comprometido y que comporta la propuesta de pago correspondiente. En virtud de este acto, la autoridad competente acepta formalmente, con cargo al presupuesto de la entidad, una deuda a favor de un tercero.

Dicho reconocimiento se producirá previa acreditación documental ante el órgano competente de la realización de la prestación o el derecho del acreedor de conformidad con los acuerdos que en su día aprobaron y comprometieron el gasto, todo ello como consecuencia del cumplimiento por parte del tercero de la prestación a que se hubiese comprometido, según el principio del «servicio hecho», o bien, en el caso de obligaciones no recíprocas, como consecuencia del nacimiento del derecho de dicho tercero en virtud de la Ley o de un acto administrativo que, según la legislación vigente, lo otorgue.

2. Previamente al reconocimiento de las obligaciones ha de acreditarse documentalmente ante el órgano competente la realización de la prestación o el derecho del acreedor, de conformidad con los acuerdos que en su día aprobaron y comprometieron el gasto.

3. Todo reconocimiento de la obligación llevará implícita la correspondiente propuesta de pago, entendiendo como tal la solicitud por parte de la autoridad competente que ha reconocido la existencia de una obligación para que, de acuerdo con la normativa vigente, el ordenador de pagos proceda a efectuar la ordenación de su pago.

Una vez acordado el reconocimiento de la obligación, el Servicio gestor competente expedirá un documento OK.610, de reconocimiento de obligaciones y propuestas de pago, el cual, junto con la documentación que, de acuerdo con lo que se establece en la sección 10 de este título II, deba servir de justificante a la operación, será remitido a la oficina de contabilidad.

4. Los contratistas y demás acreedores de la Administración que, por estar reglamentariamente permitido, decidan ceder a un tercero sus derechos de cobro frente a la Administración, habrán de notificar dicha cesión al correspondiente servicio gestor del gasto,

adjuntando la documentación que sea precisa para poner de manifiesto que la transmisión se ha realizado conforme a derecho.

Las propuestas de pago que se tramiten después de recibida esta notificación se expedirán a favor del cesionario. El documento contable OK incorporará los datos identificativos del cedente en cuyo favor se reconoce la obligación (campo de cumplimentación del documento de interesado) y del cesionario a favor de quien se propone el pago (campo de cumplimentación del documento de endosatario). Una vez registrado, la oficina de contabilidad expedirá certificación acreditativa de dicha toma de razón, que se pondrá a disposición del cesionario.

Si al recibir algún servicio gestor del gasto la notificación de la cesión de un derecho de cobro frente a la Administración, la respectiva propuesta de pago ya hubiese sido registrada y transmitida por medios informáticos a la tesorería respectiva y estuviera pendiente de ordenar el pago, se realizará la operación de rectificación conforme al procedimiento previsto en la sección 9 de este capítulo.

# **Regla 21.** *Acumulación de fases.*

1. La acumulación en un único acto administrativo de dos o más fases de ejecución de gastos presupuestarios produce los mismos efectos que si dichas fases se acordaran en actos administrativos separados.

2. A efectos de expedición de documentos contables, cuando la aprobación y el compromiso de gasto se acuerdan en un acto único, se expedirá un documento mixto AD.

Cuando en un mismo acto se acumulen la aprobación del gasto, su compromiso y el reconocimiento de la obligación, se expedirá documento mixto ADOK.

3. Cuando las entidades de la Seguridad Social decidan adscribir parte de los créditos presupuestarios aprobados a un centro de gestión centralizado, los mismos podrán redistribuirse internamente y de forma automática a favor de los distintos centros de gestión de la respectiva entidad con la contabilización del documento ADOK.440. De esta forma, al registrarse este documento en el respectivo centro de gestión, pasará a contabilizarse, con carácter previo, el documento MCRD.291 en el centro de gestión cedente del crédito, que obtendrá el NRGD justo anterior al del documento ADOK.440, que quedará contabilizado en el centro de gestión receptor del crédito.

La contabilización del ADOK.440 inverso que habrá de realizarse por el importe total del documento y en el mismo ejercicio que el ordinario, producirá una nueva redistribución, en sentido inverso, que sitúe los créditos de nuevo en el centro de gestión cedente del crédito, dando lugar a los asientos contables correspondientes.

# **Regla 22.** *Transmisión de las propuestas de pago.*

1. Al menos una vez contabilizadas todas las operaciones del día, las oficinas de contabilidad obtendrán una relación de propuestas de pago que contendrá todas las propuestas incorporadas en el sistema de información contable.

2. Esta relación de propuestas de pago será comprobada con los documentos contables originales, para detectar posibles propuestas que, por cualquier causa, estén erróneamente contabilizadas.

3. Una vez verificada que la relación de propuestas de pago emitida es correcta, será autorizada por el interventor correspondiente, lo que conlleva la transmisión de las citadas propuestas a la tesorería respectiva, a través del sistema de información contable.

4. Cuando existan propuestas que por cualquiera causa sean erróneas, se anularán las mismas y se emitirá nueva relación con las propuestas de pago correctas para proceder a su autorización por el Interventor correspondiente.

#### **Regla 23.** *Ordenación del pago.*

1. La ordenación de pago es el acto mediante el cual el órgano competente, en base a una obligación previamente reconocida, expide la correspondiente orden de pago con cargo a la tesorería correspondiente.

Mediante este acto interno se acuerda la extinción de una obligación frente a terceros. Las órdenes de pago se han de ajustar al acto de reconocimiento de la obligación.

2. Las ordenaciones del pago realizadas se contabilizan a través de los documentos contables P, de ordenación del pago.

#### **Regla 24.** *Materialización del pago.*

1. La materialización del pago es el acto por el que se extingue la obligación de la Seguridad Social frente a terceros mediante la salida de los fondos o en formalización.

2. Las materializaciones del pago realizadas, se contabilizan a través de los documentos contables R, de materialización del pago.

3. Se definen como pagos centralizados todos aquéllos en que la salida material de fondos se efectúa directamente a través de los servicios centrales de la Tesorería General. En los documentos contables correspondientes, se consignará en el campo caja pagadora, la de dichos servicios centrales.

4. Se definen como pagos en formalización aquellos cuyo importe íntegro es igual a la suma de los descuentos que se aplican a los mismos. En consecuencia, los documentos correspondientes, en virtud de los cuales se realiza posteriormente el pago, deberán presentar un importe líquido cero.

5. Se definen como operaciones financieras de pago centralizado todas aquéllas en las que el pago se realiza en varias fases que se detallan a continuación:

En primer término, los servicios centrales de la Tesorería General soportan la salida material de los fondos contabilizando documentos de propuesta y materialización del pago de carácter no presupuestario, en conceptos no presupuestarios de partidas pendientes de aplicación de origen deudor.

En segundo lugar, dichos servicios centrales traspasan los conceptos no presupuestarios reflejo de las partidas pendientes de aplicación a las direcciones provinciales de la Tesorería General por medio de documentos de traspaso de conceptos no presupuestarios.

En tercer lugar, las direcciones provinciales cuyos pagos fueron satisfechos, al cumplimentar los documentos de propuestas de pago para la aplicación presupuestaria del gasto realizado, consignarán como caja pagadora la de la dirección provincial, como forma de pago en formalización y como último descuento, los referidos conceptos no presupuestarios de partidas pendientes de aplicación, por el importe del líquido resultante antes del mismo, de forma que el líquido final de dichos documentos sea cero.

El descuento practicado por estos conceptos no presupuestarios compensará en cada dirección provincial de la Tesorería General el saldo derivado de las operaciones de traspaso realizadas por los servicios centrales.

#### **Regla 25.** *Reintegros.*

1. De conformidad con lo dispuesto en el artículo 27.4 de la Ley General Presupuestaria, se registran como reintegros al presupuesto de gastos aquellos ingresos procedentes de impagados, retrocesiones y reintegros de pagos indebidos de prestaciones económicas del sistema de la Seguridad Social, así como de transferencias corrientes efectuadas entre entidades del sistema de la Seguridad Social.

Asimismo, se registran como reintegros al presupuesto de gastos las compensaciones de prestaciones pagadas por entidades del sistema, las retrocesiones e impagados de otros gastos presupuestarios imputados al presupuesto del ejercicio corriente; así como aquellas operaciones de rectificación de errores en los términos previstos en la sección 9.ª de este capítulo y de ajustes en determinadas operaciones que hayan sido autorizados por la Intervención General de la Seguridad Social.

2. Los importes reintegrados han de imputarse al presupuesto de gastos corriente en el ejercicio en que se reintegren, para ello los servicios gestores competentes elaborarán documentos KRPG, de propuestas de reintegros del presupuesto de gastos en los que deberá consignarse el concepto no presupuestario que financie la operación.

Los citados documentos se remitirán a las oficinas de contabilidad para su registro. Posteriormente los servicios gestores de cada centro de gestión de la Tesorería General de la Seguridad Social y de las Mutuas colaboradoras cumplimentarán y autorizarán el documento FRPG, de formalización de reintegros del presupuesto de gastos que minorará las obligaciones reconocidas, propuestas de pago, pagos ordenados y pagos realizados.

Cuando los reintegros corresponden a operaciones en las que las autorizaciones y los compromisos de gasto se hubieren instrumentado juntamente con el reconocimiento de la obligación y la propuesta de pago, minorarán además los importes de aquéllas.

3. Para los casos de impagados y retrocesiones, con carácter previo a la contabilización del reintegro de presupuesto de gastos, por los importes líquidos de las cantidades abonadas por las diferentes instituciones bancarias se contabilizarán documentos de ingresos no presupuestarios en los servicios centrales de la Tesorería General o de las mutuas colaboradoras con la Seguridad Social, o en las direcciones provinciales de la Tesorería General o centros de gestión que actúen como tesorerías de las mutuas, según la naturaleza centralizada o descentralizada del pago inicial:

– Si se trata de pagos realizados por el circuito provincial, en las direcciones provinciales de la Tesorería General y en los centros de gestión que actúen como tesorerías de las mutuas, se contabilizarán documentos FI.300, en sus apartados FI.3 y FI.4 para abonar dichos importes a los centros de gestión emisores de las propuestas de pago inicial.

– Si se trata de pagos realizados por el sistema de operaciones financieras de pago centralizado, una vez que los servicios centrales de la Tesorería General o de las mutuas conozcan la distribución territorial de los citados ingresos contabilizarán documentos OERC.335 para situar los impagados y retrocesiones en las direcciones provinciales de la Tesorería General o centros de gestión que actúen como tesorerías de las mutuas. Concluida esta fase, se actuará de acuerdo con lo señalado en el párrafo anterior.

4. Para los casos de reintegros de pagos indebidos de prestaciones y con carácter previo a la contabilización del reintegro de presupuesto de gastos, se contabilizará el deudor no presupuestario y el menor gasto, como contrapartida, en la cuenta patrimonial del subgrupo 63 «Prestaciones sociales» que en cada caso corresponda en función de la naturaleza de la prestación indebidamente percibida, a través del documento de asientos directos de operaciones no presupuestarias.

A medida que se vaya realizando el cobro de los reintegros de pagos indebidos, que se podrá efectuar fundamentalmente mediante ingreso directos en cuentas bancarias, traspasos de deudores no presupuestarios de otras provincias o mediante descuento en nóminas, se contabilizarán los correspondientes documentos de reintegro de presupuesto de gastos.

5. Los ingresos que se deriven de pagos indebidamente realizados, así como los provenientes de retrocesiones e impagados de operaciones imputadas en su día a presupuestos ya cerrados, que no provengan de prestaciones económicas ni transferencias corrientes efectuadas entre entidades del sistema de la Seguridad Social, se aplicarán a reintegros del presupuesto de ingresos, pudiendo generar crédito en las correspondientes rúbricas del presupuesto de gastos, si dichos ingresos se debieran a pagos indebidamente imputados al presupuesto corriente.

En estos casos, generalmente, una vez realizado el ingreso y contabilizado en documento de ingresos no presupuestarios, y formalizado el mismo en una partida pendiente de aplicación de carácter acreedor a través del documento FI.300, en sus apartados FI.3 y FI.4, se contabilizará el documento OEK.700 en formalización y FI.300, en sus apartados FI.1 y FI.4, para aplicar dichos reintegros al presupuesto de ingresos.

6. Cuando las entidades que integran el sistema de la Seguridad Social hayan decido adscribir parte de los créditos presupuestarios aprobados a un centro de dotación centralizada de los servicios centrales de la entidad, y los mismos hayan sido redistribuidos internamente y de forma automática a favor de los distintos centros de gestión de la misma, mediante el registro de documentos RCPU.310 y ADOK.440 de redistribución automática, la contabilización de la formalización de reintegros al presupuesto de gastos, que podrá realizarse por el importe total o parcial del documento, producirá una nueva redistribución, en sentido inverso, que situará los créditos de nuevo en el centro de gestión de dotación centralizada cedente del crédito, dando lugar a los asientos contables correspondientes.

Cuando se realice la formalización de documentos KRPG sin referencia, propio de las operaciones que se imputan al artículo 48 "Transferencias corrientes. A familias e instituciones sin fines de lucro" del presupuesto de gastos del presupuesto de gastos, se producirá una redistribución que situará los créditos en el centro de dotación centralizada de los servicios centrales de la entidad, con independencia de que con carácter previo se

hubiese redistribuido o no el crédito desde dicho centro de dotación centralizada al centro donde se registró documento KRPG.

#### **Regla 26.** *Anulaciones.*

Las anulaciones de las operaciones indicadas en las reglas anteriores de la presente sección estarán soportadas en documentos análogos a los reseñados en los mismos pero de signo negativo, los cuales serán expedidos y tramitados de la misma forma que se especifica en dichas reglas, a excepción de los documentos inversos que se emiten directamente desde el sistema de información contable en los supuestos previstos en la regla 36.3 de la Instrucción de gestión contable para las entidades que integran el sistema de la Seguridad Social, en adelante Instrucción de gestión contable.

# *Sección 2.ª Del proceso de ejecución de los gastos de ejercicios cerrados*

# **Regla 27.** *Delimitación.*

La ejecución de los gastos presupuestarios de ejercicios cerrados se realizará en las siguientes fases:

a) Modificaciones de obligaciones reconocidas en ejercicios cerrados.

b) Ordenación del pago de obligaciones reconocidas en ejercicios cerrados.

- c) Pago material de obligaciones reconocidas en ejercicios cerrados.
- d) Prescripción de obligaciones reconocidas en ejercicios cerrados.

# **Regla 28.** *Modificación de obligaciones reconocidas en ejercicios cerrados.*

1. Son las rectificaciones del saldo inicial o entrante de las obligaciones reconocidas en ejercicios cerrados.

2. El registro contable de las modificaciones se realiza a partir de los documentos O.600 y sus inversos, de modificación de obligaciones reconocidas en ejercicios anteriores, en el caso de obligaciones reconocidas en el ejercicio 2004 o anteriores, y documentos OK.610 y sus inversos de modificación de obligaciones reconocidas y propuestas de pago de ejercicios anteriores, en el caso de obligaciones reconocidas y propuestas de pago realizadas en el ejercicio 2005 o posteriores, que se consideren de ejercicio cerrado.

Estos documentos de modificación no pueden introducir ninguna variación con respecto a los documentos O.600 y OK.610 origen de referencia, en cuanto a los datos identificativos del acreedor y los correspondientes a la aplicación presupuestaria. Asimismo, no podrá hacerse el pago a acreedor distinto a través de operaciones no presupuestarias.

3. Cuando de una obligación reconocida únicamente se pretende proponer el pago de una sola parte de la misma, se debe contabilizar un documento O.600 u OK.610 inverso, de modificación de obligaciones reconocidas en ejercicios anteriores que, a su vez, serán sustituidos por otro o varios documentos O.600 u OK.610 de igual naturaleza, a favor del mismo interesado y aplicados al mismo epígrafe. Estos últimos documentos llevan como número de referencia el del documento O.600 u OK.610 inverso anterior, y la suma de sus importes no pueden superar, conjuntamente, al que hubiese sido anulado.

# **Regla 29.** *Ordenación del pago y pago material de obligaciones reconocidas en ejercicios cerrados.*

El registro contable de la ordenación del pago y del pago material de obligaciones reconocidas en ejercicios cerrados se realiza a partir de los documentos P.800, de ordenación del pago y R. 809, de realización del pago.

# **Regla 30.** *Prescripción de obligaciones reconocidas en ejercicios cerrados.*

1. Las prescripciones de obligaciones reconocidas en ejercicios cerrados, realizadas de acuerdo con lo establecido en la Ley General Presupuestaria, se contabilizan a través de los documentos contables O.602, de prescripción de obligaciones reconocidas en ejercicios anteriores, en el caso de obligaciones reconocidas en el ejercicio 2004 o anteriores y a través de los documentos contables OK.612, de prescripción de obligaciones reconocidas y

propuestas de pago de ejercicios anteriores, en el caso de obligaciones reconocidas y propuestas de pago realizadas en el ejercicio 2005 o posteriores.

2. Cuando para una obligación reconocida cuyo pago no haya sido propuesto, o se haya propuesto, pero hubiese transcurrido el plazo de prescripción legalmente establecido, la Intervención delegada correspondiente iniciará la tramitación del oportuno expediente de prescripción, que resolverá el responsable del servicio gestor que hubiese autorizado el reconocimiento de dicha obligación.

Una vez aprobado el expediente, el servicio gestor expedirá el oportuno documento O.602, de prescripción de obligaciones reconocidas en ejercicios anteriores u OK.612, de prescripción de obligaciones reconocidas y propuestas de pago de ejercicios anteriores, que será remitido a la oficina de contabilidad junto con la resolución aprobatoria.

# *Sección 3.ª De los compromisos de gasto de carácter plurianual*

# **Regla 31.** *Delimitación.*

Los órganos gestores de las distintas entidades del sistema de la Seguridad Social podrán adquirir compromisos de gastos que hayan de extenderse a ejercicios posteriores a aquel en que se autoricen, siempre que su ejecución se inicie en el propio ejercicio, según el procedimiento que se regula en esta sección.

Asimismo, los órganos gestores podrán iniciar la tramitación anticipada de los expedientes de gasto en un ejercicio anterior a aquel en el que vaya a comenzar la ejecución de dicho gasto, según el procedimiento que se regula en esta sección.

El inicio de la ejecución del gasto se entenderá desde el punto de vista material o presupuestario en función del tipo de gasto de que se trate.

# **Regla 32.** *Retenciones sobre el límite para gastos de carácter plurianual.*

1. Al inicio de la tramitación de un expediente de gasto plurianual los diferentes centros gestores de gasto solicitarán que se certifique que la parte de gasto imputable a ejercicios posteriores no sobrepasa los límites y anualidades a que se refiere el artículo 47 de la Ley General Presupuestaria u otras disposiciones.

Para ello, los servicios gestores de los servicios centrales de las entidades aprobarán las solicitudes realizadas por los diferentes centros y registrarán documento RCEP.360, de retenciones de crédito de ejercicios posteriores o documento RCTA.365, de retenciones de crédito de tramitación anticipada, detallando el importe del gasto que corresponde a cada uno de los ejercicios posteriores afectados.

Una vez efectuado su registro contable, por los importes solicitados mediante el documento RCEP.360, de retenciones de crédito de ejercicios posteriores o RCTA.365, de retenciones de crédito de tramitación anticipada, se producirá la minoración de los límites existentes en las aplicaciones presupuestarias afectadas, quedando a partir de este momento reservadas las respectivas cuantías para su posterior utilización en el citado expediente.

Este documento contable extraído del SICOSS, autorizado por el responsable del centro gestor solicitante e incorporado al respectivo expediente, certificará la suficiencia del límite para gastos de carácter plurianual.

Cuando proceda anular una retención de crédito de ejercicios posteriores, los servicios gestores que en su momento hubiesen solicitado la retención emitirán, respectivamente, un documento RCEP.360 inverso o RCTA.365 inverso que se acompañará de la documentación justificativa prevista en la regla 67.3, y se remitirá a la oficina de contabilidad para su registro. En cualquier caso, los documentos RCEP.360 y RCTA.365 inversos deberán estar referenciados a la retención de crédito de ejercicios posteriores y de tramitación anticipada que, total o parcialmente, se pretenda anular.

2. Una vez aprobado el gasto, definido en los términos señalados en la regla 18, el respectivo servicio gestor elaborará el documento AEP.460, de autorizaciones de gasto de ejercicios posteriores o documento ATA. 465, de autorizaciones de gasto de tramitación anticipada, en los que se detallará la distribución por anualidades de la parte de gasto que se aprueba con cargo a presupuestos posteriores.

Posteriormente, una vez comprometido el gasto, definido en los términos señalados en la regla 19, el servicio gestor elaborará un documento DEP.560, de compromisos de gasto de ejercicios posteriores o DTA.565, de compromisos de gasto de tramitación anticipada, en los que detallará la distribución por anualidades de los compromisos que habrán de ser financiados con presupuestos de ejercicios posteriores.

Cuando la aprobación y el compromiso de gasto se acuerdan en un acto único, los servicios gestores elaborarán y autorizarán un documento ADEP.470, de autorizaciones y compromisos de gasto de ejercicios posteriores o ADTA.475, de autorizaciones y compromisos de gasto de tramitación anticipada.

Las oficinas de contabilidad de las intervenciones delegadas validarán los documentos contables anteriores tras su autorización por los servicios gestores de los centros de gestión.

Con la validación de los documentos anteriores quedarán aprobados y/o comprometidos dichos gastos para las anualidades correspondientes. El sistema garantizará que las aprobaciones y/o compromisos de gasto que hayan de extenderse a ejercicios posteriores a aquel en que se autoricen no sean superiores a los créditos de ejercicios posteriores y para las anualidades señaladas anteriormente.

3. Al comienzo de cada ejercicio, con el fin de efectuar las correspondientes imputaciones contables, el SICOSS controlará que para los expedientes de compromisos con cargo a ejercicios posteriores y de tramitación anticipada existen para las anualidades de corriente los oportunos créditos en el presupuesto de gastos y que, para las sucesivas anualidades, se cumplen los límites o importes autorizados de compromisos de gasto a que se refiere el artículo 47 de la Ley General Presupuestaria u otras disposiciones.

Verificados estos extremos, se producirá la aplicación automática de los gastos aprobados y/o comprometidos en los ejercicios anteriores que correspondan al ejercicio corriente, así como de los que se refieran a anualidades posteriores a la del ejercicio corriente, que serán aplicados igualmente de forma automática en el área de ejercicios posteriores y para las anualidades correspondientes conforme a lo previsto en la regla 54 de la sección 8.ª de este capítulo.

4. En casos especialmente justificados, cuando el Gobierno dicte acuerdos sobre modificación de los porcentajes y anualidades señalados anteriormente, o autorice la adquisición de compromisos de gastos que hayan de atenderse en ejercicios posteriores en el caso de que no exista crédito inicial, en los términos establecidos en el artículo 47.3 de la Ley General Presupuestaria, los servicios gestores de los servicios centrales de las entidades elaborarán los documentos de modificación de créditos de ejercicios posteriores necesarios para dar cumplimiento a tales disposiciones, y su validación en la oficina de contabilidad de la intervención delegada de dichos servicios centrales.

# *Sección 4.ª Del fondo de maniobra*

# **Regla 33.** *Delimitación.*

1. Los órganos gestores de las entidades gestoras y servicios comunes de la Seguridad Social, en aplicación de lo dispuesto en el artículo 78 de la Ley General Presupuestaria y en el artículo 22 del Reglamento general de la gestión financiera de la Seguridad Social podrán disponer de fondo de maniobra, siempre que lo determine el Ordenador General de Pagos, por propia iniciativa o a propuesta de la respectiva entidad gestora o servicio común, y conforme a las instrucciones dictadas mediante Resolución de 27 de diciembre de 2001, de las Direcciones Generales de la Tesorería General de la Seguridad Social, Instituto Nacional de la Seguridad Social, Instituto Social de la Marina, Instituto de Migraciones y Servicios Sociales, Instituto Nacional de la Salud e Intervención General de la Seguridad Social.

2. Las mutuas colaboradoras con la Seguridad Social podrán disponer de fondo de maniobra en el ámbito de sus actuaciones.

3. Los pagos que hayan de formalizarse al presupuesto de gastos contra créditos cuya dotación se halle centralizada, quedan excluidos de lo dispuesto en esta sección 4.ª en relación con la operatoria contable que se desarrolla en el subsistema contable de contabilidad auxiliar del fondo de maniobra, hasta que se desarrollen los procesos informáticos que contemplen esa modalidad.

Mientras tanto, la operatoria contable será la propia que se desarrolle en el marco de la contabilidad principal de los subsistemas contables de presupuesto de gastos y de operaciones no presupuestarias, justificándose además los pagos con arreglo a lo establecido con carácter general en esta Instrucción.

#### **Regla 34.** *Bases del sistema contable del fondo de maniobra.*

1. Las distintas operaciones con cargo al fondo de maniobra, se registrarán en SICOSS, a través del subsistema contable de contabilidad auxiliar del fondo de maniobra, mediante los documentos contables de contabilidad auxiliar de dicho subsistema, sin perjuicio de que estos documentos, a su vez, anoten en contabilidad principal.

Aquellas operaciones de situación del fondo de maniobra, es decir, de constitución, ampliación, minoración o supresión del fondo de maniobra en los centros de gestión, así como las operaciones de cambios de cuentas bancarias en las que se encuentra situado el fondo de maniobra se realizarán a través del subsistema contable de operaciones no presupuestarias.

2. Las unidades administrativas responsables del fondo de maniobra, en adelante UAFM, de acuerdo con lo dispuesto en la Orden ministerial de 22 de febrero de 1996, para la aplicación y desarrollo del Reglamento General de Gestión Financiera de la Seguridad Social, según la redacción dada a la misma por la Orden ministerial de 12 de julio de 2001, tendrán a su cargo el registro contable en el subsistema de contabilidad auxiliar de los pagos realizados por el fondo de maniobra, los cuales se efectuarán por medio de los documentos contables PFM.809, de pagos por el fondo de maniobra, PFMA.819, de pagos por el fondo de maniobra. Anticipos y PFML.839, de pagos por el fondo de maniobra. Liquidaciones; los ingresos por reposiciones del fondo de maniobra, que se efectuará por medio del documento OEFM.390; los ingresos por reintegros en el fondo de maniobra, que se efectuarán por medio de los documentos contables IPR.909, de ingresos por reintegros en el fondo de maniobra, IPRA.919, de ingresos por reintegros en el fondo de maniobra. Anticipos e IPRL.939, de ingresos por reintegros en el fondo de maniobra. Liquidaciones, y los ingresos por gastos compartidos en el ámbito del fondo de maniobra, que se realizarán por medio del documento IGC.300, de ingresos por gastos compartidos.

3. Asimismo se establecen libros auxiliares de fondo de maniobra que responderán a los modelos que se recogen en el anexo VI de la Instrucción de gestión contable.

4. Las UAFM, darán de alta, en la base de datos de acreedores del SICOSS, a aquellos perceptores y sus ordinales bancarios que no estén previamente incluidos en aquella.

Las incorporaciones de datos de perceptores procedentes de otros sistemas informáticos deberán ser previamente autorizadas por la Intervención General de la Seguridad Social, así como por la entidad que tenga a su cargo la administración de las bases de datos a incorporar.

5. La Tesorería General de la Seguridad Social, remitirá a la Intervención General de la Seguridad Social, para su incorporación en el SICOSS, la relación de conceptos presupuestarios y no presupuestarios por los que puedan realizarse pagos con cargo al fondo de maniobra, así como las modificaciones a la misma que puedan resultar pertinentes.

**Regla 35.** *Operatoria contable de fondo de maniobra.*

1. Situación de los fondos de maniobra.

Aquellas operaciones de situación del fondo de maniobra, es decir, de constitución, ampliación, minoración o supresión del fondo de maniobra en los centros de gestión, así como las operaciones de cambios de cuentas bancarias en las que se encuentra situado el fondo de maniobra se registran conforme a lo siguiente:

a) Las entregas de fondos a favor de los centros de gestión que sean necesarios para constituir o aumentar el importe de los fondos de maniobra se tramitarán mediante la expedición de documentos OEK.700 de propuestas de pago no presupuestarias al código 40210 «Operaciones con cargo al fondo de maniobra pendientes de justificación» a favor de los centros de gestión en el que se situarán los fondos.

Para ello, los ordenadores de pagos de la Tesorería General de la Seguridad Social, tras la emisión y validación de las correspondientes propuestas de pago no presupuestarias,

expedirán las órdenes de pago no presupuestarias que procedan a favor de los centros de gestión afectados en cada caso.

El fondo de maniobra quedará aplicado en los centros de gestión en el concepto no presupuestario señalado anteriormente por medio del registro de un documento OEFM de ingresos por la oficina de contabilidad del centro.

b) En el caso de que el Ordenador General de Pagos acordase autorizar la minoración o supresión de un fondo de maniobra en los centros de gestión, las oficinas contables de los centros afectados procederán al reintegro del importe total o parcial del fondo que proceda en cada caso. Para ello la oficina contable del centro de gestión registrará un documento OEFM.390 de pagos por el importe de la devolución practicada.

Una vez que dichas cantidades sean ingresadas en la tesorería respectiva y registrado el documento OEI.310, serán aplicadas de forma definitiva por medio del documento FI.300, en sus apartados FI.3 y FI.4 que cancelará respectivamente tanto concepto no presupuestario 40210 en el centro de gestión como el cobro pendiente de aplicación en la tesorería receptora del ingreso.

c) Cuando se produzcan cambios de cuentas bancarias en las que se encuentra situado el fondo de maniobra, y una vez realizada la reposición del fondo de maniobra en la cuenta bancaria anterior, la oficina de contabilidad del centro de gestión respectivo, registrará un documento OEFM.390, de pagos, al código interno de la cuenta pagadora, que para este supuesto será la cuenta bancaria anterior, y de ingresos, al código interno de la cuenta bancaria receptora, que para este supuesto será la cuenta bancaria nueva, y para ambos casos por el importe del fondo de maniobra de ese centro de gestión situado en dichas cuentas.

2. Realización de los pagos.

Por los pagos realizados diariamente, a los acreedores finales, empleados públicos o centros relacionados en gastos compartidos, se emitirán los siguientes documentos contables:

a) PFM.809, que serán elaborados por UAFM de cada centro de gestión para el registro de los pagos, tanto de naturaleza presupuestaria como no presupuestaria y por gastos compartidos, que se realicen con cargo al fondo de maniobra, previa cumplimentación de los datos correspondientes, teniendo en cuenta que un mismo documento no podrá contener, simultáneamente, operaciones de naturaleza presupuestaria y no presupuestaria.

Cuando hayan de registrarse pagos complementarios, las UAFM de los centros de gestión suministrarán al SICOSS el dato del NRGD del documento PFM.809 de origen, de forma que el sistema presentará dicho documento y sobre el mismo podrán incorporarse datos relacionados con el pago complementario que se pretende efectuar. Efectuada esta operación, el SICOSS generará automáticamente un documento PFM.809 complementario del documento de origen.

b) PFMA.819, que serán elaborados por la UAFM de cada centro de gestión para los pagos de naturaleza no presupuestaria que se hacen en concepto de anticipos de dietas y gastos de viaje, previa cumplimentación de los datos correspondientes, si bien el concepto no presupuestario de contabilidad auxiliar del fondo de maniobra 40220 «Anticipo de dietas y gastos de viaje» no se consigna en el documento, en la medida que se presenta por el sistema.

Cuando hayan de registrarse pagos complementarios de un anticipo de dietas y gastos de viaje, las UAFM de los centros de gestión incorporarán en SICOSS los datos correspondientes al número de registro del documento PFMA.819 origen del anticipo y el importe rectificado del anticipo y el sistema generará automáticamente un nuevo documento PFMA.819, cuyo importe se corresponderá con el pago complementario efectuado, que será la diferencia entre el anticipo registrado y el importe rectificado del mismo.

c) PFML.839, que serán elaborados por la UAFM de cada centro de gestión para los pagos de naturaleza presupuestaria que se hagan en concepto de liquidaciones de dietas y gastos de viaje, con independencia de que se haya realizado o no el pago previo de un anticipo, así como para los pagos de indemnizaciones por razón del servicio distintas de las anteriores.

En el caso de que la liquidación que se registre llevara asociado un anticipo, las UAFM deberán cumplimentar como referencia el número de registro de documento correspondiente al documento PFMA.819 origen del anticipo, de forma que el SICOSS presentará automáticamente los campos de aplicación del anticipo e importe, haciendo constar el importe del anticipo practicado.

Cuando hayan de registrarse correcciones de una liquidación, que supongan pagos complementarios o bien rectificaciones que comporten pagos cuyo importe líquido sea cero, las UAFM de los centros de gestión, suministrarán al SICOSS los datos correspondientes al NRGD del documento PFML.839 origen de la liquidación e importe parcial rectificado de cada una de las aplicaciones presupuestarias, total íntegro, descuentos y líquido.

A partir de estos datos, el SICOSS generará automáticamente un nuevo documento PFML.839, cuyo importe se corresponderá con el pago complementario efectuado, que será la diferencia entre la liquidación registrada y los importes rectificados de la misma. A estos efectos, el espacio reservado para el signo en los campos de importes parciales de aplicaciones presupuestarias, importes parciales de descuentos y descuentos, será calculado automáticamente por el SICOSS, en base a los datos disponibles respecto a dicha liquidación.

d) OEFM.390, apartado de pagos, que el SICOSS generará y registrará automáticamente de forma simultánea a la validación de los documentos PFM.809, PFMA.819 y PFML.839 en la UAFM de cada centro de gestión sin que deba realizarse ningún trámite posterior respecto de los mismos.

3. Realización de ingresos por reintegros y por gastos compartidos.

Por los ingresos realizados diariamente derivados de reintegros, se emitirán los siguientes documentos contables:

a) IPR.909, que serán elaborados por las UAFM por los ingresos en concepto de reintegros, tanto de naturaleza presupuestaria como no presupuestaria, procedentes de retrocesiones bancarias de operaciones, impagados y pagos indebidos o excesivos realizados, previa cumplimentación de los correspondientes datos, teniendo en cuenta que un mismo documento no podrá contener, simultáneamente, operaciones de naturaleza presupuestaria y no presupuestaria.

b) IPRA.919, que se obtienen en la UAFM de cada centro de gestión para registrar los ingresos de naturaleza no presupuestaria, procedentes de reintegros de cantidades anticipadas en concepto de dietas y gastos de viaje, previa incorporación de los datos correspondientes al NRGD del documento PFMA.819 origen del anticipo y el importe rectificado del anticipo.

El importe del documento IPRA.919 generado automáticamente por el SICOSS, se corresponderá con el reintegro efectuado, que será la diferencia entre el anticipo registrado y el importe rectificado del mismo.

c) IPRL.939, se obtienen en la UAFM de cada centro de gestión para registrar los ingresos de naturaleza presupuestaria procedentes de reintegros de cantidades liquidadas en concepto de dietas y gastos de viaje, así como de indemnizaciones por razón del servicio distintas de las anteriores, previa incorporación de los datos correspondientes al NRGD del documento PFML.839 origen de la liquidación, importe parcial rectificado de cada una de las aplicaciones presupuestarias y descuentos, total íntegro, descuentos y líquido.

El importe del documento IPRL.939, generado automáticamente por el SICOSS, se corresponderá con el reintegro efectuado, que será la diferencia entre la liquidación registrada y los importes rectificados de la misma.

d) IGC.300, serán generados automáticamente por el sistema informático a petición de la UAFM de cada centro de gestión que hubiera anticipado el pago, previa cumplimentación de datos que serán requeridos por el sistema informático.

e) OEFM.390, apartado de ingresos, que el SICOSS generará y registrará automáticamente de forma simultánea a la validación de los documentos IGC.300, IPR.909, IPRA.919 e IPRL.939, en la UAFM de cada centro de gestión, sin que deba realizarse ningún trámite posterior respecto de los mismos.

4. Traspasos de fondos entre banco y la caja.

Por los traspasos realizados diariamente, se emitirá documento OEFM.390, apartado traspaso de fondos. El registro de este documento está a cargo de la UAFM en virtud del documento autorizado por el jefe de dicha unidad que hará constar su firma en la casilla de autorizado de dicho documento contable.

5. Operaciones de justificación.

Fiscalizada de conformidad la reposición del fondo de maniobra se registrará por la oficina de contabilidad los documentos ADOK.440 u OEK.700 que acompañan a la cuenta justificativa sujeta a los términos señalados en la regla 36.

Los documentos ADOK.440, de aplicación al presupuesto de gastos y OEK.700, de aplicación de pagos por operaciones no presupuestarias, serán generados automáticamente por el sistema informático, conjuntamente con la emisión de la cuenta justificativa, en la UAFM de cada centro de gestión, para su remisión, junto con la misma, a la Intervención a los efectos correspondientes.

La validación, por las diferentes cajas pagadoras, de los documentos R de pagos, en virtud de los cuales se proceda a la reposición del fondo de maniobra generará en la UAFM correspondiente un OEFM.390, apartado de ingresos, y su registro deberá realizarse, igualmente por la UAFM, una vez se tenga constancia del ingreso en la cuenta bancaria del fondo de maniobra receptora de los fondos.

6. Tratamiento contable de los descuentos.

Los descuentos se podrán practicar en los documentos PFM.809, PFML.819, IPR.909 e IPRL.939 para operaciones presupuestarias, en su caso, no presupuestarias y para centros relacionados.

Si el descuento incluido en un documento PFM.809 es inferior al correcto o se ha omitido, se emitirá un documento IPR. 909, consignando el descuento con signo positivo, por la diferencia o por el importe omitido.

Si el descuento incluido en un documento PFM.809 es excesivo o improcedente, se emitirá un documento PFM.809 complementario, consignando el descuento con signo negativo por el importe en exceso o improcedente.

Si el descuento incluido en un documento PFM.809 es excesivo o improcedente, y además es necesario reintegrar parte de la operación presupuestaria o no presupuestaria, se emitirá un documento IPR.809, consignando el descuento con importe positivo por el importe del descuento en exceso o improcedente.

Si el descuento incluido en un documento PFM.809 es inferior al correcto o se ha omitido, y además es necesario reintegrar parte de la operación presupuestaria o no presupuestaria, se emitirá un documento IPR.809, consignando el descuento con importe negativo por el importe del descuento inferior al correcto u omitido.

Si el descuento incluido en un documento PFML.819 es inferior al correcto o se ha omitido, el sistema generará automáticamente un documento IPRL.939, por la diferencia neta entre la situación rectificada y la situación actual derivada del PFML.809 de origen o la situación neta después de resultar aquella afectada por otros documentos PFML.809 complementarios o IPRL.809, siendo el descuento calculado automáticamente de signo positivo y la diferencia neta de signo negativo, por lo que se genera el citado documento IPRL.939.

Si el descuento incluido en un documento PFML.819 es excesivo o improcedente, el sistema generará automáticamente un documento PFML.819 complementario, por la diferencia neta entre la situación rectificada y la situación actual derivada del PFML.809 de origen o la situación neta después de resultar aquella afectada por otros documentos PFML.809 complementarios o IPRL.809, siendo el descuento calculado automáticamente de signo negativo y la diferencia neta de signo positivo, por lo que se genera el citado documento PFML.819 complementario.

Si el descuento incluido en un documento PFML.819 es excesivo o improcedente, y además es necesario reintegrar parte de la operación presupuestaria, el sistema generará automáticamente un documento PFML.819 complementario, por la diferencia neta entre la situación rectificada y la situación actual derivada del PFML.809 de origen o la situación neta después de resultar aquella afectada por otros documentos PFML.809 complementarios o

IPRL.809, siendo el descuento calculado automáticamente de signo negativo y la diferencia neta de signo positivo, por lo que se genera el citado documento PFML.819 complementario.

Si el descuento incluido en un documento PFML.819 es inferior al correcto o se ha omitido, y además es necesario reintegrar parte de la operación presupuestaria, el sistema generará automáticamente un documento IPRL.809, por la diferencia neta entre la situación rectificada y la situación actual derivada del PFML.809 de origen o la situación neta después de resultar aquella afectada por otros documentos PFML.809 complementarios o IPRL.809, siendo el descuento calculado automáticamente de signo positivo y la diferencia neta de signo negativo, por lo que se genera el citado documento IPRL.809.

7. Impagados y retrocesiones bancarias de operaciones.

Si los reintegros procedentes de impagados y retrocesiones bancarias se recibieren con anterioridad a la justificación del pago, se tramitará un documento IPR.909 para registrar el ingreso.

Si los reintegros se recibieren con posterioridad a la justificación del pago, las oficinas de contabilidad en la Intervención procederán conforme al procedimiento general establecido para dichas operaciones en contabilidad principal.

# **Regla 36.** *Cuentas justificativas.*

Las diferentes cuentas justificativas de los pagos realizados serán emitidas por el sistema informático a petición de las UAFM con arreglo al modelo que figura en el anexo I.I de esta Instrucción.

Las UAFM, seleccionarán, dentro de los pagos realizados pendientes de justificar, aquellos que deseen incluir en la cuenta justificativa, requiriendo del sistema informático su elaboración. No se admitirán justificaciones parciales de un pago.

Por cada cuenta justificativa, el sistema informático generará automáticamente un documento ADOK.440 u OEK.700, según la naturaleza de los pagos incluidos en aquella, que será emitido, en ejemplar único, juntamente con la cuenta justificativa asociada. En estos documentos el perceptor del libramiento será el propio centro de gestión.

La cuenta justificativa se remitirá, junto con los documentos ADOK.440 y OEK.700 que procedan, a la Intervención, acompañada de las facturas y demás justificantes acreditativos de los pagos incluidos en la misma.

Los justificantes que acrediten el pago realizado podrán llevar estampillado el NRGD del documento PFM.809 en virtud del cual se hubiere hecho el pago, la fecha de pago, así como el «Páguese» debidamente suscrito por el titular del centro de gestión. Como alternativa a lo anterior, se incorporará al expediente acreditación del NRGD del PFM.809, de la fecha de pago y de la orden de pago autorizada por el titular del centro de gestión, por la que se acuerda que la respectiva UAFM efectúa el pago de la/s factura/s o demás documentos que se acompañan, en los términos que se establezca en la Resolución conjunta de las Direcciones Generales de la Tesorería General de la Seguridad Social, Instituto Nacional de la Seguridad Social, Instituto de Mayores y Servicios Sociales, de las Direcciones del Instituto Social de la Marina y del Instituto Nacional de Gestión Sanitaria, del Servicio Jurídico de la Seguridad Social, de la Gerencia de Informática de la Seguridad Social y de la Intervención General de la Seguridad Social, por la que se dicten instrucciones sobre la aplicación del fondo de maniobra.

La validación de los documentos ADOK.440 y OEK.700 será realizada por la oficina de contabilidad de la Intervención, una vez fiscalizados de conformidad, teniendo en cuenta que después de su validación estos documentos no podrán ser anulados con posterioridad sin la conformidad expresa de la UAFM, toda vez que ello determinará la anulación de la cuenta justificativa asociada, reintegrando los documentos PFM.809, y los asociados al mismo, a la situación de pendientes de justificar.

# *Sección 5.ª De los pagos a justificar*

# **Regla 37.** *Delimitación.*

Los órganos gestores de las entidades gestoras y servicios comunes de la Seguridad Social, en aplicación de lo dispuesto en el artículo 79 de la Ley General Presupuestaria y en

el artículo 23 del Reglamento general de la gestión financiera de la Seguridad Social podrán tramitar propuestas de pagos presupuestarios y librarse fondos con el carácter de a justificar en los supuestos previstos en los citados artículos, y conforme a las instrucciones dictadas mediante Resolución de 30 de diciembre de 2009, conjunta de la Intervención General de la Seguridad Social, el Instituto Nacional de la Seguridad Social, el Instituto Nacional de Gestión Sanitaria, el Instituto de Mayores y Servicios Sociales, el Instituto Social de la Marina y la Tesorería General de la Seguridad Social.

# **Regla 38.** *Bases del sistema contable de pagos a justificar.*

1. El registro contable de las operaciones derivadas de la expedición de órdenes de pago a justificar se llevará a cabo por las oficinas de contabilidad de las Intervenciones delegadas, mediante la validación en el SICOSS de los documentos de contabilidad principal de los subsistemas contables de presupuesto de gastos y de contabilidad patrimonial de pagos a justificar.

2. Asimismo, se establece un registro auxiliar al objeto de garantizar la totalidad de registro de las operaciones y facilitar suficiente información de cara a la justificación de los fondos que se hayan librado con el carácter de a justificar. Tal registro responderá al modelo normalizado que se recoge en el Anexo VIII de la Instrucción de gestión contable.

# **Regla 39.** *Operatoria contable de pagos a justificar.*

1. Expedición de propuestas de pago a justificar. Por las propuestas de pago a justificar que se vayan efectuando, los servicios gestores expedirán los documentos ADOK u OK de pagos a justificar que resulten precisos, debiendo indicarse como clave de tipo de pago la de «pagos a justificar».

Tales documentos contables, acompañados de la propuesta de pago a justificar debidamente fiscalizada y aprobada, se remitirán a la oficina de contabilidad de la Intervención delegada respectiva para su registro contable.

La validación de estos documentos en el SICOSS originará, en la Tesorería designada como caja pagadora, la orden formal y material del pago para el ingreso de los fondos a justificar en la cuenta bancaria autorizada a favor de la unidad administrativa responsable de los pagos a justificar del centro, en adelante UAPJ, que será la encargada de realizar el pago a los acreedores finales.

2. Ingresos procedentes de libramientos de fondos a justificar. Diariamente, por los ingresos recibidos en la cuenta bancaria, procedentes de libramientos de fondos a justificar, se emitirá un documento RPJ.950, apartado ingresos por libramientos.

3. Realización del pago a los acreedores finales. Por los pagos realizados diariamente a los acreedores finales, se emitirá un documento RPJ.950, apartado pagos.

4. Otros ingresos. Por los ingresos recibidos diariamente que no procedan de libramientos de fondos a justificar, tales como reintegros de terceros o reintegros procedentes de impagados y retrocesiones bancarias de pagos realizados, se expedirá un documento RPJ.950, apartado otros ingresos.

5. Traspasos de fondos entre el banco y la caja. Por los traspasos realizados diariamente, se emitirá un documento RPJ.950, apartado traspasos de fondos.

6. Reintegro de las cantidades no invertidas. Cuando una UAPJ efectúe el reintegro de las cantidades no invertidas procedentes de libramientos a justificar, lo comunicará a la oficina de contabilidad de la respectiva Intervención delegada para su registro contable.

A efectos de su contabilización, se llevarán a cabo las siguientes actuaciones:

a) Por el importe reintegrado a la cuenta de recursos diversos de la Tesorería General, deberá emitirse un documento RPJ.950, apartado reintegro de fondos, y posterior documento DRPJ.190 para registrar el reconocimiento del derecho.

b) Por el ingreso que se materialice en las cuentas bancarias de la Tesorería General procedente del reintegro, deberán emitirse los pertinentes documentos OEI.310, y posterior documento FI.300, apartados FI.2 y FI.4 en los que se consignarán, respectivamente, por un lado, las mismas aplicaciones presupuestarias de ingresos que en el documento DRPJ.190, y por otro, el concepto 30110 «Ingresos materiales y virtuales pendientes de aplicación».

7. Operaciones de justificación. Una vez aprobada la cuenta justificativa, se remitirá a la oficina de contabilidad de la Intervención delegada para su registro contable, mediante la expedición del documento JPJ.930 en el caso de gastos del ejercicio corriente.

En el caso de gastos reconocidos en el ejercicio anterior, deberá emitirse un documento CPAD.900 con indicación «D» y signo positivo en la cuenta 5586 «Gastos realizados con provisiones de fondos para pagos a justificar pendientes de aprobación», y «H» y signo positivo en la cuenta 5580 «Provisiones de fondos para pagos a justificar pendientes de aprobación».

La validación de los documentos JPJ.930 y CPAD.900 será realizada por la oficina de contabilidad de la Intervención delegada, teniendo en cuenta que después de su validación, estos documentos no podrán ser anulados sin la conformidad expresa de la UAPJ, toda vez que ello determinará la anulación de la cuenta justificativa asociada.

8. Tratamiento contable de los descuentos.

8.1 Descuentos en la propuesta de pago a justificar.

En el documento ADOK u OK de propuesta de pago a justificar se consignarán los códigos no presupuestarios de descuento que procedan.

En estos casos, la cuenta 5584 «Libramientos para pagos a justificar pendientes de pago» presentará un saldo por el importe de los descuentos practicados pendientes de justificar, que se anulará en el momento de efectuar las operaciones de justificación, al consignar tales descuentos en el documento JPJ.930, o en su caso JPJ.940.

8.2 Descuentos practicados en el momento de efectuar el pago a los acreedores finales.

Si el descuento se practica en el momento de efectuar el pago a los acreedores finales, las cantidades retenidas por este concepto que figurarán en la cuenta bancaria de pagos a justificar, deberán ser ingresadas en la cuenta de recursos diversos de la Tesorería General de la Seguridad Social para su posterior liquidación al acreedor legal.

En la orden de transferencia deberá especificarse claramente que la misma corresponde a descuentos de pagos a justificar, identificándose el NRGD del documento ADOK u OK de pagos a justificar de procedencia, así como el código del centro de gestión que corresponda, con el formato DESCUENTO\_PJ\_ADOK\_ AA/XXXXXXXXX (N.º RGD) \_EPPCG (Código Centro de Gestión).

La salida de fondos de la cuenta restringida de pagos a justificar que se derive de la operación anterior se contabilizará mediante la expedición del documento RPJ.950, apartado pagos.

Una vez realizado el ingreso en la cuenta de recursos diversos y contabilizado el mismo mediante el documento OEI.310, se procederá a su aplicación definitiva por medio del documento FI.300, consignándose el código de descuento que proceda en el apartado FI3 en el centro de gestión correspondiente, y el 30110 en el apartado FI4.

El respectivo centro gestor deberá proceder al pago al legítimo titular del descuento, en el momento que corresponda.

9. Impagados y retrocesiones bancarias.

En el caso de reintegros procedentes de impagados y retrocesiones bancarias, se tramitará un documento RPJ.950, apartado otros ingresos, para registrar el ingreso en la cuenta bancaria de pagos a justificar.

Si procediera de nuevo el pago, por no haber decaído en su derecho los respectivos acreedores, el mismo se contabilizará con el correspondiente documento RPJ.950, apartado pagos. En caso contrario, las oficinas de contabilidad en la Intervención procederán conforme al procedimiento general establecido para dichas operaciones en contabilidad principal, si bien se utilizarán los documentos contables establecidos de manera específica para las operaciones que tienen su origen en los pagos a justificar.

10. Operaciones en fin de ejercicio.

Por el importe de los gastos y otras adquisiciones realizadas con fondos librados a justificar, que a fin de ejercicio se encuentren pendientes de aprobar la cuenta justificativa, se

expedirá un documento JPJ.940, al objeto de ajustar en el ejercicio corriente el gasto presupuestario con su correspondiente imputación en contabilidad patrimonial.

#### **Regla 40.** *Cuentas justificativas.*

Las cuentas justificativas se formarán y rendirán por los responsables de las UAPJ, con arreglo a los modelos de Cuenta de pagos a justificar y de Relación de justificantes de gasto que se adjuntan en el anexo I.II de esta Instrucción.

Las cuentas justificativas se remitirán a la Intervención delegada correspondiente para su preceptiva intervención, acompañada de las facturas y demás documentos originales o copia debidamente autenticada, que justifiquen la aplicación definitiva de los fondos librados.

Los justificantes que acrediten el pago realizado podrán llevar estampillado el NRGD del documento ADOK u OK de pagos a justificar en virtud del cual se materializó la orden de pago, así como la fecha de realización del pago. En caso contrario, se incorporará al expediente acreditación del NRGD del documento ADOK u OK de pagos a justificar y de la fecha de realización del pago.

#### **Regla 41.** *Pagos a justificar para atender gastos de emergencia.*

Cuando, conforme a la legalidad vigente, se libren fondos a justificar para atender gastos de emergencia, la propuesta de pago podrá contabilizarse, aunque no se cumplan los requisitos establecidos en el artículo 22.bis del Real Decreto 706/1997, de 16 de mayo, por el que se desarrolla el régimen de control interno ejercido por la Intervención General de la Seguridad Social, a verificar en el trámite de fiscalización previa.

En el caso de que no exista crédito suficiente, la propuesta de pago tendrá el carácter de no presupuestaria, aplicándose al código no presupuestario 10399 «Otros deudores». Cuando en un momento posterior, se apruebe el gasto, la aplicación al presupuesto se efectuará mediante documento ADOK u OK de pagos a justificar en formalización, con el fin de cancelar el correspondiente deudor no presupuestario.

La falta de presentación de la cuenta justificativa de este tipo de pagos no paralizará en ningún caso, cualquiera que sea el tiempo transcurrido, la emisión de nuevos libramientos a justificar a favor de la misma UAPJ. No obstante, la oficina de contabilidad remitirá trimestralmente a los centros gestores de los correspondientes gastos, informe sobre la situación deudora de las UAPJ que hubieran dejado transcurrir más de seis meses sin presentar la cuenta justificativa de los gastos de emergencia atendidos con los fondos recibidos para este fin.

**Regla 42.** *Procedimiento específico de pagos a justificar para los Centros Asistenciales en el extranjero del Instituto Social de la Marina (ISM).*

1. Procedimiento contable de compensación de los ingresos y remanentes con nuevos libramientos de fondos.

La Unidad Central de pagos a justificar del ISM expedirá los oportunos documentos contables ADOK u OK para los libramientos de fondos a justificar a favor de los Centros Asistenciales en el extranjero, en adelante CASE, introduciendo como descuentos los importes pendientes de compensar, que se imputarán al concepto no presupuestario 20380 «Remanentes de libramientos a justificar y otros ingresos en el extranjero. ISM».

Para la cuantificación en euros de los descuentos incluidos en el libramiento de fondos se aplicará el mismo tipo de cambio que para la cuantificación del importe íntegro del documento, de conformidad con lo dispuesto en el artículo 5.2 del Real Decreto 938/2005, de 29 de julio, por el que dictan normas sobre el seguimiento y aplicación contable de los fondos disponibles en los servicios en el exterior.

Con posterioridad a la validación del documento R, se expedirá documento OEK por el importe de los descuentos practicados aplicado al código no presupuestario 20380 «Remanentes de libramientos a justificar y otros ingresos en el extranjero. I.S.M» y con el código de descuento 30121 «R.L.P.T. Compensación en cuenta».

Para la aplicación definitiva de tales importes se deberá emitir el documento FI.300, apartados FI.2 y FI.4 en los que se consignarán, respectivamente, por un lado, las aplicaciones presupuestarias que correspondan a la naturaleza del ingreso, y por otro, el concepto 30121 «R.L.P.T. Compensación en cuenta».

2. Ajuste contable a fin de ejercicio en los CASE del ISM.

Con el fin de que queden debidamente registrados en la contabilidad del Sistema de la Seguridad Social los fondos existentes en las cuentas bancarias y cajas de efectivo en el exterior a 31 de diciembre de cada ejercicio, la Unidad Central de pagos a justificar del ISM remitirá a la respectiva oficina de contabilidad de la Intervención delegada, antes del 1 de febrero del ejercicio siguiente, el «Estado de movimientos y situación de los fondos» de la cuenta de gestión, relativo al último mes de cada ejercicio, con los importes expresados en euros y aplicando el tipo de cambio que corresponda.

Con base en la información a que se refiere el punto anterior, la oficina de contabilidad procederá a actualizar los saldos contables de tesorería de cada CASE a 31 de diciembre del ejercicio que se cierra, de acuerdo con el siguiente procedimiento:

Se actualizarán los saldos de las cuentas 5752 «Bancos e instituciones de crédito. Cuenta Restringida de pagos. Pagos a justificar» y 5702 «Caja. Pagos a justificar».

El registro contable de esta operación requerirá la emisión conjunta de los documentos RPJ.950 y CPAD.900.

El documento RPJ.950 en sus apartados ingresos o pagos, cargará o abonará la cuenta 5752 «Bancos e instituciones de crédito. Cuenta Restringida de pagos. Pagos a justificar», respectivamente, con contrapartida de la cuenta 5580 «Provisiones de fondos para pagos a justificar pendientes de aprobación», para ajustar el saldo de la cuenta bancaria afectada.

El documento CPAD.900, dará aplicación al resultado, cargando la cuenta 668 «Diferencias negativas de cambio» o abonando la cuenta 768 «Diferencias positivas de cambio», respectivamente, por el importe de las diferencias negativas o positivas calculadas al cierre del ejercicio, cancelando el apunte de la cuenta 5580 «Provisiones de fondos para pagos a justificar pendientes de aprobación» que se consignará como contrapartida.

# *Sección 6.ª De los anticipos de Tesorería*

#### **Regla 43.** *Concesión de los anticipos de Tesorería.*

Cuando el Gobierno apruebe la concesión de un anticipo de Tesorería de conformidad con el artículo 60 de la Ley General Presupuestaria, la entidad respectiva expedirá un documento OEK.700 al concepto no presupuestario autorizado por la Intervención General de la Seguridad Social, que habrá de ser enviado a la oficina de contabilidad correspondiente.

**Regla 44.** *Ejecución de gastos con cargo a anticipos de Tesorería.*

La tramitación de gastos con cargo a un anticipo de Tesorería se desarrollará conforme a las reglas establecidas con carácter general en la sección 1.ª de este capítulo.

# **Regla 45.** *Aplicación presupuestaria de los anticipos de Tesorería.*

1. Una vez aprobado el crédito extraordinario o suplemento de crédito que motivaron la concesión del anticipo de Tesorería se procederá a efectuar la aplicación de las operaciones realizadas con cargo a dicho anticipo al presupuesto de gastos del ejercicio corriente, en el cual se habrá registrado previamente la citada modificación presupuestaria.

2. El centro de gestión respectivo, una vez contabilizado por los servicios centrales el documento MCCE.200 o MCSC.210 correspondiente a la modificación presupuestaria aprobada, expedirá un documento RCPU.310 para efectuar una retención en el crédito presupuestario al que se haya aplicado dicha modificación por el importe gastado del anticipo de Tesorería.

Seguidamente, el servicio gestor respectivo procederá a expedir los documentos de aplicación de las operaciones al presupuesto de gastos del ejercicio corriente (A, D, OK o sus mixtos) y los remitirá a su oficina de contabilidad para su registro.

3. En el caso de no ser aprobado el crédito extraordinario o suplemento de crédito, de acuerdo con lo dispuesto en el artículo 60.2 de la Ley General Presupuestaria, el importe del

anticipo de Tesorería se cancelará con cargo a los créditos de la respectiva entidad cuya minoración ocasione menos trastornos para el servicio público.

# *Sección 7.ª De las operaciones devengadas y no contabilizadas y de otras operaciones de fin de ejercicio*

# **Regla 46.** *Delimitación.*

1. Son aquel conjunto de operaciones contables dirigidas a la adecuación de los saldos de las cuentas a la auténtica situación de los diferentes elementos patrimoniales, así como a la determinación de las magnitudes relevantes que van a conformar los estados contables de fin de ejercicio. También se encuadran todas aquellas realizadas al cierre del ejercicio en relación con los saldos de ejecución presupuestaria.

2. Se consideran operaciones de cierre las de clasificación correcta y demás reclasificaciones, gastos e ingresos devengados, gastos e ingresos anticipados, amortizaciones, correcciones valorativas por deterioro, provisiones, operaciones de variación de valor de activos, traspasos a resultados de partidas específicas imputadas directamente a patrimonio neto y regularización de resultados.

# **Regla 47.** *Operaciones de clasificación correcta y demás reclasificaciones.*

1. Dentro de estas operaciones se recogen todas aquellas dirigidas a la adecuación de los plazos de créditos y débitos a la situación que van a presentar en los próximos doce meses, así como reclasificaciones que pueden afectar a los inmovilizados intangibles o materiales, inversiones inmobiliarias, activos en estado de venta, activos financieros, así como, todos aquellos elementos que pueda contemplar la adaptación del Plan General de Contabilidad Pública a las entidades del sistema de la Seguridad Social. Su reflejo contable se realizará por medio del documento CPAD.900.

2. La expedición del citado documento por la oficina de contabilidad se realizará en base a información de los órganos gestores, bien facilitada directamente por el mismo, o bien obtenida por medio del acceso a bases de datos.

**Regla 48.** *Operaciones devengadas que deben quedar imputadas en la cuenta 413 «Acreedores por operaciones devengadas».*

1. Son aquellas operaciones devengadas al cierre del ejercicio, derivadas de la adquisición de activos o de la ejecución de gastos, que no han sido aplicadas a presupuesto, al no haberse dictado los actos administrativos de reconocimiento de las correlativas obligaciones presupuestarias.

2. La contabilización de estas operaciones devengadas al cierre del ejercicio se realizará mediante la contabilización de los documentos O.603, O.604 y O.606 de acreedores por operaciones devengadas.

3. A estos efectos, cuando dentro de un ejercicio no se hubieran efectuado el reconocimiento de las operaciones devengadas en él, los servicios gestores de gasto de las entidades gestoras y servicios comunes de la Seguridad Social adoptarán las medidas oportunas para remitir a las oficinas de contabilidad, hasta el 30 de abril del ejercicio siguiente, los documentos contables OK o ADOK de reconocimiento de obligaciones presupuestarias necesarios para que todas las operaciones anteriores se encuentren registradas el día 30 de abril, con cargo al presupuesto corriente, una vez constatados todos los requisitos legalmente exigibles.

Tomando como referencia el campo «Origen gasto» y el año de exigibilidad de la obligación del campo «Número de expediente» que deben figurar en los citados documentos contables, el sistema registrará automáticamente, en la contabilidad económico-patrimonial del ejercicio anterior, la operación devengada mediante el documento O.604, cuando el ejercicio de exigibilidad de la obligación sea un ejercicio cerrado y mediante documento O.606, cuando el ejercicio de exigibilidad de la obligación sea el ejercicio corriente, siendo en todo caso necesario que el ejercicio del devengo sea un ejercicio cerrado.

La oficina de contabilidad obtendrá una relación de todas esas operaciones registradas conforme al procedimiento señalado, la cual servirá de justificante de las citadas anotaciones en la contabilidad económico-patrimonial del ejercicio anterior.

Realizado el asiento de apertura del ejercicio cerrado, el sistema de información contable procederá al registro automático de documentos CPAD.900 por cada documento O.604 y O.606 registrado en la contabilidad económico-patrimonial del mismo, para saldar la cuenta 413 «Acreedores por operaciones devengadas» en el ejercicio corriente.

4. No obstante lo anterior, cuando las operaciones devengadas y no registradas al cierre del ejercicio requieran de la existencia de crédito habilitado o autorizado específico para su aplicación al presupuesto corriente, los órganos gestores remitirán a las oficinas de contabilidad el documento O.603 previamente elaborado antes del 1 de marzo.

La posterior imputación presupuestaria de las operaciones que hayan sido contabilizadas por medio del documento O.603 se realizará a través del documento ADOK.441, pudiéndose, además distinguir los siguientes casos:

a) Emisión del documento ADOK.441 sin modificaciones y por la totalidad del documento O.603. En este caso el sistema elaborará el documento ADOK.441 en base a los datos contenidos en el documento O.603, debiendo introducirse en el sistema el importe total íntegro para mejor control de la operación.

b) Emisión del documento ADOK.441 por importes distintos a los figurados en el documento O.603, sin otras modificaciones. En este caso, previa introducción de las aplicaciones presupuestarias e importes correspondientes a los diferentes campos del documento, que no podrán superar los figurados en el documento O.603, así como de los códigos de descuento e importes correspondientes, el sistema elaborará el documento ADOK.441 por los importes introducidos, en el cual figurarán los demás datos, obtenidos del documento O.603, que deban completar el documento ADOK.441.

c) Emisión del documento ADOK.441 por la totalidad del documento O.603, pero con modificaciones de alguno de los campos relativos al ordinal bancario, forma de pago o código de inversión. En este caso, previa introducción de los datos que deban cambiarse, el sistema elaborará el documento ADOK.441 con los nuevos códigos introducidos, en el cual figurarán los demás datos, obtenidos del documento O.603, que deban completar el documento ADOK.441, debiendo tenerse en cuenta que los cambios que afecten a la forma de pago 06 «Formalización» deberán instrumentarse según lo previsto en la letra b) anterior, toda vez que ello afectará, al menos, a un código de descuento y su correspondiente importe.

d) Emisión del documento ADOK.441 con modificaciones del documento O.603 comprendidas en las letras b) y c) anteriores. En este caso, previa introducción de todos los datos necesarios, el sistema elaborará el documento ADOK.441 con los nuevos datos introducidos, en el cual figurarán los demás datos, obtenidos del documento O.603, que deban completar el documento ADOK.441.

5. En el marco de las actuaciones de control financiero permanente reguladas en el apartado g) del artículo 159.1 de la Ley General Presupuestaria, los servicios gestores de gasto, cuando estén sujetos a dicha actuación de control en virtud del plan anual de control financiero permanente correspondiente, hasta el 15 de febrero de cada ejercicio, deberán remitir al órgano de control de la correspondiente Intervención delegada, la información relativa a las operaciones devengadas no contabilizadas a 31 de diciembre del ejercicio anterior. A estos efectos los servicios gestores deberán identificar la naturaleza de la transacción realizada, indicando la aplicación presupuestaria a la que debería haberse imputado. En el caso de que los servicios gestores no tengan operaciones que comunicar a la Intervención delegada, deberán informar por escrito de dicha circunstancia.

El órgano de control, teniendo en consideración los criterios de materialidad y las áreas de riesgo previamente definidos por el órgano competente, remitirá a la oficina de contabilidad el informe definitivo con el contenido de los resultados de las actuaciones de control realizadas.

La oficina de contabilidad, analizará el contenido del informe anterior con el objeto de depurar las operaciones incluidas en el mismo que ya hayan sido registradas por los procedimientos establecidos en el apartado 3 y 4 de esta regla o estuvieran ya registradas en la cuenta 413 de ejercicios anteriores y comunicará a los servicios gestores las operaciones de esta naturaleza que aún no hayan sido registradas, al objeto de que los mismos elaboren los correspondientes documentos O.603, O.604 u O.606, según corresponda.

Estos documentos se elaborarán de acuerdo con las normas de cumplimentación recogidas en la Instrucción de gestión contable, de forma que el centro de gestión y los campos de interesado, aplicaciones presupuestarias y texto libre, cuyo contenido debe adecuarse a la naturaleza del gasto, han de ser coincidentes con los que posteriormente deben figurar en los documentos de reconocimiento de las obligaciones presupuestarias.

La posterior aplicación a presupuesto de estas operaciones devengadas y registradas con el procedimiento establecido en este apartado, requerirá necesariamente que en los documentos ADOK/OK se consigne en el campo «N.º O.604/606» el NRGD de los documentos registrados en el ejercicio precedente.

La asociación de los documentos ADOK/OK a los documentos O.604/606 posibilitará saldar en el ejercicio corriente, la cuenta 413 «Acreedores por operaciones devengadas».

6. En el caso de las mutuas colaboradoras con la Seguridad Social se seguirá la operatoria establecida en los apartados 3 y 4 anteriores, debiendo quedar registrados los documentos de reconocimiento de las correlativas obligaciones presupuestarias antes del 1 de marzo.

No obstante, cuando existan activos adquiridos o gastos devengados hasta el 31 de diciembre del ejercicio cuyas obligaciones no hayan sido aplicadas a presupuesto del ejercicio corriente antes del 1 de marzo, se posibilitará, dentro de las aperturas del ejercicio cerrado, registrar los documentos O.604 y O.606 correspondientes.

La elaboración y validación de los documentos O.603, O.604 y O.606 para el registro de operaciones devengadas en las mutuas colaboradoras se podrá realizar mediante el envío masivo de documentos al sistema de información contable.

Asimismo, las actuaciones previstas en el apartado 5 en relación con el control financiero permanente se entenderán en referencia a la auditoría de cuentas anuales y el procedimiento para el registro contable de los documentos pertinentes se ajustará a lo previsto anteriormente.

7. Mantendrán su vigencia todos los documentos O.604 y O.606 registrados al cierre de cada ejercicio, conforme a los procedimientos previstos en el apartado 5 y 6 de esta regla que correspondan a operaciones devengadas que no hayan sido aplicadas a presupuesto de un ejercicio corriente posterior.

Asimismo, mantendrán su vigencia todos los documentos O.603 derivados de obligaciones contraídas al cierre de ejercicios precedentes, que precisen de la existencia de crédito habilitado o autorizado específico para su aplicación a presupuesto en un ejercicio posterior.

Específicamente, mantendrán su vigencia todos los documentos O.603 registrados en el sistema para recoger las obligaciones contraídas al 31 de diciembre de 2001, correspondientes a centros sanitarios transferidos a Comunidades autónomas, cualquiera que fuese la fecha en que hubieran sido contabilizados.

8. Sin perjuicio del procedimiento previsto en los apartados anteriores de esta regla, para la imputación mensual de operaciones devengadas en la cuenta 413, se seguirá el procedimiento establecido en este apartado, con el objeto de que las operaciones se registren en la contabilidad económico-patrimonial del mes en el que se devenguen.

Para tal fin, cuando en el sistema de información contable se valide un documento contable OK.610, ADOK.440 o ADOK.450, cuyo campo «Origen de gasto» se refiera a un mes anterior del mismo ejercicio al del registro del documento contable, se anotará de forma automática, en la contabilidad económico-patrimonial del mes origen del gasto, la operación devengada con abono en la cuenta 413 y simultáneamente en la contabilidad económicopatrimonial del mes de registro de los documentos OK u ADOK se cargará la cuenta 413 para la aplicación a presupuesto de la operación devengada.

Asimismo, cuando se registre un documento OK.610 inverso, ADOK.440 inverso o ADOK.450 inverso de anulación de documentos contables que registraron las anotaciones del devengo mensual anteriormente indicadas, o un documento FRPG.990 o FRPG.995, procedentes de documentos KRPG.900 para reintegros del presupuesto de gastos que lleven como referencia documentos ADOK u OK que registraron las anotaciones del devengo mensual, el sistema realizará las mismas anotaciones con signo contrario.

#### **Regla 49.** *Ingresos devengados.*

1. Recoge los créditos derivados de ingresos devengados y no exigidos en fin de ejercicio y su registro contable se realiza a partir del documento CPAD.900.

2. La expedición del citado documento por la oficina de contabilidad se realizará en base a información de los órganos gestores, bien facilitada directamente por el mismo, o bien obtenida por medio del acceso a bases de datos.

#### **Regla 50.** *Gastos e ingresos anticipados.*

1. Son aquellas operaciones realizadas al cierre e inicio del ejercicio y que, según el principio de devengo, sirven para ajustar ingresos y gastos que han sido contabilizados en el ejercicio que se cierra, pero que corresponden al siguiente. Su reflejo contable se realizará por medio del documento CPAD.900.

2. La expedición del citado documento por la oficina de contabilidad se realizará en base a la información suministrada por los órganos gestores.

**Regla 51.** *Amortizaciones, correcciones valorativas por deterioro, provisiones, operaciones de variación de valor de activos y traspasos a resultados de partidas específicas imputadas directamente a patrimonio neto.*

1. Las amortizaciones son las distribuciones sistemáticas de la depreciación de un activo a lo largo de su vida útil.

2. Las correcciones valorativas por deterioro reflejan la cantidad que excede el valor contable de un activo a los diferentes importes establecidos para cada clase de activo en la adaptación del Plan General de Contabilidad Pública a las entidades que integran el sistema de la Seguridad Social.

3. Las provisiones son un pasivo sobre el que existe incertidumbre acerca de su cuantía o vencimiento.

4. Las revalorizaciones o variaciones o ajustes positivos consisten en expresar el valor de determinados activos por su valor razonable, sin perjuicio y en su caso, de las operaciones recogidas en los apartados anteriores.

5. En el caso de las amortizaciones que se imputen al resultado del ejercicio, el SICOSS generará, basándose en datos previamente captados de la dotación de amortizaciones del ejercicio, los documentos CPAD.900 precisos. En las mutuas colaboradoras de la Seguridad Social, la dotación de las amortizaciones podrá realizarse, asimismo, por medio de la contabilización directa del documento CPAD.900.

Estos documentos deberán autorizarse, en el caso de las entidades gestoras y servicios comunes de la Seguridad Social, por el Interventor delegado en los servicios centrales de las entidades; en las Intervenciones delegadas territoriales, por el Interventor delegado jefe de área de contabilidad; y en los centros de gestión no encuadrados en las Intervenciones delegadas territoriales, por los jefes de sus oficinas de contabilidad. En el caso de las mutuas colaboradoras de la Seguridad Social, por los jefes de las oficinas de contabilidad o personas que ejerzan esta función, y deberán justificarse por los responsables a quienes competa realizar la cuantificación de las dotaciones de amortización.

6. En el caso de las amortizaciones que se imputen directamente al patrimonio neto a través de una partida específica, serán contabilizadas por las oficinas de contabilidad a partir del documento CPAD.900.

7. El reflejo contable de las correcciones valorativas por deterioro, que se imputen al resultado del ejercicio y, en su caso, directamente al patrimonio neto a través de una partida específica, los ajustes positivos en la valoración del inmovilizado no financiero, ajustes negativos por pérdidas de valor o imputación de beneficios en bajas o enajenaciones, los beneficios de activos financieros disponibles para la venta, también imputados directamente a patrimonio neto, y sus pérdidas o imputación de beneficios en enajenaciones, el traspaso a resultados del ejercicio de ingresos de subvenciones imputados directamente a patrimonio neto y demás operaciones de similar naturaleza, se realizará a partir del documento contable CPAD.900. La expedición del citado documento por la oficina de contabilidad se realizará en base a la información suministrada por los órganos gestores.

**Regla 52.** *Otras actuaciones contables derivadas de trabajos de control financiero.*

Al margen del procedimiento establecido en la regla 47.5 sobre el registro de las operaciones devengadas no contabilizadas a 31 de diciembre del ejercicio anterior, si como consecuencia de las actuaciones de control financiero permanente realizadas en las entidades gestoras y servicios comunes de la Seguridad Social en aplicación del apartado g) del artículo 159.1 de la Ley General Presupuestaria y de las auditorías de cuentas anuales realizadas a las mutuas colaboradoras con la Seguridad Social, se pusiera de manifiesto ingresos devengados y no contabilizados, gastos e ingresos anticipados, provisiones u otras operaciones de cierre, los órganos de control remitirán a los órganos gestores el informe definitivo de dichas actuaciones y se expedirán por las oficinas de contabilidad los documentos contables CPAD.900 necesarios y por los importes que se deduzcan del mismo, para una adecuada contabilización de estas operaciones.

# *Sección 8.ª Del proceso de cierre del presupuesto, traspaso de los compromisos de gasto y otras operaciones, y la regularización de resultados*

#### **Regla 53.** *Cierre del presupuesto y anulación de remanentes de crédito.*

1. Con fecha último día del ejercicio, los saldos de autorizaciones que representan el importe de aquellas de las que no se ha dispuesto o comprometido el gasto, serán anulados. Análogamente, los saldos de compromisos que representan el importe de aquellos para los que no se hayan reconocido las obligaciones serán anulados.

Igualmente, se anularán los saldos de autorizaciones de ejercicios posteriores pendientes de comprometer y los saldos de retenciones de ejercicios posteriores pendientes de autorizar que pudieran existir en relación con los gastos plurianuales.

Asimismo, se anularán los saldos de autorizaciones pendientes de comprometer y los saldos de retenciones pendientes de autorizar en los expedientes de tramitación anticipada que han llegado a la fase de compromiso de gasto y se anularán los saldos de retenciones pendientes de autorizar en los expedientes de tramitación anticipada que han llegado a la fase de autorización del gasto.

Los saldos de créditos presupuestarios resultantes, después de practicadas las operaciones a que se refieren los dos párrafos anteriores, representarán los remanentes de crédito que han de ser anulados igualmente.

Estas operaciones se realizarán por el propio sistema de información contable, sin que sea necesaria la expedición de documento contable alguno

2. Los saldos de obligaciones y propuestas de pagos y pagos ordenados, que representan el importe de las obligaciones reconocidas pendientes de pago, se traspasarán, respectivamente, a cuentas globales con referencia al ejercicio presupuestario correspondiente.

Se procederá a la cancelación de las obligaciones pendientes que se declaren prescritas, cualquiera que sea la fase presupuestaria en que se encuentren, conforme a la normativa en vigor para estos actos.

Los pagos que no se hayan satisfecho el último día del ejercicio conservarán plena vigencia hasta el momento que se hagan efectivos a los acreedores, se anulen o se declare su prescripción.

**Regla 54.** *Aplicación al nuevo presupuesto de los compromisos de gasto y otras operaciones.*

1. Una vez efectuados el cierre del presupuesto de gastos del ejercicio y la apertura del presupuesto de gastos del ejercicio siguiente, se registrarán con aplicación a este último presupuesto, y atendiendo al siguiente orden:

Primero, las anualidades que correspondan al ejercicio que se inicia de compromisos de gastos de ejercicios posteriores contraídos en años anteriores a que se refiere la Sección 3.ª de este capítulo.

Segundo, las retenciones de crédito realizadas de acuerdo con el procedimiento previsto en la disposición adicional decimonovena de la Ley General Presupuestaria que hubieran quedado pendientes de anular.

Tercero, todos aquellos compromisos de gasto imputados al presupuesto del ejercicio anterior que hubieran quedado pendientes del reconocimiento de obligaciones, siempre que dichos compromisos estuviesen efectivamente contraídos con una persona o entidad claramente identificada en el correspondiente expediente y ajena a la Administración de la Seguridad Social.

Cuarto, las autorizaciones de los expedientes financiados con cargo al Mecanismo de Recuperación y Resiliencia y a la Ayuda a la Recuperación para la Cohesión y los Territorios de Europa (REACT-UE) que hubieran quedado pendientes del compromiso de gasto.

Quinto, las anualidades que correspondan al ejercicio que se inicia de compromisos de gasto de tramitación anticipada a que se refiere la Sección 3.ª de este capítulo.

Sexto, las anualidades que correspondan al ejercicio que se inicia de autorizaciones de gasto de tramitación anticipada a que se refiere la Sección 3.ª de este capítulo.

2. Cuando en el presupuesto del ejercicio en curso no hubiera crédito o éste fuera insuficiente para imputar las operaciones de gasto a las que se refiere el apartado 1 anterior, la Intervención General de la Seguridad Social, a partir de información obtenida del SICOSS, obtendrá una relación de aquellas que no se hubiesen podido imputar al nuevo presupuesto, con la especificación de los distintos expedientes afectados, que remitirá al respectivo servicio gestor con la indicación de que deberá comunicar las actuaciones a realizar con respecto a las operaciones pendientes de registro contable incluidas en la relación.

No obstante, en el caso de que no se puedan imputar al presupuesto del ejercicio en curso las anualidades que correspondan al ejercicio que se inicia de compromisos de gastos de carácter plurianual contabilizados en años anteriores, se seguirá el procedimiento regulado en la disposición adicional decimonovena de la Ley General Presupuestaria.

#### **Regla 55.** *Actualización de la codificación.*

En el caso de que se hubieran producido alteraciones en la codificación de las clasificaciones orgánica, funcional o económica del presupuesto de gastos, con respecto al presupuesto anterior, al comienzo del nuevo ejercicio económico, la Intervención General de la Seguridad Social, una vez recibida de la entidad respectiva una tabla de equivalencias de las partidas afectadas, deberá proceder a actualizar según las nuevas codificaciones los compromisos de gasto a imputar al ejercicio corriente y los imputados a ejercicios posteriores al que se inicia.

#### **Regla 56.** *Regularización de resultados.*

1. Se recogen aquellas operaciones dirigidas a la determinación de las variaciones entre las existencias finales y las iniciales, así como aquellas que permiten saldar las cuentas de gastos e ingresos y demás operaciones contables de regularización de la cuenta 129 «Resultado del ejercicio», de las que forman el subgrupo 13 «Subvenciones y ajustes por cambio de valor» y de la cuenta 552 «Cuentas de enlace» y de variaciones del neto patrimonial, que establece la adaptación del Plan General de Contabilidad Pública a las entidades que integran el sistema de la Seguridad Social.

Estas actuaciones contables junto con las de cierre de los presupuestos de gastos e ingresos finalizan con el asiento contable de cierre.

2. En relación con la regularización de las existencias, las Intervenciones delegadas territoriales, así como las oficinas de contabilidad no encuadradas en las Intervenciones delegadas territoriales, elaborarán los inventarios valorados de las existencias al último día del ejercicio que se cierra, procediéndose, a continuación, a su grabación en distintos programas informáticos y a su remisión a las Intervenciones delegadas en los servicios centrales de las entidades respectivas.

El SICOSS generará, según los datos previamente captados en relación con las existencias en fin de ejercicio, los documentos CPAD.900.

Estos documentos deberán autorizarse, en el caso de las entidades gestoras y servicios comunes de la Seguridad Social, por el Interventor delegado en los servicios centrales de las entidades; en las Intervenciones delegadas territoriales, por el Interventor delegado jefe de área de contabilidad; y en los centros de gestión no encuadrados en las Intervenciones delegadas territoriales, por los jefes de sus oficinas de contabilidad. En el caso de las mutuas colaboradoras con la Seguridad Social, por los jefes de las oficinas de contabilidad o

personas que ejerzan esta función, y deberán justificarse por los responsables a quienes competa realizar los recuentos de las existencias.

#### *Sección 9.ª Operaciones de rectificación*

#### **Regla 57.** *Delimitación.*

1. Las operaciones de rectificación son aquel conjunto de actuaciones llevadas a cabo por los órganos competentes dirigidas a la subsanación de errores producidos en la contabilización de los documentos contables.

2. Los errores pueden producirse tanto en operaciones imputables al presupuesto de gastos, como al de ingresos, en operaciones de naturaleza no presupuestaria o bien en contabilidad patrimonial, y pueden estar motivados por incorrecciones en aplicaciones presupuestarias, en conceptos no presupuestarios, en cuentas patrimoniales e incluso en otros aspectos que derivan de la contabilidad de las distintas operaciones. También se incluyen en esta sección, las operaciones de rectificación de fondo de maniobra y de pagos a justificar.

En función de estas circunstancias y dependiendo de si el error se ha producido antes o después de efectuar el pago, en su caso, variará la operatoria contable, en los términos que recogen las reglas siguientes.

3. Estos errores no pueden tener origen en un pago o cobro indebido, salvo en los conceptos no presupuestarios, y en los términos establecidos en la regla 60 siguiente.

# **Regla 58.** *Errores detectados antes de efectuarse el pago de operaciones presupuestarias y no presupuestarias.*

1. Si el error es detectado con anterioridad al proceso contable del documento, la unidad que lo hubiera expedido lo pondrá en conocimiento de la encargada de su registro informático, solicitando su devolución. Si el error fuera observado por dicha unidad, se devolverá a su procedencia para su anulación.

2. Cuando el documento hubiera sido ya contabilizado, la unidad correspondiente expedirá documento inverso, haciendo referencia en el mismo a las circunstancias del que se anula. Si el documento objeto de anulación incluye la fase K, y ya hubiera sido objeto de confirmación, la emisión del documento inverso deberá ser autorizada por la correspondiente caja pagadora, quien, previamente, deberá contabilizar el documento P inverso, si ya se hubiera contabilizado la ordenación del pago.

3. Los errores que se deriven de incorrectas digitaciones de los documentos, que se detecten antes de confirmar, en su caso, las propuestas de pago se corregirán mediante documento inverso autorizado por el jefe de contabilidad y el interventor respectivo que, en las Intervenciones delegadas territoriales, será el Interventor delegado jefe de área de contabilidad, y nuevo documento debidamente contabilizado, autorizado con las mismas firmas. Estos documentos se unirán a aquel documento origen donde se produjo el error contable. Si la propuesta de pago se hubiera confirmado se actuará en la forma indicada en el apartado 2 anterior.

# **Regla 59.** *Errores detectados una vez efectuado el pago de operaciones presupuestarias.*

1. Los errores producidos en aplicaciones presupuestarias, cualquiera que fuese el ejercicio económico en que la obligación se reconoció, cuando el epígrafe presupuestario efectivamente imputado como gasto y aquel al que realmente hubiera debido aplicarse pertenezcan al mismo nivel de vinculación presupuestaria, se regularizarán mediante la contabilización de un documento CPAD.900 con indicativo «D» y signo positivo en la cuenta representativa que por la naturaleza del gasto le corresponda, y «D» y signo negativo en la cuenta equivalente a la aplicación presupuestaria a la que erróneamente se imputó el gasto, siempre y cuando la regularización se produzca dentro del mismo ejercicio en que se aplicó erróneamente a presupuesto; y con indicativo «D» y signo positivo en la cuenta representativa del gasto y «H» y signo positivo en la equivalente al epígrafe presupuestario incorrecto, cuando esta regularización se efectúe en ejercicio posterior al de la contabilización del documento inicial.

2. Para el resto de los casos, los errores se regularizarán mediante la emisión de un documento OK.610 o ADOK, en formalización, o sea, con la forma de pago 06, y tipo de pago que corresponda, aplicado a los conceptos correctos del presupuesto de gastos del ejercicio corriente y, como códigos de descuento, en el caso de que existan, todos aquéllos que aparezcan en el documento erróneo que no estuviesen liquidados, además del concepto no presupuestario 30169 "Otros impagados y retrocesiones" para aquellos descuentos que se hubiesen liquidado más el importe líquido del documento erróneo y, una vez contabilizado el preceptivo documento R, se emitirá un documento KRPG aplicado a la rúbrica del presupuesto de gastos en la que en su día se hubiese cometido el error, consignándose el concepto no presupuestario anterior como elemento financiador del reintegro, además de los descuentos no liquidados que, en su caso, existiesen en el OK.610 o ADOK objeto de la rectificación, y consignándose como número de referencia el correspondiente a dicho documento y como interesado el que figuraba, igualmente, en el mismo. De esta forma, la existencia de descuentos ya pagados no impide que pueda reintegrarse la totalidad del gasto indebidamente imputado.

A los efectos señalados en el apartado anterior, no se podrán registrar documentos contables KRPG sin referencia al documento contable OK.610 o ADOK objeto de la rectificación, cuando la subsanación de errores corresponda a operaciones imputadas al artículo 48 "Transferencias corrientes. A familias e instituciones sin fines de lucro" del presupuesto de gastos.

3. En el supuesto del apartado anterior, cuando las aplicaciones presupuestarias erróneas tengan equivalencia con cuentas con origen en ejercicios cerrados los errores padecidos se corregirán mediante la contabilización de un documento OK.610 o ADOK, en formalización y por lo tanto con forma de pago 06, aplicado a los conceptos correctos del presupuesto de gastos del ejercicio corriente, en el que se consignará el concepto no presupuestario 30121 «RLPT. Compensación en cuenta», como único código de descuento, aún en el caso de que el documento contable inicial incluyese algún tipo de descuento. Ésta circunstancia conllevará la consecuente remisión a la caja pagadora de la preceptiva información correspondiente. A continuación, se contabilizará un documento DROC.150 con aplicación a la cuenta donde figure incorrectamente registrada la partida correspondiente e imputación a la aplicación correspondiente del presupuesto de ingresos. Por último, se contabilizará en la caja pagadora un documento FI.300, en sus apartados FI.2 y FI.4, en los que se consignarán la rúbrica correspondiente y el concepto no presupuestario 30121 «RLPT. Compensación en cuenta», respectivamente.

**Regla 60.** *Errores detectados una vez efectuado el pago de operaciones no presupuestarias.*

1. Si el error se ha padecido en el concepto no presupuestario de un documento OEK.700, se contabilizará un nuevo documento OEK.700 en formalización, con el concepto no presupuestario correcto y como código de descuento el concepto no presupuestario erróneo.

2. Si el error se ha padecido en los descuentos practicados en libramientos ya pagados, y ambos conceptos, correcto y erróneo, corresponden a la contabilidad del propio centro que lo ha padecido, se estará a lo dispuesto a continuación:

a) Si el descuento no se ha liquidado o se ha hecho por el concepto correcto, se contabilizará un documento OEAD.900, que anote en negativo, en el debe o en el hacer según corresponda, el concepto erróneo y que anote en positivo, en el debe o en el haber según corresponda, el concepto correcto.

b) Si el descuento se ha liquidado por el concepto erróneo se contabilizará, en primer lugar, un documento OEAD.900 que anote en el debe del concepto 10399 «Otros deudores», y que anote en el haber del concepto erróneo, y otro documento OEAD.900 que anote en negativo, en el debe o en el hacer según corresponda, el concepto erróneo y que anote en positivo, en el debe o en el haber según corresponda el concepto correcto, con lo que se habrá conseguido que en el concepto correcto aparezca el descuento pendiente de liquidar y en el concepto 10399 «Otros deudores» la deuda por el pago incorrectamente realizado.

Posteriormente, en función de a quien se hubiese efectuado el pago, pueden darse los siguientes supuestos:
– Que el pago se hubiese realizado al legítimo titular del descuento. En ese caso, se contabilizará un documento OEK.700 aplicado al concepto correcto y como código de descuento el concepto 10399.

– Que el pago no se hubiese hecho al legítimo titular del descuento. En este caso se procederá a reclamar el correspondiente reintegro, que deberá efectuarse en la cuenta restringida de ingresos del centro que padeció el error. Una vez contabilizado el ingreso por medio del documento OEI.310, se procederá a realizar su aplicación definitiva por medio del documento FI.300, consignándose el concepto 10399 en el apartado FI.3 y el concepto 30110 en el apartado FI.4.

Con independencia de lo anterior, deberá procederse al pago al legítimo titular del descuento, por la rúbrica correcta, en el momento que corresponda.

3. Si el error se ha padecido en los descuentos practicados en libramientos ya pagados, y ambos conceptos, correcto y erróneo, corresponden a la contabilidad de la Tesorería General, se pondrán los hechos en conocimiento de los servicios centrales o direcciones provinciales de dicha entidad para que se practiquen las correcciones indicadas en el apartado 2 anterior.

4. Si el error se ha padecido en los descuentos practicados en libramientos ya pagados, y el concepto erróneo es el de la contabilidad del centro y el correcto el de la Tesorería General, se actuará a lo dispuesto a continuación:

a) Si el descuento no se ha liquidado o se ha hecho por el concepto correcto, se contabilizará un documento OEK.700, en formalización, aplicado al concepto erróneo y código de descuento el correspondiente al concepto correcto.

b) Si el descuento se ha liquidado por el concepto erróneo se contabilizará, en primer lugar, un documento OEAD.900 que anote en el debe del concepto 10399 «Otros deudores», y que anote en el haber del concepto erróneo, y otro documento OEK.700, en formalización, aplicado al concepto erróneo y código de descuento el correspondiente al concepto correcto.

Posteriormente, en función de a quien se hubiese efectuado el pago, pueden darse los siguientes supuestos:

– Que el pago se hubiese realizado al legítimo titular del descuento. En ese caso, en primer lugar, lo pondrá en conocimiento de los servicios centrales o direcciones provinciales de la Tesorería General, según corresponda, debiendo contabilizar además un documento OETC.850, de traspaso del concepto 10399 para que estos contabilicen un documento OEK.700 aplicado al concepto correcto y como código de descuento el concepto 10399.

– Que el pago no se hubiese hecho al legítimo titular del descuento. En este caso se procederá a reclamar el correspondiente reintegro, que deberá efectuarse en la cuenta restringida de ingresos del centro que padeció el error. Una vez contabilizado el ingreso por medio del documento OEI.310, se procederá a realizar su aplicación definitiva por medio del documento FI.300, consignándose el concepto 10399 en el apartado FI.3 y el concepto 30110 en el apartado FI.4.

Con independencia de lo anterior, deberá procederse al pago al legítimo titular del descuento, por la rúbrica correcta, en el momento que corresponda.

5. Si el error se ha padecido en los descuentos practicados en libramientos ya pagados, y el concepto correcto es el de la contabilidad del centro y el incorrecto de la Tesorería General, se actuará en la forma siguiente:

a) Si el descuento no se ha liquidado o se ha hecho por el concepto correcto, por parte de los servicios centrales o direcciones provinciales de la Tesorería General se contabilizará un documento OEAD.900 que de baja el concepto erróneo y que de alta el concepto correcto y a continuación un documento OETC.850 para traspasar el concepto correcto al centro de gestión de origen de la operación.

b) Si el descuento se ha liquidado por el concepto incorrecto se contabilizará previamente por los servicios centrales o direcciones provinciales de la Tesorería General un documento OEAD.900 que anote en el debe del concepto 10399 «Otros deudores», y que anote en el haber del concepto erróneo, y a continuación los documentos indicados en la letra a) anterior, así como otro documento OETC.850 para traspasar al centro el importe correspondiente al concepto 10399, con lo que se habrá conseguido que en el concepto

correcto aparezca el descuento pendiente de liquidar y en el concepto 10399 la deuda por el pago incorrectamente realizado. Todas estas actuaciones se realizarán en el centro que cometió el error, por lo que a partir de este momento se seguirán las actuaciones previstas en la letra b) del apartado 2 anterior, según corresponda.

6. Si el error se ha padecido al contabilizar un documento FI.3 los servicios centrales o direcciones provinciales de la Tesorería General extenderán certificación acreditativa del error producido que servirá de justificante a las actuaciones posteriores a realizar en los centros de imputación contable, en la que se hará constar los códigos de los conceptos correcto y erróneo y el código del concepto no presupuestario incluido en el FI.4 que sirvió de base a la formalización practicada. A partir de este momento las actuaciones a realizar son las siguientes:

a) Si el error afecta sólo a la contabilidad de un centro, recibida por éste la certificación anterior, se actuará conforme a lo establecido en el apartado 2 anterior.

b) Si el error afecta a la contabilidad de dos centros, por haberse imputado a uno de ellos una partida que correspondía al otro, se actuará de forma separada. El centro que haya recibido la imputación incorrecta, una vez recibida la certificación del error padecido, seguirá el procedimiento establecido para los descuentos incorrectos del apartado 4 anterior, considerándose como concepto correcto el especificado en la referida certificación como base de la formalización practicada y figurado en el FI.4. Hechas las correcciones anteriores, los servicios centrales o direcciones provinciales de la Tesorería General contabilizarán un documento FI.3 para situar el ingreso en el centro adecuado.

No obstante, lo indicado en las dos letras anteriores, si el centro al que se hubiese imputado inicialmente el ingreso hubiera tenido que contabilizar, de acuerdo con el procedimiento establecido, documento OEAD.900 con debe en el concepto 10399, traspasará en todo caso a los servicios centrales o direcciones provinciales de la Tesorería General el importe correspondiente, mediante la contabilización de un documento OETC.850, para que sean estos servicios los que reclamen el reintegro.

7. Si el error se ha padecido al contabilizar un documento OETC.850, y cuando por las circunstancias que sea no pueda contabilizarse el documento inverso, el centro emisor deberá extender certificación acreditativa del error padecido que servirá de justificante a las actuaciones posteriores a realizar en el centro de destino, en la que se hará constar los conceptos correcto y erróneo. Una vez recibida aquélla se actuará de la siguiente forma:

a) Si el concepto no se ha liquidado, el centro de destino contabilizará un documento OETC.850 para devolver al centro de origen la operación realizada.

b) Si el concepto ya se ha liquidado, el centro de destino contabilizará previamente un documento OEAD.900 con debe en el concepto 10399 y abono en el concepto correspondiente al traspaso inicialmente recibido, contabilizándose a continuación el documento OETC.850 a que se refiere la letra a) anterior, y otro documento OETC.850 aplicado al concepto 10399. Hechas estas operaciones, el centro de origen procederá con arreglo a las actuaciones previstas en la letra b) del apartado 2 anterior, según corresponda.

8. Siempre que un determinado centro, que inicialmente haya recibido un descuento o un concepto traspasado mediante documento OETC.850, hubiera procedido a su vez al traspaso del concepto a otro centro, deberá abstenerse de realizar actividad alguna en relación con los errores a que se refieren los apartados precedentes, poniendo el hecho en conocimiento del centro de origen y del destino final, para que las operaciones de rectificación que procedan se realicen directamente entre los centros de origen y de destino final de la operación.

9. Cuando los errores padecidos afecten a las direcciones provinciales de la Tesorería General o tengan su origen en ellas, corresponde a los Interventores respectivos coordinar las tareas que deban realizarse. No obstante, en caso de discrepancia, se elevarán las actuaciones a las Intervenciones delegadas en los servicios centrales respectivas.

Cuando los errores padecidos afecten a los servicios centrales de las entidades, corresponde a las Intervenciones delegadas en los mismos coordinar conjuntamente las tareas que deban realizarse.

10. En las retrocesiones bancarias e impagados de operaciones procedentes de pagos no presupuestarios, si bien no tienen el carácter propio de errores, los servicios centrales, direcciones provinciales o centros que actúen como tesorerías de las mutuas colaboradoras con la Seguridad Social, una vez identificado el documento en fase P objeto de la retrocesión o impagado, abonarán el importe líquido del mismo a través del documento FI.3 al centro de gestión que formuló la propuesta de pago, con carácter general, a los mismos conceptos que figuraban en ella.

En ese caso excepcional de que el documento OEK.700 se hubiera contabilizado con varios conceptos no presupuestarios y con descuentos, la distribución del líquido retrocedido o impagado entre los conceptos no presupuestarios se hará aplicando la regla de prorrata.

#### **Regla 61.** *Otros errores en la contabilización del documento.*

1. La subsanación de errores de contabilización que afecten a otros campos del documento contable distintos a los señalados en las dos reglas anteriores, o se deriven de las propias labores de contabilización, se realizará en los términos establecidos en la regla 59.2 anterior.

2. En el supuesto de que el error de contabilización haya sido la validación del documento contable en centro de gestión distinto al que corresponda, la contabilización del documento KRPG.900 se realizará en el centro de gestión donde se contabilizó incorrectamente el documento OK.610 o ADOK inicial, mientras que el centro de gestión donde tuvo que haberse contabilizado la operación, validará el documento de imputación presupuestaria y traspasará el concepto no presupuestario 30169 «Otros impagados y retrocesiones» al centro de gestión que precisa validar el documento KRPG.900.

La realización de estas operaciones, precisarán de una adecuada coordinación entre los centros de gestión afectados.

3. La operatoria establecida en el apartado 1 anterior para la subsanación de estos errores de contabilización, podrá ser sustituida por la utilización de funcionalidades que se desarrollen dentro del SICOSS.

4. Los errores que tengan su origen en supuestos no contemplados en esta regla será comunicados a la Intervención General de la Seguridad Social para que por la misma se desarrollen los procedimientos de rectificación.

## **Regla 62.** *Errores en operaciones de contabilidad patrimonial.*

1. Los errores que se detecten en las oficinas de contabilidad se corregirán, mediante documento inverso expedido por ésta, y nuevo documento con los datos correctos, que se unirán al documento original, en el supuesto de que exista documento inverso y siempre que ambos documentos pueden validarse en el mismo ejercicio que el documento inicial.

2. Si el error se detecta en ejercicios venideros o, si para el caso de que en el supuesto señalado en el apartado anterior no exista documento inverso, los errores se corregirán mediante un nuevo documento que contenga los asientos de rectificación que procedan.

## **Regla 63.** *Errores en operaciones de presupuesto de ingresos.*

1. Si el error es detectado antes de la contabilización del documento, se estará lo establecido en la regla 58 anterior.

2. Cuando el documento hubiera sido contabilizado, la unidad correspondiente expedirá documento inverso, siempre que su expedición se realice en el mismo ejercicio que el documento ordinario, haciendo referencia en el mismo a las circunstancias del que se anula.

3. La subsanación de errores cometidos en ejercicios anteriores, se realizará por medio de la contabilización de documentos de presupuestos de ingresos que anoten en ejercicios anteriores.

**Regla 64.** *Errores en operaciones con cargo al fondo de maniobra.*

1. Errores detectados antes de efectuar el pago.

Los errores de cualquier naturaleza, que se detecten antes de realizarse el pago, aun después de la validación del documento PFM.809, se corregirán mediante la tramitación del

correspondiente documento inverso PFM/.809, y, en su caso, la tramitación del PFM.809 correcto.

- 2. Errores detectados una vez efectuado el pago:
- a) Rectificación de errores que suponen reclamación de cantidades.

Si antes de la justificación de los pagos se detectara el abono de cantidades indebidas o excesivas, la UAFM afectada procederá a reclamar las citadas cantidades a los perceptores de las mismas. Producido el reintegro, se tramitará un documento IPR.909, para registrar el ingreso producido.

Si el pago indebido o excesivo se detectara con posterioridad a la justificación del pago, la oficina de contabilidad en la Intervención actuará conforme al procedimiento general establecido para las rectificaciones en contabilidad principal.

Si no se produjera el reintegro, se procederá a su reclamación por el órgano competente, de acuerdo con el procedimiento de reclamación de deudas previsto en el Reglamento General de Recaudación de los Recursos del Sistema de la Seguridad Social, previa justificación de su importe, en su caso.

b) Rectificación de errores que dan lugar a pagos complementarios.

Cuando los errores detectados supongan la realización de un pago complementario, la unidad administrativa del centro de gestión afectado, tramitará un documento PFM.809 complementario, de la misma naturaleza, presupuestaria o no presupuestaria, que el primero.

**Regla 65.** *Errores en operaciones de pagos a justificar.*

1. Errores en la contabilización del documento contable de propuesta de pago a justificar.

Los errores que se produzcan en la contabilización del documento ADOK u OK de pagos a justificar, se corregirán conforme al procedimiento general establecido para las rectificaciones en contabilidad, si bien se utilizarán los documentos contables establecidos de manera específica para las operaciones que tienen su origen en los pagos a justificar.

No obstante lo anterior, en el proceso de rectificación de errores de aplicaciones presupuestarias de pagos ya realizados, cuando la regularización tenga lugar dentro del mismo ejercicio, se efectuarán además de las operaciones de rectificación establecidas en el procedimiento general, las que se indican a continuación:

a) Si la regularización se efectuó antes de la justificación de los pagos, las oficinas de contabilidad en la Intervención efectuarán la imputación del gasto o la inversión cuando proceda, mediante la expedición del correspondiente documento JPJ que se generará a partir del documento ADOK u OK de pagos a justificar, en formalización, aplicado a los conceptos correctos del presupuesto de gastos.

Asimismo, cuando tenga lugar la aprobación de la cuenta justificativa, deberá emitirse, en todo caso, y al objeto de disminuir el saldo pendiente de aprobación, un documento CPAD.900 con indicación «H» y signo positivo en la cuenta 5580 «Provisiones de fondos para pagos a justificar pendientes de aprobación», y «H» y signo negativo en la cuenta 5584 «Libramientos para pagos a justificar pendientes de pago», siempre y cuando la aprobación de la cuenta justificativa se produzca dentro del mismo ejercicio; y con el indicativo «D» y signo positivo en la cuenta 5584 «Libramientos para pagos a justificar pendientes de pago» y «H» y signo positivo en la cuenta 5580 «Provisiones de fondos para pagos a justificar pendientes de aprobación» cuando la cuenta justificativa se apruebe en ejercicio posterior al de la regularización.

b) Si la regularización tiene lugar con posterioridad a la justificación de los pagos, las oficinas de contabilidad en la Intervención procederán a corregir la imputación del gasto o la inversión en contabilidad financiera mediante la expedición de un documento CPAD con indicativo «D» y signo positivo en la cuenta representativa que por naturaleza del bien le corresponda, y «D» y signo negativo en la cuenta equivalente a la aplicación presupuestaria a la que erróneamente se imputó el bien, siempre y cuando dicha regularización se produzca dentro del mismo ejercicio; y con indicativo «D» y signo positivo en la cuenta representativa

del bien y «H» y signo positivo en la equivalente al epígrafe presupuestario incorrecto, cuando esta regularización se efectúe en ejercicio posterior al de la validación del documento ADOK u OK de pagos a justificar inicial.

2. Errores que suponen reclamación de cantidades.

Si se detectara el abono de cantidades indebidas o excesivas, la UAPJ procederá a reclamar las citadas cantidades a los perceptores de las mismas, mediante su reintegro en la cuenta restringida de pagos a justificar del centro. Producido el reintegro, la oficina de contabilidad en la Intervención delegada expedirá un documento RPJ.950, apartado otros ingresos, para registrar el ingreso recibido, y posteriormente se actuará, en su caso, conforme al procedimiento establecido en el apartado 6 de la regla 39, relativo al reintegro de las cantidades no invertidas.

Si el pago indebido o excesivo se detectara con posterioridad a la justificación del pago, una vez validado el correspondiente documento JPJ.930, o en su caso JPJ.940, además de lo establecido en el párrafo anterior, se procederá a la tramitación del correspondiente documento inverso JPJ/.930 o JPJ/.940, y en su caso, la tramitación del JPJ.930 o JPJ.940 con los importes correctos.

Si no se produjera el reintegro, se procederá a su reclamación por el órgano competente, de acuerdo con el procedimiento de reclamación de deudas previsto en el Reglamento General de Recaudación de los Recursos del Sistema de la Seguridad Social, previa justificación de su importe, en su caso.

## *Sección 10.ª De la justificación de las operaciones del ejercicio corriente y de ejercicios posteriores*

## **Regla 66.** *Delimitación.*

Toda operación de gestión de los créditos presupuestarios o de ejecución del gasto público, que se registre en el SICOSS, tendrá que estar acreditada adecuadamente con el correspondiente justificante que ponga de manifiesto su realización, de acuerdo con lo establecido en la regla 34.5 de la Instrucción de gestión contable.

**Regla 67.** *Justificantes que han de acompañar a los documentos contables de gestión de créditos y ejecución de gasto.*

1. Para la operación de apertura del presupuesto de gastos servirá de justificante la Ley de Presupuestos Generales del Estado publicada en el "Boletín Oficial del Estado", sin que sea necesario expedir documento contable alguno.

2. A los documentos MC de modificaciones de crédito se unirá la resolución aprobatoria de la modificación presupuestaria.

En el caso de créditos extraordinarios y suplementos de crédito constituirá justificación suficiente la inclusión en el propio documento contable de la oportuna referencia a la correspondiente norma legal, con indicación de la fecha de su publicación en el «Boletín Oficial del Estado».

3. A los documentos RC positivos no se unirá ningún justificante adicional.

Los documentos RC de signo negativo que se emitan como consecuencia de la renuncia a la tramitación del respectivo gasto o transferencia se justificarán con la renuncia o desistimiento, si existiesen, o con una memoria justificativa de la anulación solicitada, debiéndose adjuntar, además, el certificado de existencia de crédito, documento RC en soporte papel o electrónico, relativo a la retención que se pretende anular.

El resto de los documentos RC negativos se justificarán con el acuerdo de aprobación del gasto o de adjudicación por un importe inferior al de la retención de crédito efectuada. Dado que dichos acuerdos quedarán unidos a los documentos A, D o AD que corresponda, al documento RC negativo deberá adjuntársele una memoria justificativa de la anulación solicitada.

4. A los documentos A de aprobación de gasto se unirá el acuerdo o resolución que apruebe el gasto.

Los documentos A de signo negativo se justificarán con la resolución que anuló la aprobación del gasto o, en su caso, con el acuerdo de adjudicación por un importe inferior al

de la aprobación inicial del gasto. Dicho acuerdo quedará unido al D, expresándose en el texto libre del A negativo una referencia a la contabilización de aquél.

5. A los documentos D de compromiso de gasto se unirá la resolución, acuerdo o contrato en que se formalice el compromiso de la entidad correspondiente.

Los documentos D de signo negativo se justificarán con el acuerdo de revocación del compromiso de gasto o de resolución del contrato. En el caso de cesión de contrato, el D negativo con los datos del cedente se justificará con una referencia al D que incorpore los datos del cesionario, justificándose este último con una copia de la escritura de cesión.

6. A los documentos OK de reconocimiento de obligaciones se unirá la documentación en la que se acredite la realización de la prestación o el derecho del acreedor de conformidad con los acuerdos que en su día aprobaron y comprometieron el gasto.

7. En el caso de operaciones que acumulen fases presupuestarias, a los correspondientes documentos AD o ADOK, positivos o negativos, se acompañará la documentación justificativa de cada una de las fases, de acuerdo con lo establecido en los puntos anteriores de esta regla.

8. Los documentos O.600 u O.602, de modificación de obligaciones reconocidas, y de obligaciones reconocidas y propuestas de pago, respectivamente, de ejercicios anteriores, se justificará con el acuerdo de modificación de obligaciones.

9. Los documentos O.602 u OK.612, de prescripción de obligaciones reconocidas, y de obligaciones reconocidas y propuestas de pago, respectivamente, de ejercicios anteriores, se justificará con el acuerdo de prescripción de obligaciones.

10. Al documento OEK.700 mediante el que se efectúe el registro del anticipo de Tesorería se unirá el correspondiente acuerdo aprobatorio del Consejo de ministros.

Las operaciones de autorización, compromiso de gasto y reconocimiento de obligaciones, así como sus inversas y aquellas otras que combinen algunas de dichas fases relativos a la aplicación del anticipo concedido, se justificarán con idénticos documentos que las operaciones del presupuesto corriente, según lo que al efecto se establece en los apartados anteriores de esta regla, sin perjuicio de que además se incluya en dichos documentos contables la oportuna referencia a la Ley de crédito extraordinario o de suplemento de crédito, con indicación de la fecha de su publicación en el «Boletín Oficial del Estado».

Cuando las Cortes Generales no aprobasen el proyecto de Ley de concesión del crédito extraordinario o del suplemento de crédito, la aplicación del anticipo de Tesorería se realizará según lo previsto en el artículo 60.3 de la Ley General Presupuestaria, justificándose las operaciones de aplicación con el acuerdo por el que se determinen los créditos con cargo a los que se ha de cancelar el anticipo.

11. El criterio general de justificación de operaciones establecido en los números anteriores no se aplicará a aquellos tipos de gasto para los que, en el Titulo III de la presente Instrucción o en sus normas reguladoras específicas, se establecen otros medios de justificación.

## CAPÍTULO II

## **Presupuesto de ingresos.**

## *Sección 1.ª Del proceso de ejecución de los ingresos en el ejercicio corriente*

## **Regla 68.** *Delimitación.*

La ejecución de los ingresos presupuestarios en el ejercicio corriente se realizará en las siguientes fases:

a) Reconocimiento del derecho.

- b) Anulación del derecho.
- c) Cancelación del derecho.
- d) Recaudación del derecho.

## **Regla 69.** *Reconocimiento del derecho.*

Los reconocimientos de derechos, realizados de acuerdo con lo establecido en la Ley General Presupuestaria, se contabilizan a través de los documentos contables DR.100 de derechos reconocidos, FI.300 de resumen contable de formalización de ingresos realizados en su apartado FI.1, DROC.150 de derechos reconocidos por órdenes de cobro cuando los derechos estén materializados en estas órdenes, y DRAF.170 de derechos reconocidos por aplazamiento y fraccionamiento para el reconocimiento de derechos procedentes de cantidades que en su momento fueron aplazadas o fraccionadas.

#### **Regla 70.** *Anulación del derecho.*

1. Las anulaciones de derechos, realizadas de acuerdo con lo establecido en la Ley General Presupuestaria, pueden corresponder a anulaciones de liquidaciones, soportados en órdenes de cobro, a aplazamientos y fraccionamientos o por devolución de ingresos derivados de la anulación de liquidaciones ingresadas. Su reflejo contable se realiza, respectivamente, por medio de los siguientes documentos, DA.200 de derechos anulados por anulación de liquidaciones, DAOC.250 de derechos anulados relativos a órdenes de cobro, DAAF.270 de derechos anulados por aplazamiento y fraccionamiento, y RADI.800 de reconocimiento de acreedores por devolución de ingresos derivadas de la anulación de liquidaciones ingresadas.

2. El registro contable de la anulación de derechos supone una disminución de los derechos reconocidos, que determinará los derechos reconocidos netos de anulaciones.

#### **Regla 71.** *Cancelación del derecho.*

1. Las cancelaciones de derechos realizadas de acuerdo con lo establecido en la Ley General Presupuestaria, pueden deberse por adjudicación de bienes en pago de deudas, insolvencia y otras causas. El reflejo contable de estas operaciones se lleva a cabo a través de los respectivos documentos ABPD.350 de adjudicación de bienes en pago de deudas, y BI.400 de bajas por insolvencia y otras causas.

2. Los derechos reconocidos netos de anulaciones disminuidos por los derechos cancelados da lugar a los derechos reconocidos netos.

## **Regla 72.** *Recaudación del derecho.*

1. Las operaciones de recaudación de derechos realizadas de acuerdo con lo establecido en la Ley General Presupuestaria, se contabilizan a través de los documentos FI.300 de formalización de ingresos realizados, en sus apartados FI.1 y FI.2.

Asimismo, se contabilizarán los documentos RADI.800 de reconocimiento de acreedores por devolución de ingresos para registrar las anulaciones de liquidaciones ingresadas y RADI.810 de reconocimiento de acreedores por devolución de ingresos derivados de ingresos duplicados o excesivos.

2. La recaudación total, restadas las devoluciones derivadas de ingresos duplicados o excesivos, y disminuida por las devoluciones derivadas de anulación de liquidaciones ingresadas, da lugar a la recaudación neta.

3. En relación con los ingresos centralizados de la recaudación, los servicios centrales de la Tesorería General contabilizarán un documento OEI.310 de resumen contable de ingresos en cuentas bancarias, por los ingresos realizados en las diferentes entidades financieras y los documentos que correspondan a otros ingresos en formalización.

Una vez conocida la distribución territorial de los ingresos, cualquiera que fuera su procedencia, por parte del citado órgano, se contabilizarán en dichos servicios centrales los documentos OEIC.330 de resumen contable de formalización de ingresos centralizados precisos para situar las recaudaciones en las correspondientes direcciones provinciales de la Tesorería General.

Por las direcciones provinciales de la Tesorería General se realizarán los ajustes que sean procedentes, determinando las diferencias de recaudación que se pongan de manifiesto. A estos efectos se contabilizarán documentos OEK.700, en formalización, aplicados a los conceptos que deban soportar los pagos, con descuentos por la totalidad

aplicados a los conceptos que deban recibir los ingresos, según las circunstancias de cada caso concreto.

Ajustada la recaudación pendiente de tratamiento, por las direcciones provinciales de la Tesorería General se contabilizarán los documentos FI.300 precisos para la aplicación final de los ingresos realizados.

#### *Sección 2.ª Del proceso de ejecución de los ingresos de ejercicios cerrados*

#### **Regla 73.** *Delimitación.*

La ejecución de los ingresos presupuestarios de ejercicios cerrados se realizará en las siguientes fases:

- a) Modificaciones de derechos reconocidos en ejercicios cerrados.
- b) Anulación de derechos reconocidos en ejercicios cerrados.
- c) Cancelación de derechos reconocidos en ejercicios cerrados.
- d) Recaudación de derechos reconocidos en ejercicios cerrados.

#### **Regla 74.** *Modificación de derechos reconocidos en ejercicios cerrados.*

Consiste en la rectificación del saldo entrante de los derechos reconocidos en ejercicios anteriores. Su reflejo contable se realizará por medio del documento MDR.100 de derechos reconocidos en ejercicios anteriores.

#### **Regla 75.** *Restantes operaciones.*

1. Las restantes operaciones sobre derechos a cobrar de ejercicios cerrados se contabilizarán siguiendo los mimos procedimientos señalados para los derechos de ejercicio corriente, con las particularidades señaladas en los apartados siguientes.

2. Los derechos a cobrar de ejercicios anteriores aumentados por las modificaciones de esos derechos, contabilizados a través del documento MDR.100 y disminuidos por las anulaciones de derechos, anulaciones de derechos por órdenes de cobro y anulaciones de derechos por aplazamiento y fraccionamiento, contabilizados por medio de los documentos DA.200, DAOC.150 y DAAF.270, respectivamente, da lugar a los derechos a cobrar netos de anulaciones.

3. Los derechos a cobrar netos de anulaciones disminuidos por los derechos cancelados da lugar a los derechos a cobrar netos y éstos últimos disminuidos por los derechos recaudados da lugar a los derechos pendientes de cobro.

4. Los derechos cancelados de ejercicios cerrados se derivan de adjudicaciones de bienes en pago de deudas, insolvencias y otras causas y prescripciones, y se contabilizan a través de los documentos ABPD.350, BI.400 y BP.410, respectivamente.

5. En relación con la prescripción de los derechos reconocidos que no se hayan cobrado y hubiese transcurrido el plazo de prescripción legalmente establecido, el Interventor delegado correspondiente iniciará la tramitación del oportuno expediente de prescripción, que resolverá el responsable del servicio gestor que hubiese autorizado el reconocimiento de dicho derecho.

## TÍTULO III

#### **De la tramitación de los diferentes tipos de gastos presupuestarios**

## CAPÍTULO I

#### **Obligaciones económicas que nacen de la ley o de los actos o hechos que, según derecho, las generen**

## **Regla 76.** *Definición.*

A los efectos recogidos en este título, se consideran obligaciones económicas de la Seguridad Social que nacen de la ley o de los actos que, según derecho, las generan, con

las particularidades recogidas en las siguientes secciones, aquellas que, siendo exigibles cuando resulten de la ejecución del presupuesto de la Seguridad Social, de conformidad con lo dispuesto en la Ley General Presupuestaria o de sentencia judicial firme, se encuadran dentro de los siguientes tipos de gastos:

- Personal.
- Prestaciones económicas de la Seguridad Social.
- Indemnizaciones por razón del servicio.
- Subvenciones concedidas de forma directa.
- Transferencias.
- Sentencias judiciales firmes.
- Obligaciones generadas en ejercicios anteriores.
- Otros gastos.

#### *Sección 1.ª Gastos de personal*

#### **Regla 77.** *Delimitación.*

1. En esta Sección se describe el procedimiento a seguir en la tramitación de aquellos gastos de personal que se establece a continuación:

a) Retribuciones del personal en activo al servicio de las entidades que integran el sistema de la Seguridad Social.

b) Cuotas sociales a cargo de las entidades que integran el sistema de la Seguridad Social.

c) Gastos sociales del personal.

d) Concesión y reintegro de anticipos a empleados.

## **Regla 78.** *Retribuciones del personal en activo al servicio de las entidades que integran el sistema de la Seguridad Social.*

1. Se aplicarán a esta regla los procedimientos de gestión del capítulo I de gastos de personal, relativa a altos cargos, personal eventual, personal funcionario y estatutario, personal laboral, y otro personal.

2. En orden a la naturaleza de este tipo de gastos y a una gestión más operativa en la ejecución de los créditos autorizados en las respectivas entidades, para las retribuciones de carácter fijo y vencimiento periódico, se podrá expedir documentos ADOK.440, en su caso, de redistribución automática, por cada una de las nóminas que se aprueben.

3. No obstante lo anterior, al inicio del ejercicio el servicio gestor competente podrá formular un documento AD.420, de autorizaciones de gasto sobre créditos disponibles y compromisos de gasto por el importe que se prevea gastar durante dicho ejercicio en las aplicaciones presupuestarias a las que se deban aplicar dichas retribuciones. En el supuesto de encontrarse el crédito centralizado, se formulará un documento RCPU.310 de redistribución automática y un AD.430 de autorizaciones de gasto sobre créditos retenidos y compromisos de gasto.

La estimación de dicho importe, que en todo caso deberá justificar el gasto anual previsto, podrá efectuarse a partir de las cantidades que se incluyan en la nómina del mes de enero del citado ejercicio.

En su caso, la estimación tendrá en cuenta el período de vigencia de los contratos de trabajo. Asimismo, al documento AD se podrá adjuntar una relación de los contratos vigentes de este tipo al inicio del ejercicio, indicando, para cada uno, el salario pactado y la fecha de terminación del contrato.

Si durante el ejercicio la estimación resultase inadecuada, se expedirán los documentos AD que sean precisos, con signo positivo o negativo según el ajuste que se deba realizar, justificando sus importes. Esta revisión se deberá efectuar, en todo caso, cuando entre en vigor un nuevo convenio colectivo para el personal laboral.

Mensualmente, los servicios gestores deberán presentar los documentos OK en las oficinas de contabilidad que correspondan a los órganos que aprobaron las nóminas, junto con los ''Resúmenes de nómina'', para su registro en el SICOSS.

4. En el caso de gastos correspondientes a incentivos al rendimiento, siempre y cuando la entidad respectiva no incluya estos epígrafes presupuestarios en el ADOK de las nóminas que se aprueben, se podrá expedir por los servicios gestores el documento AD.420, en el caso de estar el crédito descentralizado, o el documento RCPU.310 de redistribución automática y el AD.430, en el caso de estar el crédito centralizado, una vez dictado por la autoridad competente el acuerdo de distribución o aplicación de créditos para estos incentivos, y según los importes detallados en dicho acuerdo que justificará dichos documentos.

No obstante, si al inicio del ejercicio no se hubiera dictado aún el acuerdo de distribución o aplicación de créditos, el documento AD inicial se podrá expedir tomando como referencia el acuerdo de distribución del año anterior. Una vez dictado por la autoridad competente el acuerdo de distribución o aplicación de créditos, se expedirá un documento AD complementario del inicial con signo positivo o negativo según sea la diferencia entre los importes que figuran en el acuerdo de distribución y en el AD inicial.

5. Cuando se vaya a tramitar algún expediente de contratación de personal laboral fijo o temporal, se estará a lo dispuesto en la regla 96.

#### **Regla 79.** *Cuotas sociales a cargo de las entidades que integran el sistema de la Seguridad Social.*

1. A estos efectos, se estará a lo dispuesto en la Resolución de 10 de diciembre de 2012 de la Intervención General de la Seguridad Social, por la que se dictan las instrucciones relativas al procedimiento para la contabilización de las retribuciones de personal, de la recuperación presupuestaria como consecuencia del pago delegado de la incapacidad temporal y de las liquidaciones de los seguros sociales, con las adaptaciones que corresponda aplicar a las mutuas colaboradoras con la Seguridad Social.

2. No obstante lo anterior, al inicio del ejercicio, el servicio gestor competente podrá expedir un documento AD.420, por el importe que se prevea gastar durante dicho ejercicio para atender las aportaciones en concepto de cuota de empleadores de Seguridad Social. Se formulará un documento RCPU.310 de redistribución automática y un AD.430, en el caso de encontrarse el crédito centralizado.

La estimación de dicho importe de gasto anual se podrá efectuar a partir de las obligaciones del mes de diciembre del ejercicio anterior.

Si durante el ejercicio la estimación resultase inadecuada, se expedirán los documentos AD con signo negativos o positivos que sean precisos, para reflejar el ajuste que se deba realizar, justificando sus importes.

Mensualmente, los servicios gestores deberán presentar los documentos OK en las oficinas de contabilidad que corresponda, en los términos recogidos en la Resolución citada en el apartado 1 de esta regla.

## **Regla 80.** *Gastos sociales del personal.*

1. Se aplicará a esta regla los procedimientos de gestión del capítulo I de gastos de personal, relativa a gastos sociales a cargo del empleador, a excepción de:

– Aquellos gastos de los que se derive la contratación de servicios y suministros y que precisen de la formalización de contratos con terceros, que se regirán por las reglas relativas a los contratos.

– Los gastos relativos a la acción social que se regirán por la Resolución de 10 de diciembre de 2012 señalada anteriormente.

– Los gastos que se satisfagan por los procedimientos especiales de pago por fondo de maniobra y pagos a justificar, que se regirán por sus reglas específicas.

2. En similares términos a los recogidos en la regla 78 para las retribuciones de personal, se podrán expedir documentos ADOK.440, en su caso, de redistribución automática, por cada uno de los gastos de este tipo a satisfacer.

3. No obstante lo anterior, al inicio del ejercicio, el servicio gestor competente podrá expedir un documento AD.420, por el importe que resulte de las estipulaciones recogidas acerca de este tipo de gastos en el convenio colectivo aplicable, y, en su caso, de los acuerdos de distribución de los mismos que se dicten al efecto.

En este caso, para el pago de los gastos sociales del personal se confeccionarán por el servicio gestor documentos OK, que se remitirán junto con los documentos que los justifiquen, a la oficina de contabilidad.

#### **Regla 81.** *Concesión y reintegro de anticipos a empleados.*

1. Con carácter general, se incluirán dentro de esta regla los anticipos ordinarios sin intereses contemplados en el artículo 2 de la Orden de 10 de enero de 1984 por la que se modifican determinados artículos de los Estatutos de Personal que se aplican a los funcionarios de la Administración de la Seguridad Social, así como los anticipos y préstamos sin intereses concedidos a sus empleados por las mutuas colaboradoras con la Seguridad Social

2. La concesión por los distintos centros gestores del gasto de anticipos a sus empleados, requerirá la formación del oportuno expediente o nómina al que se unirá el documento RCPU.310.

3. Una vez dictado el acuerdo de concesión de dichos anticipos, el servicio gestor expedirá un documento AD.430 y posteriormente un documento OK.610, o un documento ADOK.450 que se remitirá a la oficina de contabilidad, junto con los documentos que los justifiquen.

4. Al producirse el reintegro mediante deducciones en nómina, en el documento ADOK u OK relativo a la misma se consignará el código no presupuestario de descuento 20670 «Anticipos ordinarios» para el reintegro de dichos anticipos, por el importe de la mensualidad establecida o por la totalidad o parte de las mensualidades pendientes en el supuesto de amortización anticipada. En el supuesto de que dicha amortización no se efectúe mediante descuento, se actuará en los términos señalados en el apartado 6 siguiente.

Una vez materializado dicho documento, los servicios gestores expedirán documento OEK.700 al citado concepto no presupuestario y en formalización al descuento 30121 «RLPT. Compensación en cuenta». Una vez materializado dicho documento se cancelará dicho concepto y su respectiva cuenta equivalente en el centro gestor de la nómina, y se producirá el abono del cobro pendiente de aplicación en la tesorería respectiva.

Posteriormente, la Intervención delegada respectiva del centro de gestión que concedió el anticipo, expedirá y contabilizará documento DROC.150 a la aplicación de reintegro de préstamos concedidos al personal del presupuesto de ingreso y a la cuenta patrimonial de préstamos concedidos al personal. Finalmente, la Intervención delegada respectiva formalizará definitivamente el ingreso por medio de la expedición y registro de documento FI.300, en sus apartados FI.2 y FI.4.

5. En el supuesto de que se traslade a otro centro de gestión, personal que haya recibido en un centro del sistema anticipos pendientes de reintegro, en el momento de producirse la baja de dicho empleado se incluirán en las cuentas respectivas por los importes pendientes mediante documentos CPTC.910, que producirán un abono en el centro de gestión emisor y un cargo receptor. La información complementaria a remitir irá acompañada del «certificado de baja en nómina» por la que se comunica el traslado, de acuerdo con el modelo que figura como anexo III.a (funcionarios públicos) o III.b. (personal laboral), según corresponda, de la Orden del Ministerio de Relaciones con las Cortes y de la Secretaría del Gobierno, de 30 de julio de 1992, sobre instrucciones para la confección de la nómina.

6. Cuando por cualquier circunstancia se produzca la baja en el sistema de un beneficiario de anticipos, el mismo deberá proceder bien a su amortización total, o bien al reconocimiento formal de la deuda y al compromiso de reintegrar la misma en las condiciones preestablecidas.

En el supuesto de producirse el reintegro total del anticipo, el ingreso deberá efectuarse en la cuenta restringida de ingresos del centro de gestor. Recibido el abono bancario, se procederá a incluir los datos del mismo en los documentos DROC.150 y FI.300, así como en la información complementaria prevista en el apartado anterior.

Admitido el reintegro parcial y diferido del anticipo y producida la baja del interesado, el centro de gestión incluirá las partidas correspondientes en un documento CPTC.910 de la cuenta correspondiente y con destino a la respectiva tesorería. La información complementaria a enviar irá acompañada del reconocimiento formal de la deuda y del correspondiente compromiso de reintegro, con indicación expresa de la cuenta bancaria

donde se producirá sucesivamente el mismo, que deberá efectuarse en la cuenta de recursos diversos provinciales de la respectiva tesorería. Recibido el abono bancario, la respectiva tesorería procederá a la contabilización del ingreso de acuerdo con el procedimiento general, es decir, emisión sucesiva de los documentos OEI.310, DROC.150 y FI.300, en sus apartados FI.2 y FI.4.

## *Sección 2.ª Prestaciones económicas de la Seguridad Social*

## **Regla 82.** *Prestaciones económicas de la Seguridad Social.*

1. En orden a la naturaleza de este tipo de gastos y a una gestión más operativa en la ejecución de este tipo de créditos en las respectivas entidades, para las prestaciones económicas de la Seguridad Social satisfechas por medio del procedimiento de operaciones financieras de pago centralizado de la regla 93.4 de la Instrucción de gestión contable y restantes prestaciones económicas, ya se imputen presupuestariamente en formalización o con salida material de fondos, se podrán expedir documentos ADOK.440, en su caso, de redistribución automática, por cada una de las nóminas que se aprueben, que se enviarán a la oficina de contabilidad para su contabilización.

2. Las prestaciones económicas satisfechas a través del sistema especial de pago de fondo de maniobra, se regirán por las reglas específicas establecidas para este procedimiento.

3. No obstante lo anterior, al inicio del ejercicio, el servicio gestor competente podrá expedir un documento AD.420 por el importe total dotado en la respectiva aplicación presupuestaria, siempre que el crédito presupuestario se encuentre descentralizado. En el supuesto de encontrarse el crédito centralizado, se formulará un documento RCPU.310 de redistribución automática y un documento AD.430.

En este caso, a lo largo del ejercicio, los servicios gestores emitirán documentos contables OK.610 por cada una de las nóminas que se aprueben, y se enviarán a la oficina de contabilidad para su contabilización.

## *Sección 3.ª Indemnizaciones por razón del servicio*

## **Regla 83.** *Indemnizaciones por razón del servicio.*

1. Como regla general, este tipo de gastos se regirán por las disposiciones específicas relativas al procedimiento especial de fondo de maniobra y, en su caso, de pagos a justificar.

2. Cuando las indemnizaciones por razón del servicio no se tramiten por el procedimiento indicado en el punto anterior y en orden a la naturaleza de este tipo de gastos, los servicios gestores podrán expedir documentos ADOK.440 por cada uno de los gastos a satisfacer que se enviará a la oficina de contabilidad con sus justificantes de gasto, para su contabilización.

3. No obstante lo anterior, el servicio gestor podrá expedir un documento AD.430 que se remitirá a la oficina de contabilidad junto con el respectivo acuerdo una vez aprobado el expediente de gasto, al que se debe incorporar con carácter previo documento RCPU.310, certificando la existencia de crédito.

Posteriormente, cuando se reciban los justificantes de los gastos efectuados, se procederá al reconocimiento de la obligación, formulando un documento OK.610 que se enviará también a la oficina de contabilidad para su contabilización, unido a dicho acto de reconocimiento.

## *Sección 4.ª Subvenciones concedidas de forma directa*

**Regla 84.** *Subvenciones concedidas de forma directa.*

1. Se regirán por lo dispuesto en esta regla las subvenciones previstas en el artículo 22.2 de la Ley 38/2003, de 17 de noviembre, General de Subvenciones.

2. Con carácter general, y en orden a la naturaleza de este tipo de gastos, una vez dictado el acuerdo de concesión por el órgano competente, el servicio gestor formulará un documento ADOK.440 que se remitirá a la oficina de contabilidad, junto con el citado acuerdo de concesión.

3. Cuando la respectiva entidad lo considere conveniente, una vez aprobado el expediente de gasto al que se debió incorporar con carácter previo un documento RCPU.310 y/o, en su caso, RCEP.360, ejercicios posteriores o RCTA.365, de retención de crédito de tramitación anticipada, certificando la existencia de crédito, el servicio gestor expedirá un documento AD.430 y/o, en su caso, ADEP.470, de autorización y compromisos de gasto de ejercicios posteriores, o ADTA.475, de autorización y compromisos de gasto de tramitación anticipada, que se remitirá a la oficina de contabilidad junto con el respectivo acuerdo.

En este caso, al vencimiento de las obligaciones se expedirán los correspondientes documentos OK que se remitirá a la oficina de contabilidad para su registro.

#### *Sección 5.ª Transferencias*

## **Regla 85.** *Transferencias.*

1. Se regirán por lo dispuesto en esta sección, las entregas dinerarias no condicionadas efectuadas desde los diferentes centros gestores a favor de personas o entidades públicas o privadas, sin contrapartida directa por parte de los beneficiarios, efectuadas de forma nominativa u otro tipo de transferencias, se materialicen o no en un convenio o negocio jurídico similar. Se consideran incluidas las transferencias consignadas nominativamente en las leyes de presupuestos generales del Estado de cada año.

2. Con carácter general, y en orden a la naturaleza de este tipo de gastos, una vez dictado el acuerdo de concesión de la transferencia por el órgano competente, el servicio gestor formulará un documento ADOK que se remitirá a la oficina de contabilidad, junto con el citado acuerdo de concesión.

3. No obstante lo anterior, el servicio gestor podrá expedir un documento AD.430 y, en su caso, un documento ADEP.470 o ADTA.475, que se remitirá a la oficina de contabilidad junto con el respectivo acuerdo una vez aprobado el expediente de gasto, al que se debe incorporar con carácter previo un documento RCPU.310, y/o RCEP.360 o RCTA.365, certificando la existencia de crédito.

En este caso, al vencimiento de las obligaciones se expedirán los correspondientes documentos OK que se remitirá a la oficina de contabilidad para su registro.

## *Sección 6.ª Sentencias judiciales firmes*

#### **Regla 86.** *Sentencias judiciales firmes.*

1. Se regirán por lo dispuesto en esta sección, los gastos derivados de sentencias/autos dictados y de carácter firme a cargo de las entidades que integran el sistema de la Seguridad Social, según los artículos 21.1, 23.3 y 34.2 de la Ley General Presupuestaria y el artículo 106.1 de la Ley 29/1998, de 13 de julio, reguladora de la Jurisdicción Contenciosoadministrativa.

2. Con carácter general, y en orden a la naturaleza de este tipo de gastos, una vez dictada la sentencia/auto y notificada la misma al órgano a cuyo cargo corresponde su imputación presupuestaria, el servicio gestor formulará un documento ADOK que se remitirá a la oficina de contabilidad, junto con la citada sentencia/auto notificada, para su registro, previa tramitación de la oportuna modificación presupuestaria en el supuesto de que fuese precisa.

3. Cuando la respectiva entidad lo considere conveniente, una vez aprobado el expediente de gasto, al que se debió incorporar con carácter previo documento RCPU.310, certificando la existencia de crédito, el servicio gestor expedirá un documento AD.430 que se remitirá a la oficina de contabilidad.

En este caso, a la notificación de la sentencia/auto se expedirán los correspondientes documentos OK que se remitirá a la oficina de contabilidad para su registro.

4. Cuando este tipo de gastos se tramite por el procedimiento especial de fondo de maniobra, se regirá por las disposiciones específicas relativas a dicho procedimiento.

## *Sección 7.ª Obligaciones generadas en ejercicios anteriores*

**Regla 87.** *Obligaciones generadas en ejercicios anteriores.*

1. Se regirán por lo dispuesto en esta sección, los gastos relacionados con obligaciones de ejercicios anteriores que se imputan a créditos del presupuesto corriente, con sujeción a los apartados 3 y 4 del artículo 34 de la Ley General Presupuestaria y el artículo 7 de la Orden TAS/2214/2005, de 4 de julio, por la que se regula la tramitación de las modificaciones de crédito en el Presupuesto de la Seguridad Social.

2. En orden a la naturaleza de este tipo de gastos, una vez autorizada y comunicada la autorización de la imputación presupuestaria, el servicio gestor formulará un documento ADOK que se remitirá a la oficina de contabilidad, junto con la citada autorización notificada, para su registro.

#### *Sección 8.ª Otros gastos*

#### **Regla 88.** *Otros gastos.*

1. Se regirán por lo dispuesto en esta sección, otros gastos no encuadrados en las secciones anteriores cuyo nacimiento y legalidad de la obligación vienen impuestos a la entidad. Se entenderán incluidos los gastos de tributos, tasas, precios públicos, comunidades de propietarios, registrales, costas de procedimientos, etc.

2. En orden a la naturaleza de este tipo de gastos, una vez recibida la documentación justificativa respectiva, el servicio gestor formulará un documento AD y OK o ADOK que se remitirá a la oficina de contabilidad, junto con la citada justificación para su registro. En el supuesto de que el expediente de gasto tenga proyección plurianual, el servicio gestor podrá expedir un documento ADEP.470 o ADTA.475, una vez se haya registrado con carácter previo un documento RCEP.360 o RCTA.365, certificando la existencia de crédito plurianual.

3. Cuando este tipo de gastos se tramite por el procedimiento especial de fondo de maniobra o de pagos a justificar, se regirán por las disposiciones específicas relativas a dichos procedimientos.

## CAPÍTULO II

## **Obligaciones económicas negociales**

#### **Regla 89.** *Definición.*

A los efectos recogidos en este título, se consideran obligaciones económicas de la Seguridad Social negociales, con las particularidades recogidas en las siguientes secciones, aquellas que, siendo exigibles cuando resulten de la ejecución del presupuesto de la Seguridad Social, de conformidad con lo dispuesto en la Ley General Presupuestaria, se encuadran dentro de los siguientes gastos que se señalan a continuación:

– Contratos del sector público, encargos a medios propios, convenios y encomiendas de gestión.

– Subvenciones concedidas tramitadas en régimen de concurrencia competitiva.

– Otros gastos.

## *Sección 1.ª Contratos del sector público, encargos a medios propios, convenios y encomiendas de gestión*

#### **Regla 90.** *Delimitación.*

1. Se regirán por lo dispuesto en esta sección, los gastos derivados de contratos del sector público, tanto administrativos como privados, celebrados por las entidades que integran el sistema de la Seguridad Social. A estos efectos, se incluirán los encargos realizados por poderes adjudicadores a medios propios personificados.

2. Asimismo se regirán por lo dispuesto en esta sección, las encomiendas de gestión y los convenios regulados por los artículos 11, 47 y siguientes, respectivamente, de la Ley 40/2015, de 1 de octubre, de Régimen Jurídico del Sector Público.

## **Regla 91.** *Aprobaciones y compromisos de gasto derivados de los contratos.*

1. Al inicio del expediente de contrato, el servicio gestor expedirá un documento RCPU.310 y/o, en su caso, un documento RCEP.360, o RCTA.365. Dichos documentos se remitirán a la oficina de contabilidad, a excepción de los documentos de retenciones de gastos plurianuales. Una vez registrados, certificarán la existencia de crédito en el presupuesto corriente y el cumplimiento de los límites establecidos en el artículo 47 de la Ley General Presupuestaria, respectivamente. Dichos documentos se incorporarán al citado expediente.

En el caso de expedientes de contratación de arrendamientos de bienes inmuebles a utilizar por las entidades que integran el sistema de la Seguridad Social, una vez formalizado el contrato, se deberá formular un documento ADEP.470, junto con el respectivo AD.430.

2. Posteriormente, y una vez que se apruebe el expediente respectivo que implicará también la aprobación del gasto, el servicio gestor formulará un documento A.410 sobre créditos retenidos por el importe que de dicho expediente corresponda al presupuesto en curso y/o, en su caso, un documento AEP.460 de ejercicios posteriores, o ATA.465 de tramitación anticipada, por la parte que deba ser aplicada a ejercicios posteriores.

3. Cuando se formalicen los contratos, el servicio gestor competente expedirá el respectivo documento D.500, de compromisos de gasto, por el importe que corresponda al presupuesto corriente y/o, en su caso, un documento DEP.560, de ejercicios posteriores o DTA.565 de tramitación anticipada, por la parte que se aplique a ejercicios posteriores. Dichos documentos se remitirán, junto con el correspondiente contrato, a la oficina de contabilidad para su registro contable.

No obstante, cuando por la normativa aplicable a cada contrato así estuviera establecido, una vez aprobado el gasto y el expediente de contratación y después de que se haya adjudicado y formalizado el contrato, el servicio gestor competente podrá formular los correspondientes documentos AD.430 y/o, en su caso, los documentos ADEP.470 o documentos ADTA.475. Estos documentos contables se remitirán a la oficina de contabilidad, junto con el acuerdo por el que se aprobó el gasto y el expediente de contratación, así como el respectivo contrato, para su registro contable.

4. A los documentos D o AD a que se refieren los puntos anteriores, se podrá unir, para su envío a la oficina de contabilidad, el acuerdo de adjudicación en los supuestos en los que la Ley de Contratos del Sector Público permita el inicio de la ejecución del contrato con carácter previo a su formalización, si bien cuando el contrato, en su caso, se formalice, se deberá adjuntar con el primer documento OK.610 que se expida en la ejecución del mismo.

En los casos en los que la adjudicación implique la formalización del contrato, los documentos contables D o AD anteriores irán acompañados del correspondiente acuerdo de adjudicación.

5. Cuando con respecto a los contratos en vigor, se originen modificaciones contractuales, reajustes de anualidades, revisiones de precios, liquidaciones, prórrogas y similares para la tramitación de estos expedientes se deberán expedir por los servicios gestores los oportunos documentos RCPU.310 y, en su caso, documentos RCEP.360 o RCTA.365. Una vez registrados se unirán a los respectivos expedientes.

Una vez aprobados los expedientes a los que se refiere el párrafo anterior, el servicio gestor formulará documentos AD.430 y, en su caso, ADEP.470 o ADTA.475, que serán positivos o negativos según la modificación que afecte al contrato, expidiéndose, además, en el segundo caso, los correspondientes documentos RC negativos. Los documentos AD se remitirán a la oficina de contabilidad, junto con el acuerdo de aprobación de dichos expedientes.

6. En los expedientes de cesiones de contratos, una vez otorgada la correspondiente escritura pública, el servicio gestor expedirá documentos D.500 negativos y, en su caso, DEP.560 o DTA.565 negativos, en los que figurará como interesado el adjudicatario-cedente, y, simultáneamente, documentos D.500 positivos y, en su caso, DEP.560 o DTA.565 positivos, en los que figurará como interesado el cesionario. Dichos documentos contables se expedirán por el importe del contrato pendiente de ejecutar al formalizarse la cesión, debiéndose remitir a la oficina de contabilidad, junto con el respectivo expediente.

7. Si se produce la resolución de algún contrato, el servicio gestor deberá expedir documentos AD y RC negativos de ejercicio corriente y de ejercicios posteriores, por el importe no ejecutado del contrato según se deduzca de la liquidación que se practique.

8. Cuando este tipo de gastos se tramite por el procedimiento especial de fondo de maniobra o de pagos a justificar, se regirán por las disposiciones específicas relativas a dichos procedimientos.

#### **Regla 92.** *Reconocimiento de la obligación en los contratos.*

Antes de efectuar el reconocimiento de la obligación, se deberá justificar por el tercero el cumplimiento de la prestación o, en su caso, la procedencia del abono a cuenta.

Una vez aprobado el expediente de reconocimiento de la obligación, el servicio gestor expedirá un documento OK.610 que se enviará a la oficina de contabilidad, para su registro contable.

**Regla 93.** *Procedimiento para la tramitación de gastos en expedientes de gestión presupuestaria centralizada.*

1. La gestión de estos expedientes, tramitados en el ámbito de las entidades gestoras y servicios comunes de la Seguridad Social, implica que la ejecución presupuestaria, en todas y cada una de sus fases, se realice en un centro de gestión específico que radica en los servicios centrales de las respectivas entidades donde se encuentran posicionados los créditos aprobados para la gestión centralizada de estos expedientes de gasto, si bien participan en dicho trámite tanto los servicios gestores centrales como los servicios gestores territoriales de la respectiva entidad.

2. La tramitación del expediente, hasta la fase de compromiso de gasto, se realiza por los servicios centrales de la entidad. En consecuencia, los documentos contables de retención, aprobación y compromiso del gasto, elaborados en los términos recogidos en la regla 91 anterior, se registrarán en dichos servicios centrales, con cargo al citado centro de gestión específico.

3. La fase de reconocimiento de la obligación y propuesta de pago se gestiona desde cada servicio gestor respectivo donde se produce el gasto, mediante la elaboración del oportuno documento OK.610. A los efectos de elaboración de este documento contable, los servicios gestores respectivos, a partir del número de referencia del documento contable en fase de compromiso de gasto registrado en los servicios centrales de su entidad, elaborarán un documento OK.610 que, una vez autorizado, será remitido a las oficinas de contabilidad de la Intervención delegada respectiva, para su registro con cargo al citado centro de gestión específico.

4. Las fases de ordenación y materialización del pago derivadas de las propuestas de pago registradas por todos los centros de gestión, se realizará de forma centralizada, en la medida que los pagos que derivan de estas propuestas registradas llevan como caja pagadora los servicios centrales de la Tesorería General de la Seguridad Social.

En el supuesto de que existan descuentos practicados en los documentos de reconocimiento de obligaciones, que han sido anotados en el centro de gestión específico de este tipo de procedimiento, para que sean liquidados por los centros de gestión de los respectivos servicios gestores, deberán traspasarse por medio de un documento OETC.850 que será registrado por la oficina de contabilidad del citado centro de gestión específico.

**Regla 94.** *Procedimiento para la tramitación de las operaciones con incidencia en la aplicación de Inventario de Bienes Inmuebles y Derechos de la Seguridad Social (en adelante IBID).*

1. La adquisición, producción, recepción y demás operaciones de elementos patrimoniales de bienes inmuebles que cumplan las características del inmovilizado no financiero, de acuerdo con las normas establecidas en la adaptación del Plan General de Contabilidad Pública a las entidades que integran el sistema de la Seguridad Social, deberán darse de alta en la aplicación IBID por la unidad gestora de inventario de este tipo de elementos.

2. La conciliación de la información contable de los citados elementos que se recoja en la aplicación IBID y la que se registre en el SICOSS, se obtendrá por medio de un sistema de

comunicación que permita el flujo de información continuo entre dichos sistemas, en los términos señalados en los apartados siguientes.

3. En las operaciones de gestión patrimonial de bienes inmuebles que deban tener incidencia en la aplicación IBID, y que supongan la expedición de documentos contables que incluyan la fase OK de reconocimiento de la obligación y propuesta de pago (ADOK.440, ADOK.450 y OK.610), reintegros al presupuesto de gastos (KRPG.900), derechos reconocidos por orden de cobro, y adjudicaciones de bienes en pago de deudas (DROC.150 y ABPD.350), asientos directos de operaciones no presupuestarias (OEAD.900), asientos directos y de traspasos entre centros de cuentas (CPAD.900 y CPTC.910) y de justificación de operaciones de pagos a justificar (JPJ.930 y JPJ.940), deberá cumplimentarse obligatoriamente el campo "Código de inventario" procedente de la aplicación IBID que identifique el número de operación que consta en dicha aplicación.

A estos efectos, los documentos de reconocimiento de obligaciones, junto con el campo "Código de inversión "deberá consignarse el campo "Código de inventario" cuando se incluyan aplicaciones presupuestarias del capítulo VI "Inversiones reales", del presupuesto de gastos, que se correspondan con cuentas equivalentes al inmovilizado de bienes inmuebles.

Asimismo, el campo será obligatorio en el resto de los documentos contables donde figuren consignadas las cuentas de inmovilizado de bienes inmuebles o aplicaciones económicas que se correspondan con cuentas equivalentes a estos bienes.

En los documentos de reintegros al presupuesto de gastos, el "Código de inventario" se obtendrá del documento en fase de reconocimiento de obligación que conste como referencia en el mismo.

De no cumplimentarse el mencionado campo en el documento contable que corresponda, el mismo será devuelto, en su caso, al servicio gestor encargado de su elaboración, de acuerdo con lo previsto en la regla 35 de la Instrucción de gestión contable para las entidades que integran el sistema de la Seguridad Social.

4. Una vez que se registren los respectivos documentos contables, y su formalización en el caso de los reintegros al presupuesto de gastos, SICOSS remitirá a IBID, con carácter general, la siguiente información: centro gestor o, en su caso, centro emisor y centro receptor, ejercicio, código de inventario, fecha contable, n.º RGD del documento, tipo de documento, cuenta, importe, que podrá ser positivo o negativo, según el tipo de operación.

Una vez que la citada información se ha transmitido a la aplicación IBID, no podrá modificarse el campo "Código de Inventario" del documento contable correspondiente. No obstante, si aún no se ha producido el envío de la información a IBID, este campo podrá ser cumplimentado o modificado haciendo uso del servicio de SICOSS destinado a la cumplimentación y modificación del campo "Código de inventario" de documentos registrados contablemente.

5. La unidad de inventario tiene la obligación de mantener actualizada la situación de todos los elementos dados de alta en dicho inventario, registrando todas las operaciones que puedan afectar a los mismos.

Las oficinas de contabilidad de las Intervenciones delegadas tendrán acceso a la aplicación IBID con el fin de comprobar que se han anotado en dicho inventario las operaciones de gestión patrimonial de bienes inmuebles, a efectos de la contabilización de dichas operaciones en el SICOSS.

**Regla 95.** *Aprobaciones, compromisos de gasto y reconocimiento de obligaciones en los encargos a medios propios, convenios y encomiendas de gestión.*

1. Al inicio del expediente respectivo, el servicio gestor expedirá un documento RCPU.310 y, en su caso, un documento RCEP.360 o RCTA.365. Una vez formalizado el encargo o la encomienda de gestión, o bien suscrito el convenio, el servicio gestor competente expedirá documentos AD.430 y, en su caso, ADEP.470 o ADTA.475, que se remitirán a la oficina de contabilidad para su registro contable.

2. Antes de efectuar el reconocimiento de la obligación, se deberá justificar por el tercero el cumplimiento del encargo, encomienda de gestión o convenio.

Una vez aprobado el expediente de reconocimiento de la obligación, el servicio gestor expedirá un documento OK.610 que se enviará a la oficina de contabilidad, para su registro contable.

## *Sección 2.ª Subvenciones concedidas tramitadas en régimen de concurrencia competitiva*

## **Regla 96.** *Delimitación y trámite.*

1. Se regirán por lo dispuesto en esta regla las subvenciones concedidas por el procedimiento ordinario de tramitación en régimen de concurrencia competitiva previstas en el artículo 22.1 de la Ley General de Subvenciones.

2. Durante la tramitación de este tipo de subvenciones, el servicio gestor elaborará un documento RCPU.310 por el importe que corresponda al ejercicio corriente y, en su caso, un documento RCEP.360 o RCTA.365, por los importes correspondientes a ejercicios posteriores. Dichos documentos se remitirán a la oficina de contabilidad, a excepción de los documentos de gastos plurianuales. Una vez registrados, certificarán la existencia de crédito en el presupuesto corriente y el cumplimiento de los límites establecidos en el artículo 47 de la Ley General Presupuestaria, respectivamente. Dichos documentos se incorporarán al citado expediente.

3. De conformidad con el artículo 34.1 de la Ley General de Subvenciones, se expedirá por los servicios gestores un documento A.410 por el importe que de dicho expediente corresponda al presupuesto en curso y, en su caso, un documento AEP.460 o ATA.465, por la parte que deba ser aplicada a ejercicios posteriores, una vez aprobado el expediente de gasto de subvenciones, aprobación que será previa a la publicación de la convocatoria en el «Boletín Oficial del Estado».

4. De conformidad con el artículo 34.2 de la citada Ley, cuando se apruebe la concesión de la subvención se expedirá documento D.500 por el importe que corresponda al presupuesto corriente y, en su caso, un documento DEP.560 o DTA.565, por la parte que se aplique a ejercicios posteriores. Dichos documentos se remitirán, junto con la correspondiente resolución, a la oficina de contabilidad para su registro contable.

5. De conformidad con el artículo 34.3 de la citada Ley, cuando se cumplan las condiciones estipuladas en el acuerdo de concesión, justificándose previamente por parte del beneficiario la realización de la actividad, proyecto, objetivo o adopción del comportamiento para el que se concedió en el momento establecido en las normas de cada subvención, el servicio gestor formulará un documento OK.610 que se remitirá a la oficina de contabilidad, junto con el acuerdo de reconocimiento de la obligación, para su registro contable.

## *Sección 3.ª Otros gastos*

#### **Regla 97.** *Expedientes de contratación de personal laboral fijo o temporal.*

1. Para este tipo de gastos, el servicio gestor al inicio del expediente formulará un documento RCPU.310, de ejercicio corriente, en su caso, de redistribución automática y, en su caso, un documento RCEP.360 o RCTA.365. Dichos documentos se remitirán a la oficina de contabilidad, a excepción de los documentos de gastos plurianuales. Una vez registrados, certificarán la existencia de crédito en el presupuesto corriente y el cumplimiento de los límites establecidos en el artículo 47 de la Ley General Presupuestaria, respectivamente. Dichos documentos se incorporarán al citado expediente.

2. Una vez finalizado el proceso de contratación y formalizados los respectivos contratos, el servicio gestor deberá expedir el oportuno documento AD.430 y, en su caso, los documentos ADEP.470 o ADTA.475, que se remitirán a la oficina de contabilidad para su registro contable.

3. Mensualmente, los servicios gestores deberán presentar los documentos OK.610 en la oficina de contabilidad que corresponda a los órganos de gestores que aprobaron las nóminas de estos empleados, junto con los «Resúmenes de nómina», para su registro en el SICOSS.

4. Cuando las partidas presupuestarias relativas a estos gastos se incluyan en los documentos contables ADOK.440 de la nómina de retribuciones, se estará a lo previsto en la regla 78 anterior, si bien, será precisa la previa expedición y registro de los respectivos documentos RC y AD señalados en los apartados anteriores de esta regla. Una vez que se vayan registrando mensualmente los citados documentos ADOK de la nómina, con carácter previo se realizarán anulaciones parciales en los documentos anteriores de ejercicio corriente, y en el ejercicio siguiente, igualmente con carácter previo, se realizarán anulaciones parciales en los documentos aplicados a corriente derivados de los documentos plurianuales, en ambos casos por los importes consignados en los documentos ADOK para dichas aplicaciones presupuestarias.

5. Cuando se realicen expedientes de prórrogas de estos contratos, se estará a lo señalado anteriormente en esta regla para los contratos iniciales.

6. Sin perjuicio de lo indicado en los apartados anteriores, cuando por razones debidamente justificadas y siempre que se deba a una más adecuada gestión en la ejecución de los créditos autorizados, se podrá aceptar la expedición de documentos ADOK por cada una de las nóminas que se aprueben, siendo necesario adjuntar en el expediente documento que evidencie el recurso a este procedimiento, en el que consten adecuadamente motivadas las razones que justifiquen su uso, así como certificado que acredite la existencia de crédito adecuado y suficiente para llevar a cabo la contratación, ambos expedidos por el sujeto que ostente en cada entidad las competencias en materia financiera.

## **ANEXO I.I**

## **Cuenta justificativa del fondo de maniobra**

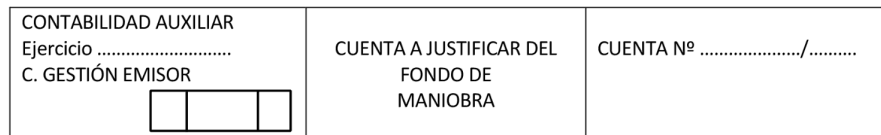

Cuenta justificativa de los pagos satisfechos con cargo al fondo de maniobra, que se rinde a efectos de la reposición de fondos prevista en el artículo 22, apartado 6, del R.D. 696/2018, de 29 de junio, por el que se aprueba el Reglamento general de la gestión financiera de la Seguridad Social.

Se acompañan, en Anexos I a III, las relaciones individualizadas de los pagos efectuados por operaciones presupuestarias y extrapresupuestarias, así como, las facturas y demás documentos originales que justifican la aplicación definitiva de los fondos librados.

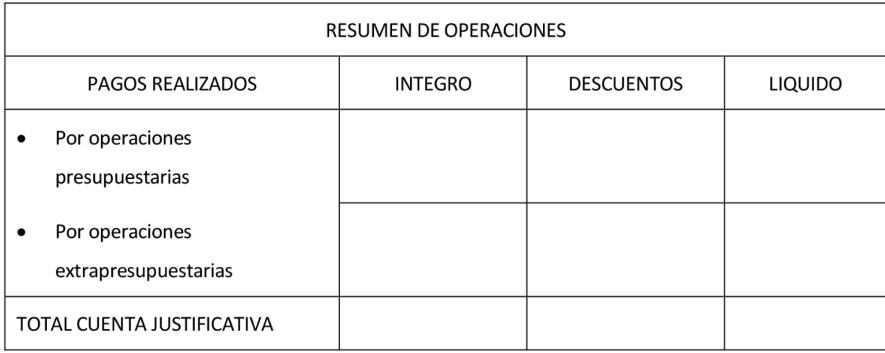

El Jefe de la Unidad Administrativa

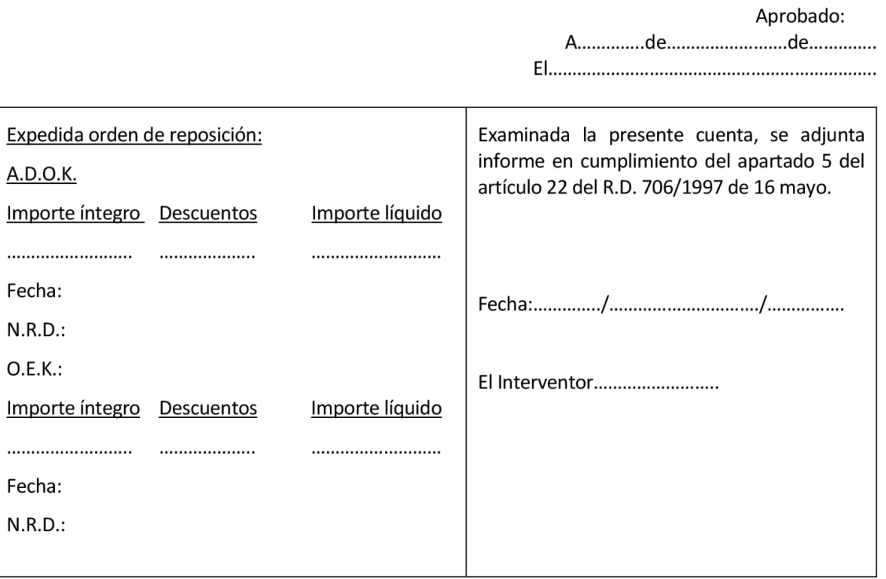

# <u>CUENTA JUSTIFICATIVA DE LOS PAGOS REALIZADOS POR FONDO DE MANIOBRA RELACIÓN DE PAGOS QUE SE JUSTICAN</u>

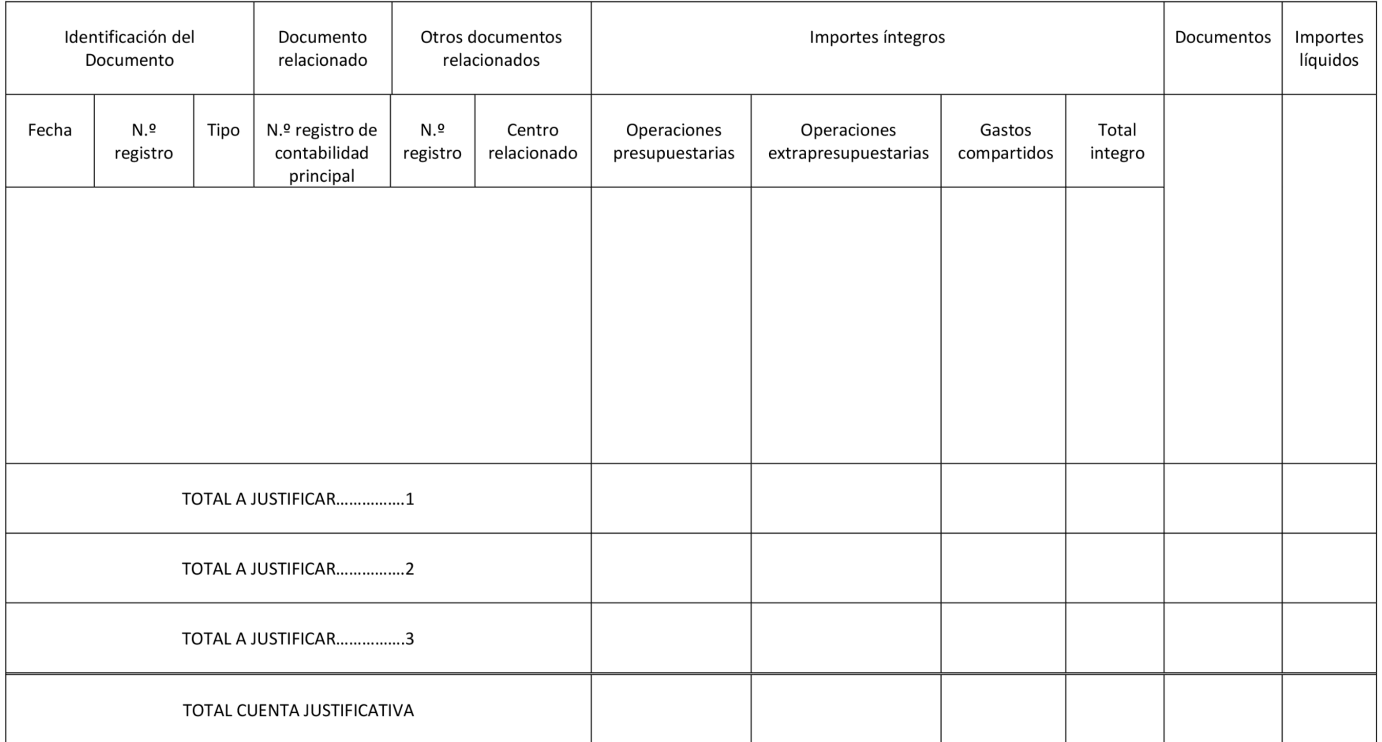

## CUENTA JUSTIFICATIVA DE LOS PAGOS REALIZADOS POR FONDO DE MANIOBRA

## **RESUMEN DE PAGOS QUE SE JUSTIFICAN POR**

#### OPERACIONES PRESUPUESTARIAS Y DESCUENTOS ASOCIADOS

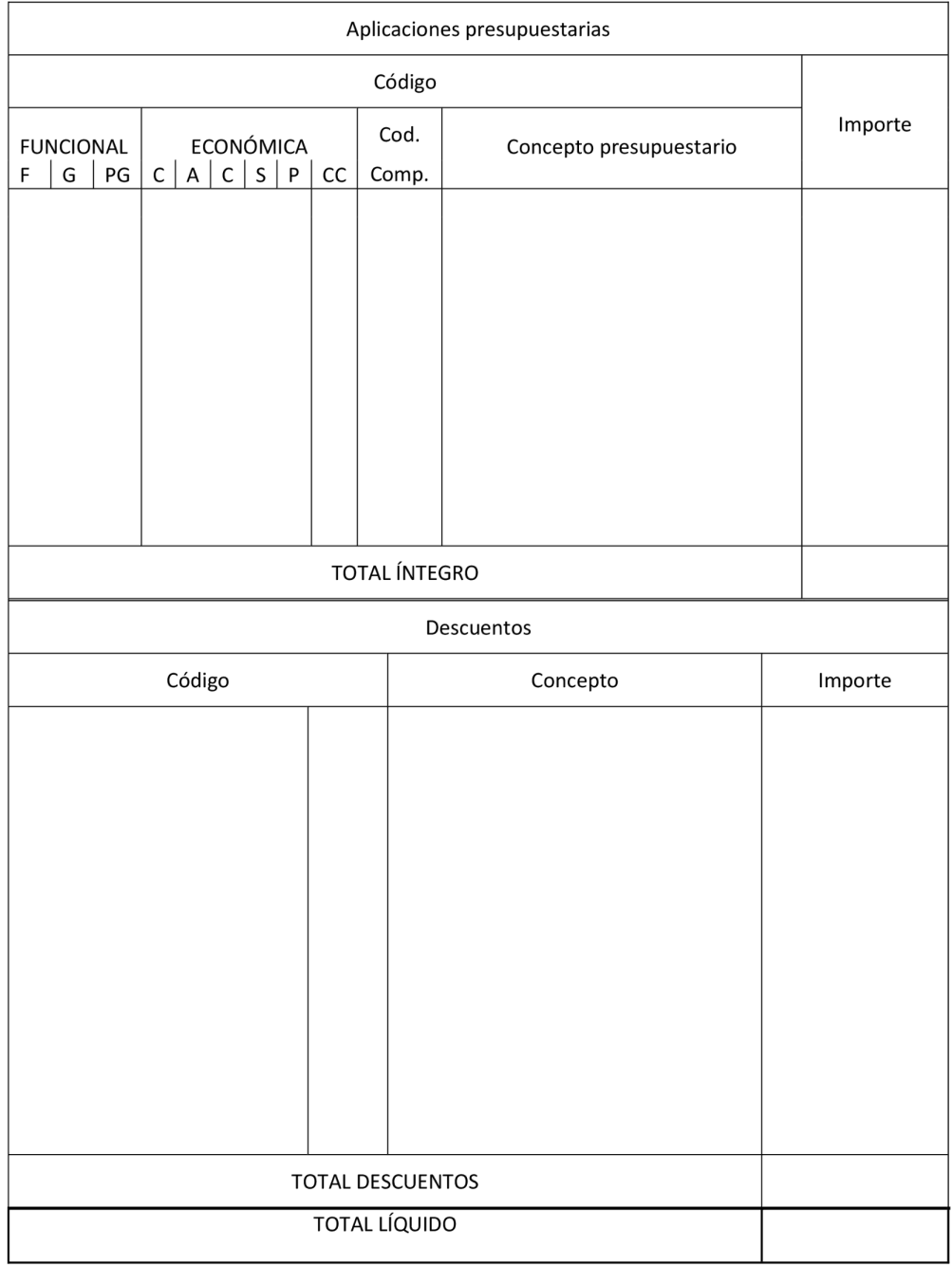

# BOLETÍN OFICIAL DEL ESTADO LEGISLACIÓN CONSOLIDADA

#### CUENTA JUSTIFICATIVA DE LOS PAGOS REALIZADOS POR FONDO DE MANIOBRA

## RESUMEN DE PAGOS QUE SE JUSTIFICAN POR OPERACIONES

## PRESUPUESTARIAS Y DESCUENTOS ASOCIADOS

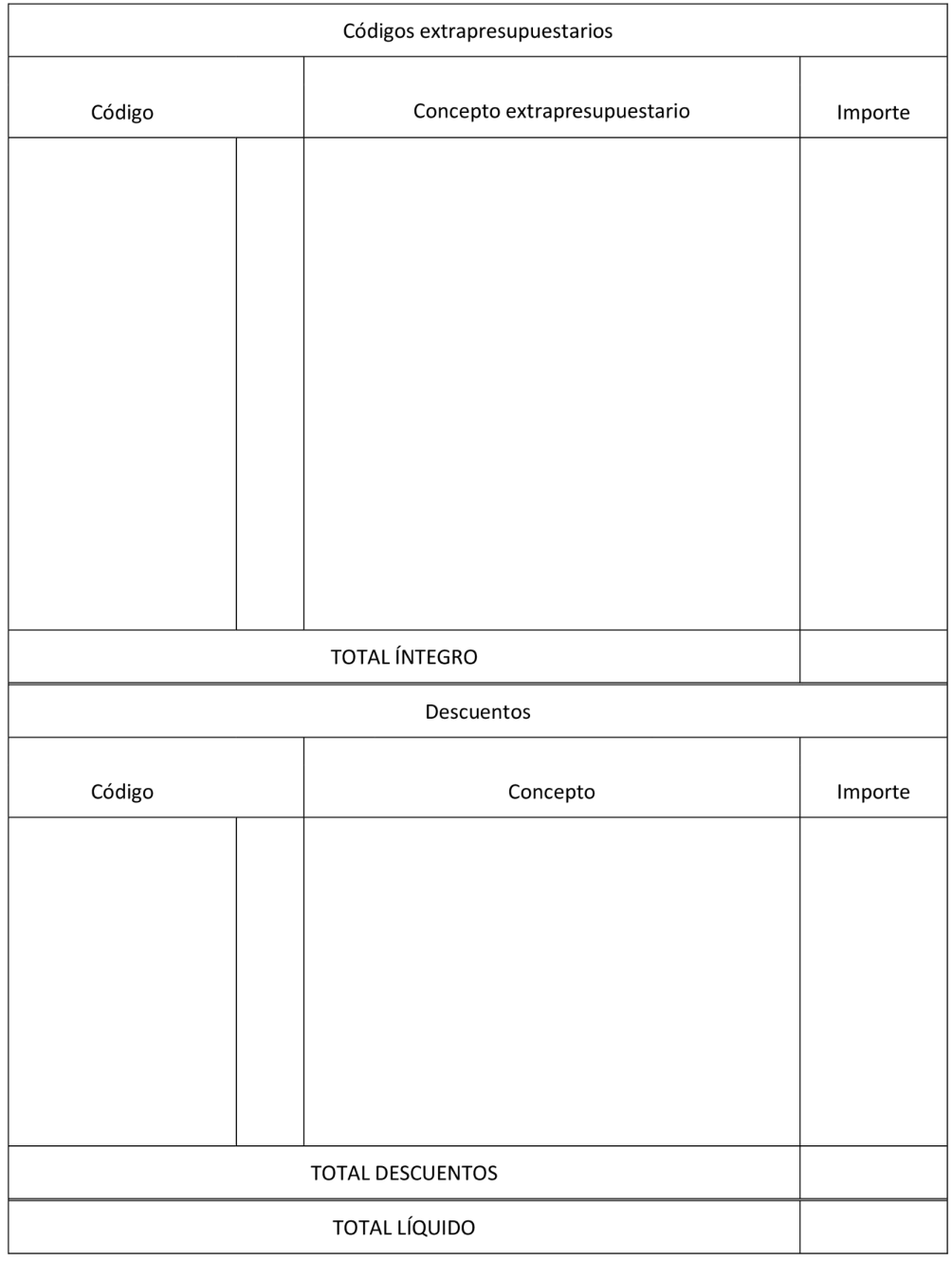

## **ANEXO I.II**

# **Cuenta de pagos a justificar y relación de justificantes de gasto**

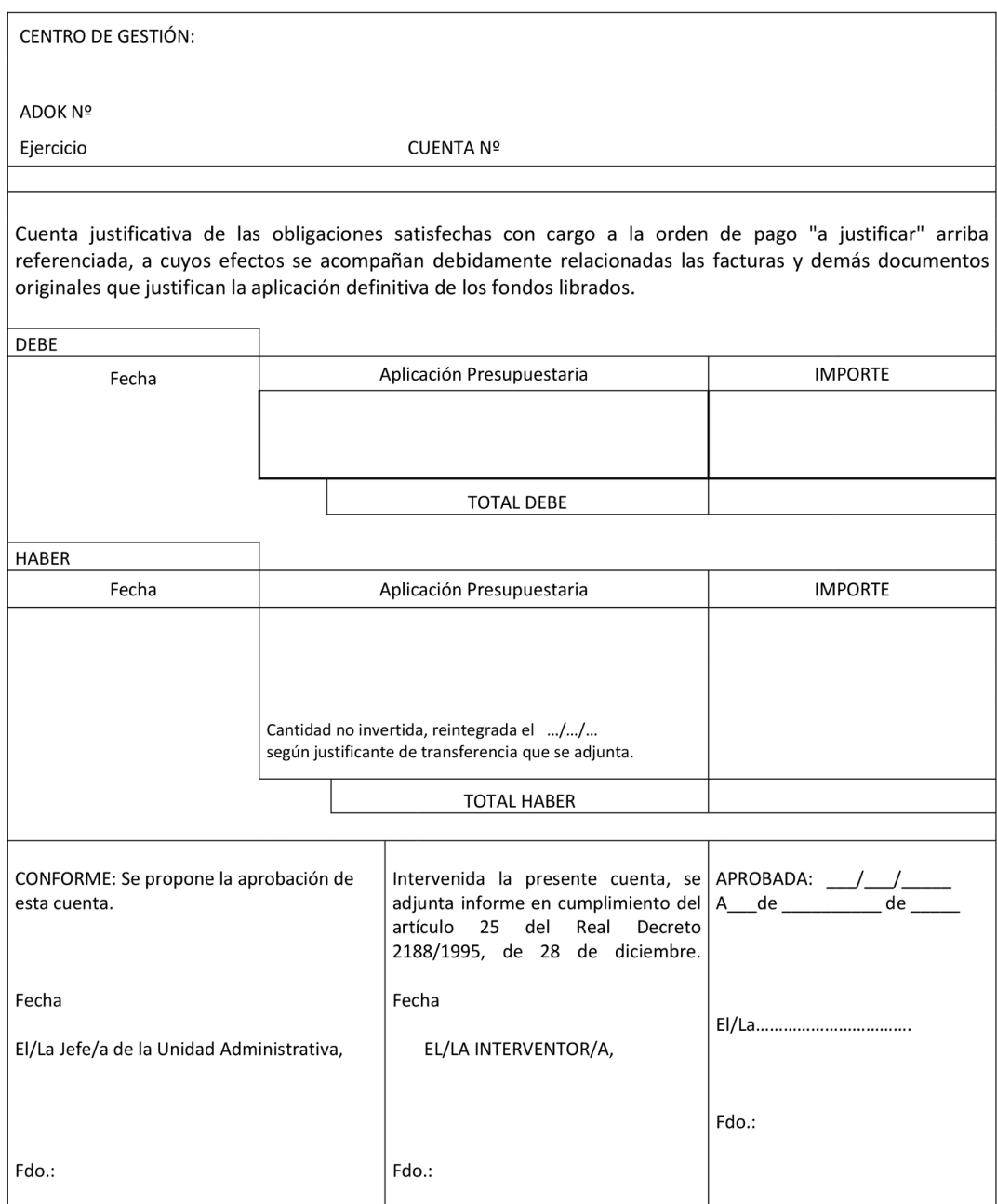

#### Instrucciones para la formación de la cuenta justificativa de pagos a "justificar":

## 1. Cabecera:

En la cabecera figurarán el nombre del centro de gestión, y el NGRD del documento ADOK u OK de pagos a justificar en virtud del cual se libraron los fondos cuya aplicación se justifica.

También se consignará el periodo a que corresponden las obligaciones satisfechas y el número de la cuenta justificativa.

2. Cuerpo:

En él debe se anotarán las aplicaciones presupuestarias que figuren en la orden de pago a justificar, así como la fecha de su percepción y el importe líquido recibido.

En el haber, se anotará la fecha de pago, las aplicaciones presupuestarias que correspondan a los gastos justificados y el importe líquido abonado. Asimismo, se consignará la cantidad no invertida ingresada en la Tesorería General de la Seguridad Social, que será justificada con la orden de transferencia acreditativa de su reintegro.

En el caso de los Centros Asistenciales en el Extranjero del I.S.M., se consignará en el haber de la cuenta el remanente del libramiento que se vaya a compensar con nuevos libramientos.

El importe total del debe habrá de ser igual al total del haber.

3. Pie:

En el pie de la cuenta justificativa existen tres espacios reservados para las firmas del Jefe de la Unidad Administrativa de pagos a justificar que rinde la cuenta, del Interventor Delegado que emite el informe y de la autoridad competente para aprobar la cuenta justificativa.

## PAGOS A JUSTIFICAR

## RELACIÓN DE JUSTIFICANTES DE GASTO

Cuenta justificativa número ......................

**CENTRO DE GESTIÓN:** 

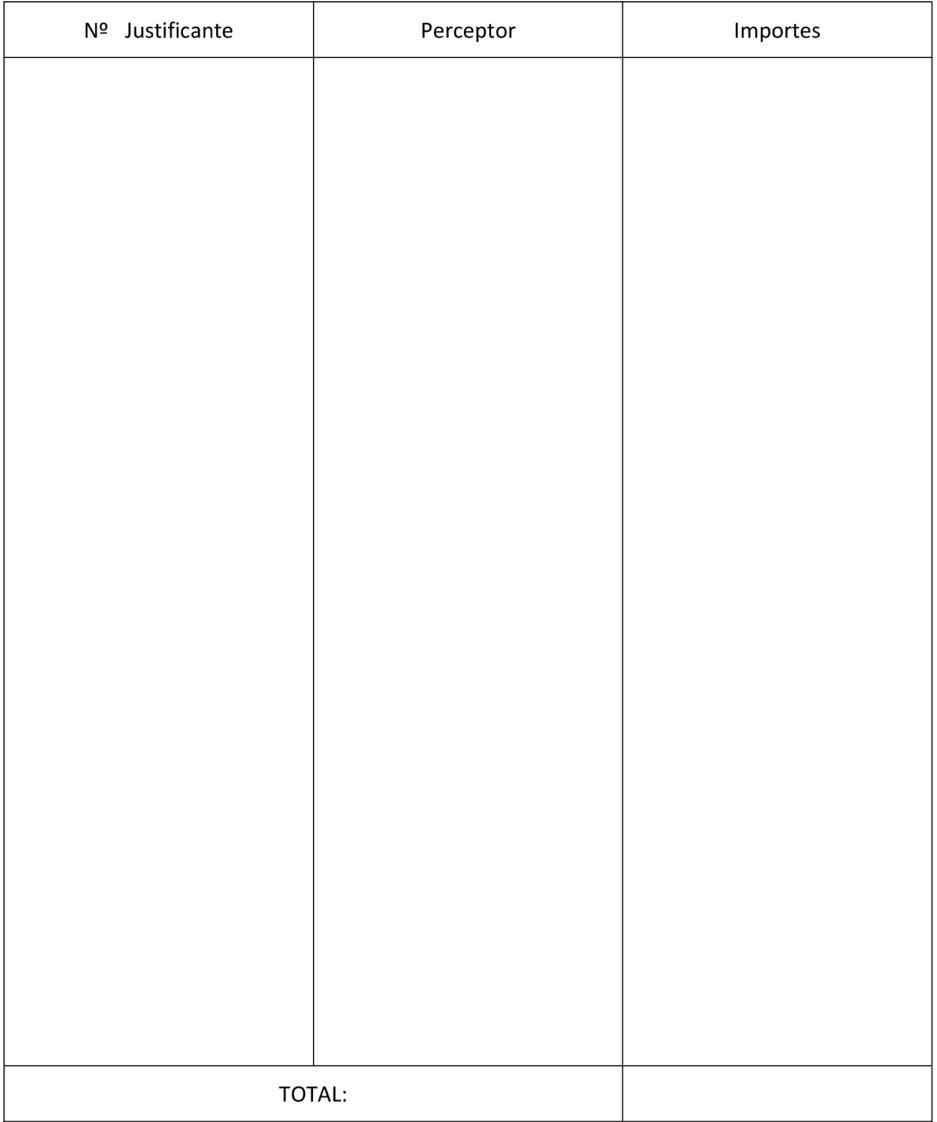

# BOLETÍN OFICIAL DEL ESTADO LEGISLACIÓN CONSOLIDADA

## **ANEXO II**

## **ANEXO VI**

## **Libros auxiliares de fondo de maniobra**

LIBRO AUXILIAR DE PAGOS POR FONDO DE MANIOBRA

C. GESTIÓN:

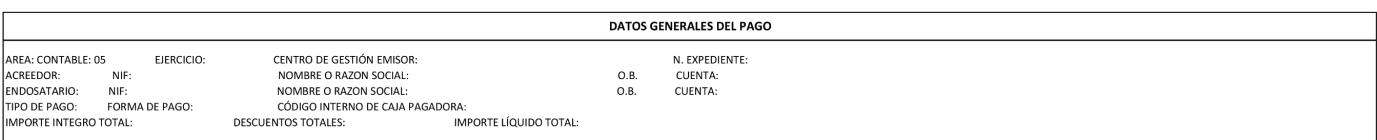

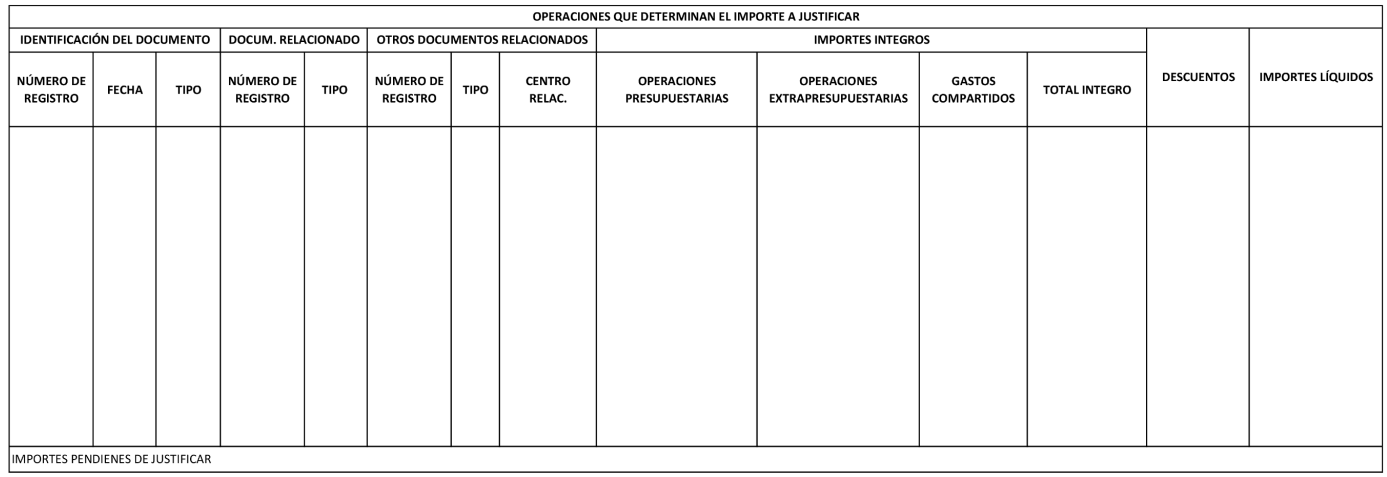

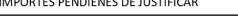

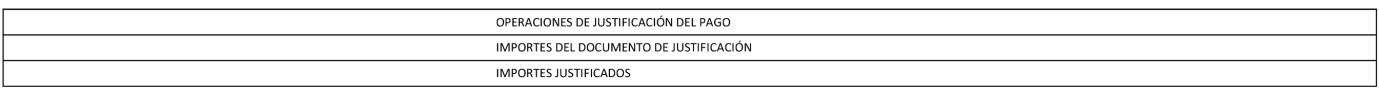

## **ANEXO VI**

## **Libros auxiliares de fondo de maniobra**

LIBRO AUXILIAR DE OPERACIONES PRESUPUESTARIAS

PENDIENTES DE FORMALIZAR

C. GESTIÓN: APLICACIÓN:

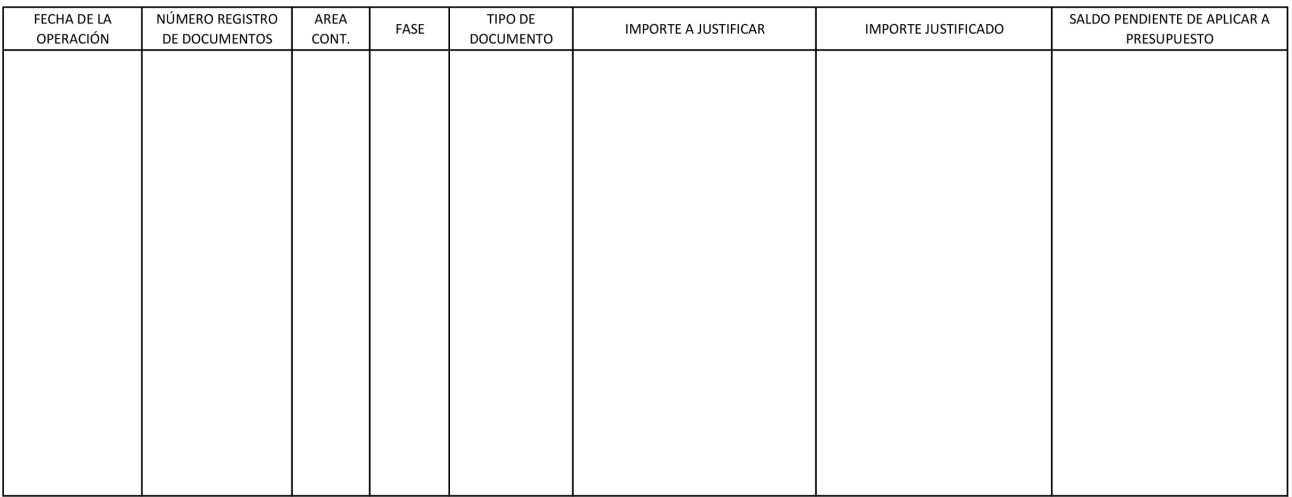

## **ANEXO VI**

## **Libros auxiliares de fondo de maniobra**

LIBRO AUXILIAR DE OPERACIONES NO PRESUPUESTARIAS PENDIENTES DE FORMALIZAR

C. GESTIÓN:

APLICACIÓN:

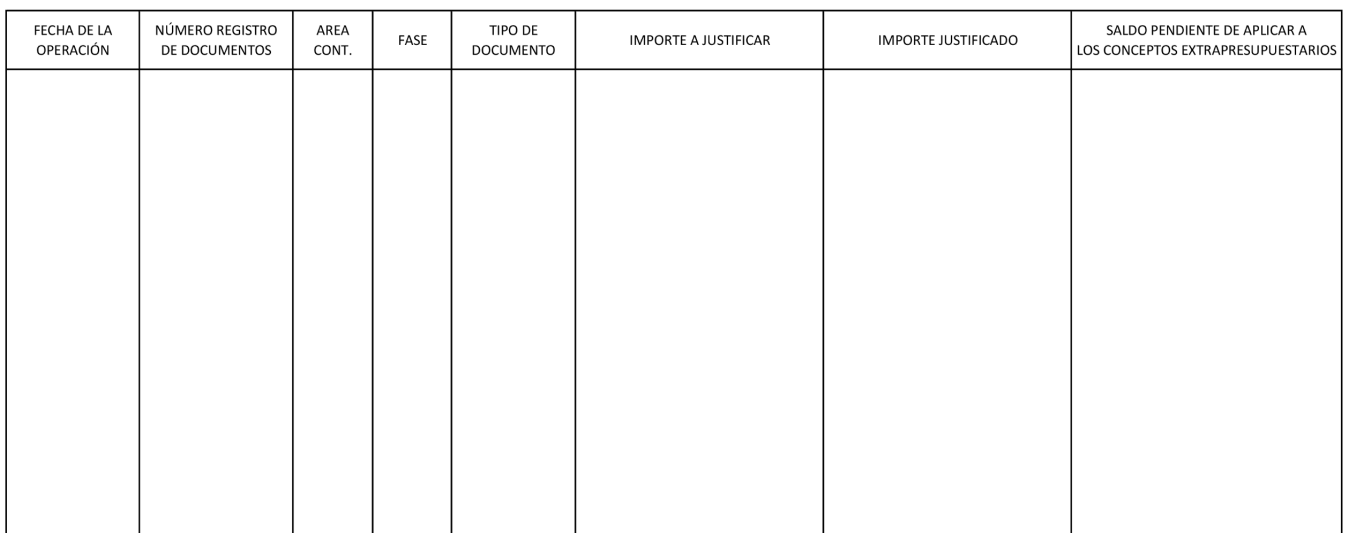

## **ANEXO VI**

## **Libros auxiliares de fondo de maniobra**

LIBRO AUXILIAR DE DESCUENTOS<br>PENDIENTES DE FORMALIZAR

C. GESTIÓN:

CÓDIGO DESCUENTO:

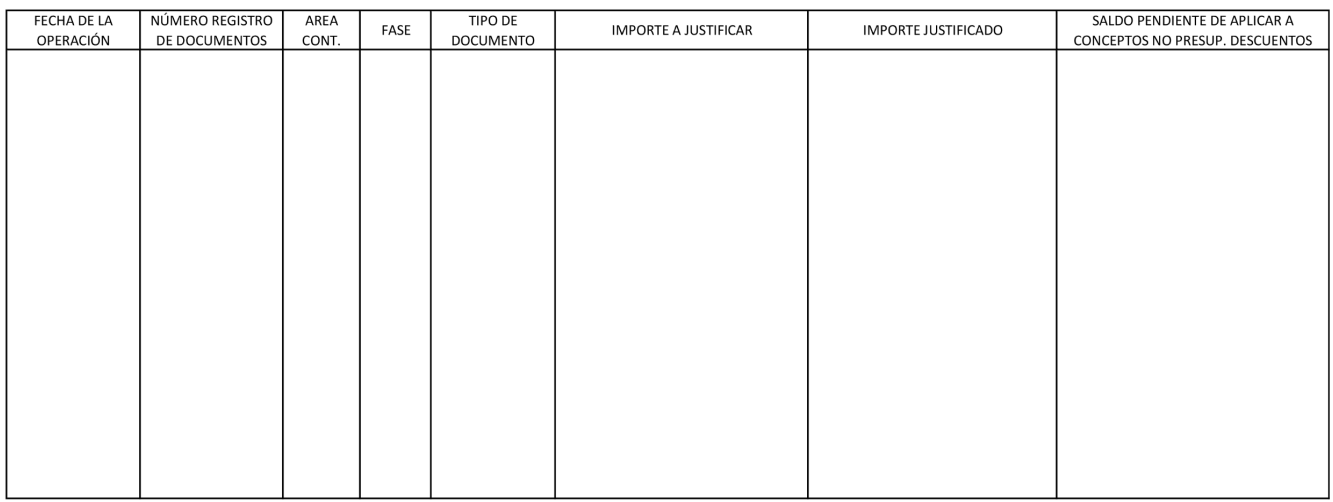

## **ANEXO VII**

## **Estados de situación del fondo de maniobra**

Fecha: ..................

Ejercicio: .......................

FONDO DE MANIOBRA ESTADO DE SITUACION DE TESORERÍA

C. GESTIÓN:  $\overline{\phantom{0}}$ 

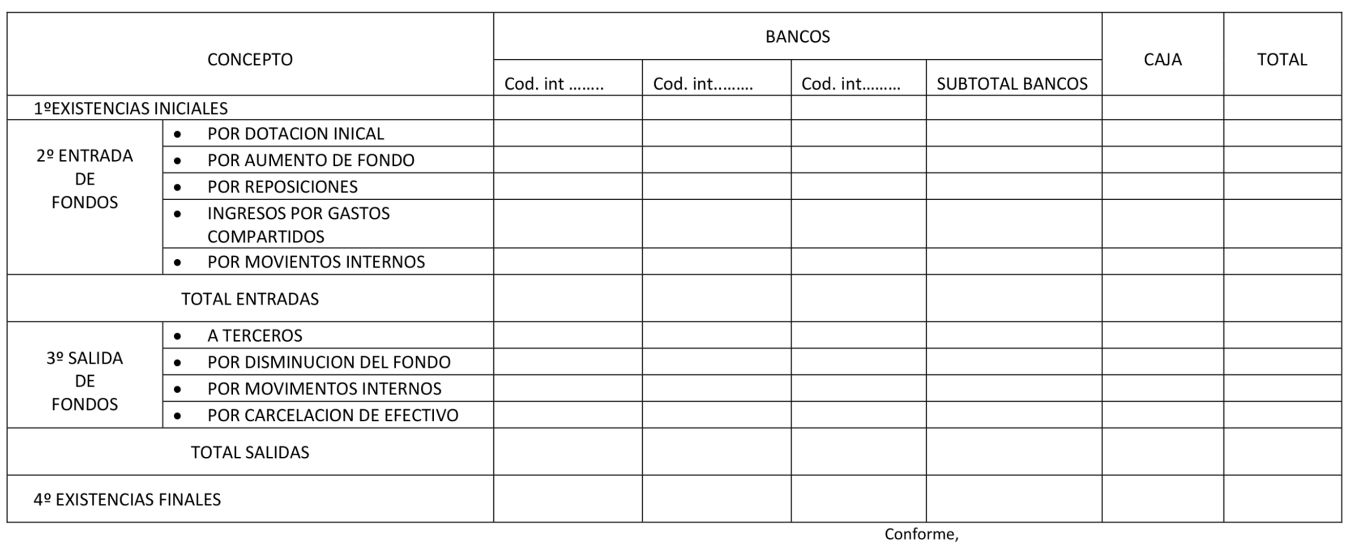

El Jefe de la Unidad Administrativa,

Fdo.:

Fdo.:

 $E1, \ldots$ 

## BOLETÍN OFICIAL DEL ESTADO LEGISLACIÓN CONSOLIDADA

# **ANEXO VII**

## **Estados de situación del fondo de maniobra**

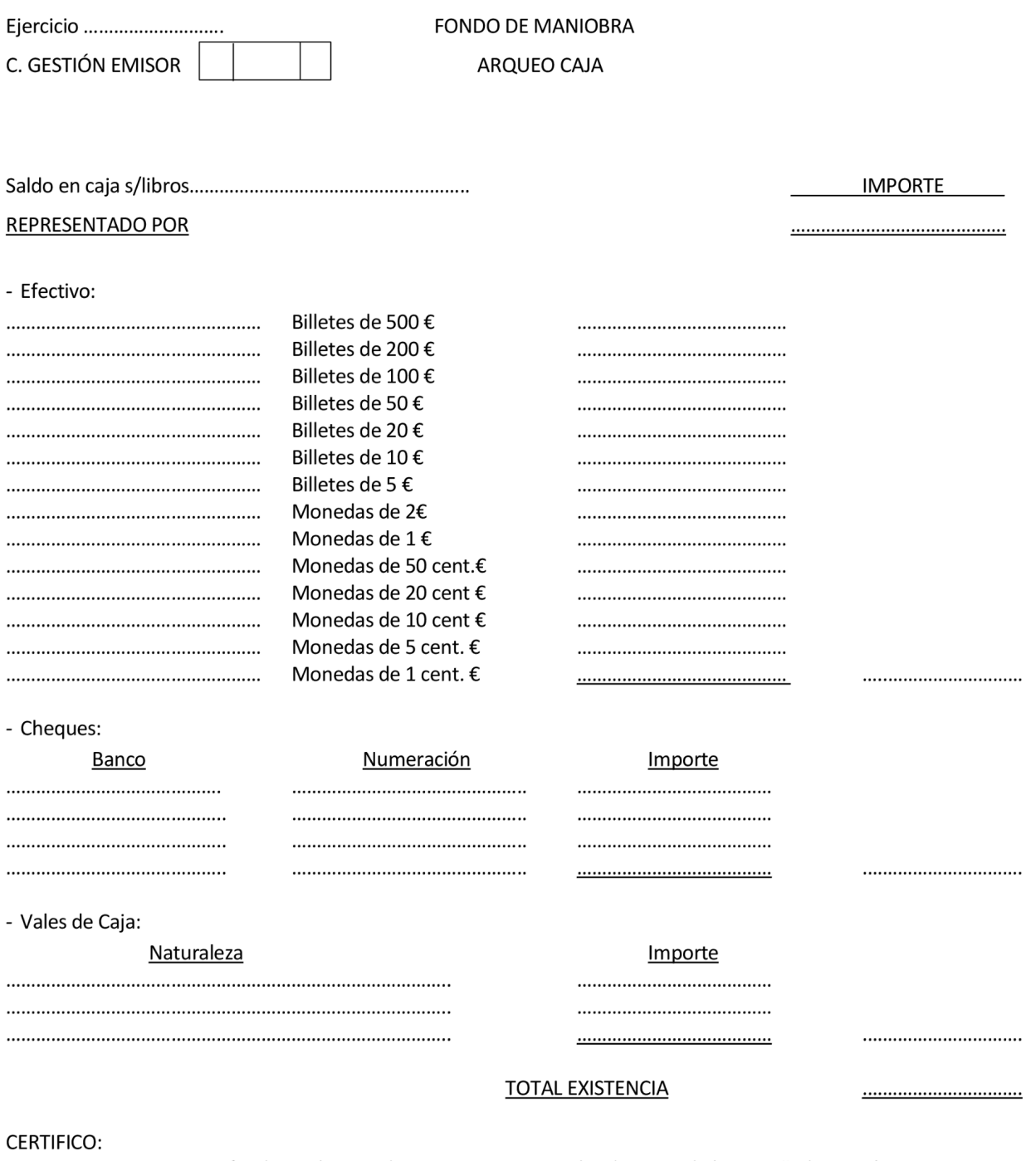

Que no existen fondos, valores o documentos en mi poder distintos de los reseñados en el presente arqueo.

El Jefe de la Unidad Administrativa,

## **ANEXO VII**

# **Estados de situación del fondo de maniobra**

Ejercicio .......... C. GESTIÓN

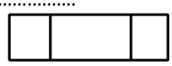

**FONDO DE MANIOBRA CONCILIACION BANCARIA** 

**DATOS DEL BANCO** 

ENTIDAD BANCARIA Nº C/C.

CODIGO INTERNO DE LA CUENTA

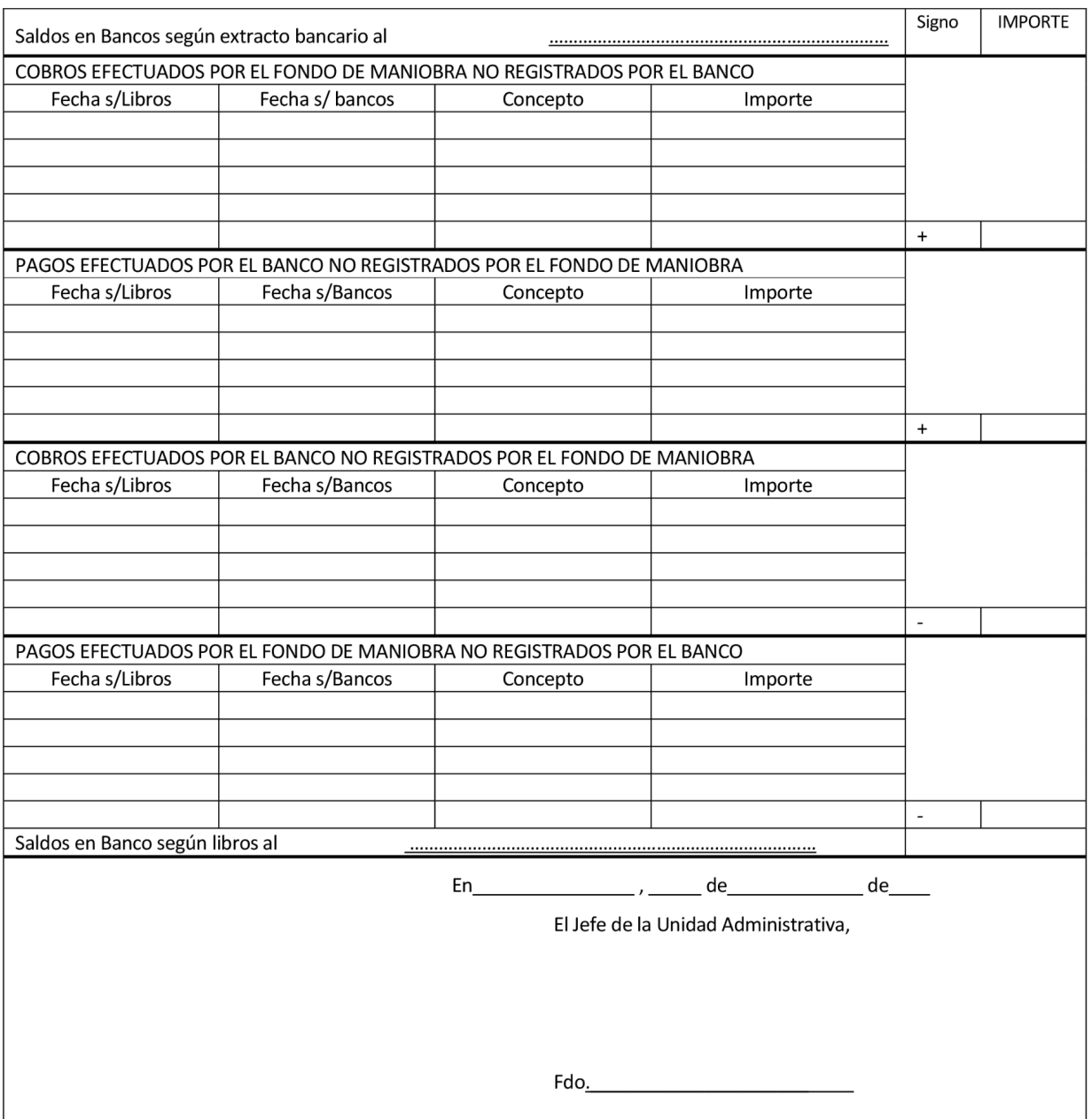

## **ANEXO VII**

## **Estados de situación del fondo de maniobra**

Página: ...........

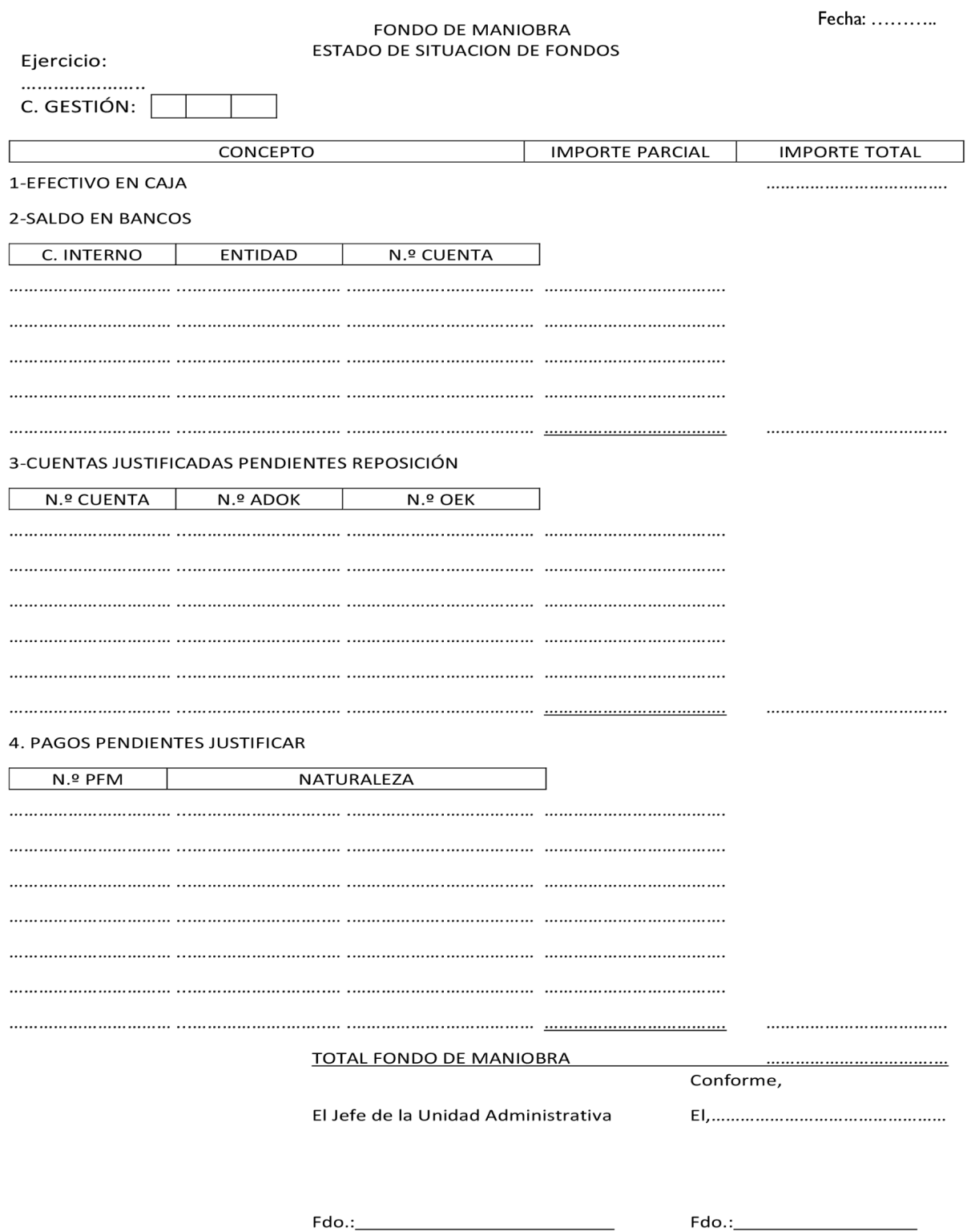

## **ANEXO VIII**

## **Libro auxiliar de órdenes de pago a justificar**

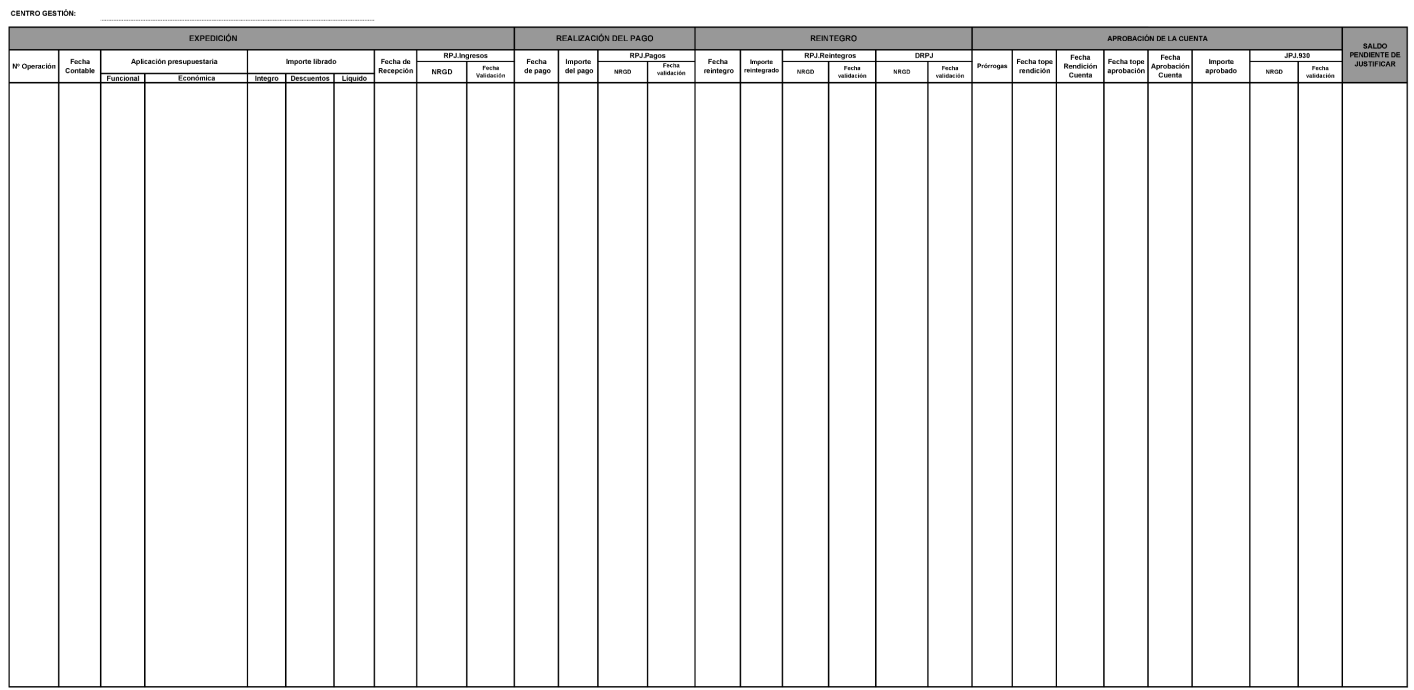

## **ANEXO IX**

## **Estados de situación de pagos a justificar**

## **ESTADO DE SITUACIÓN DE TESORERIA**

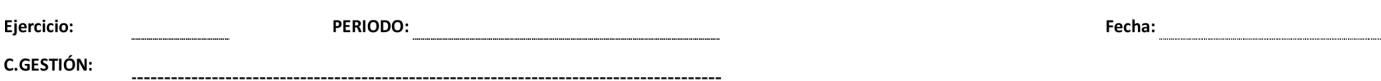

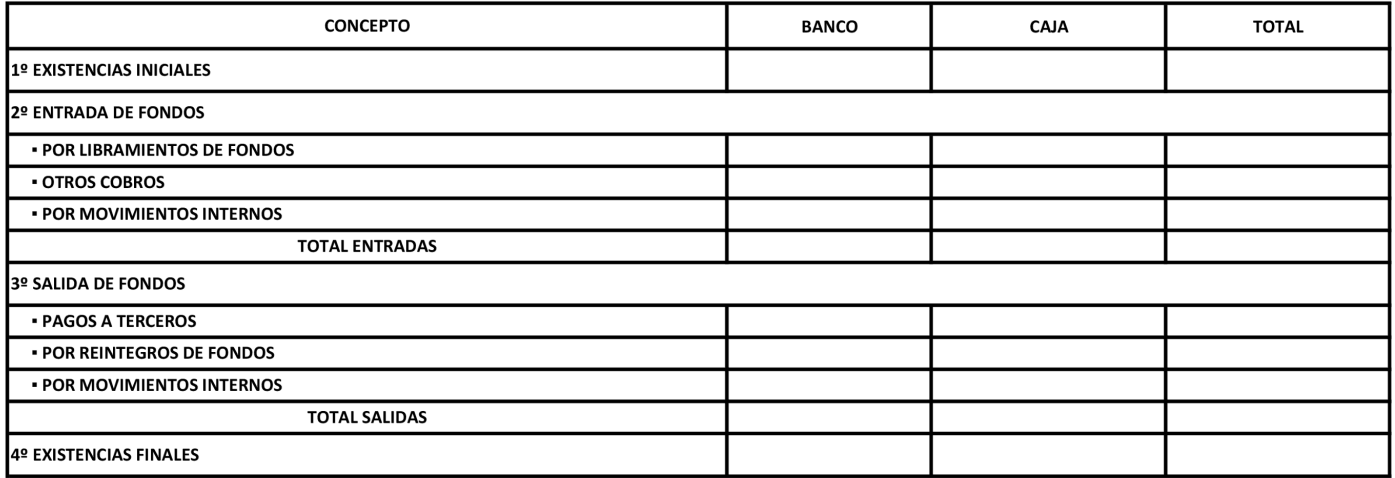

El/La Jefe/a de la Unidad Administrativa,

Conforme,

Fdo.:

**Ejercicio** 

Fdo.:

## **ANEXO IX**

# **Estados de situación de pagos a justificar**

## **CONCILIACIÓN BANCARIA**

**DATOS DEL BANCO** 

Ejercicio: \_\_\_\_\_\_\_\_\_\_\_\_\_\_\_\_\_\_\_\_\_\_ 

**C.GESTIÓN:** 

**ENTIDAD BANCARIA:**  $N^{\circ}$  C/C: COD. INTERNO DE LA CUENTA:

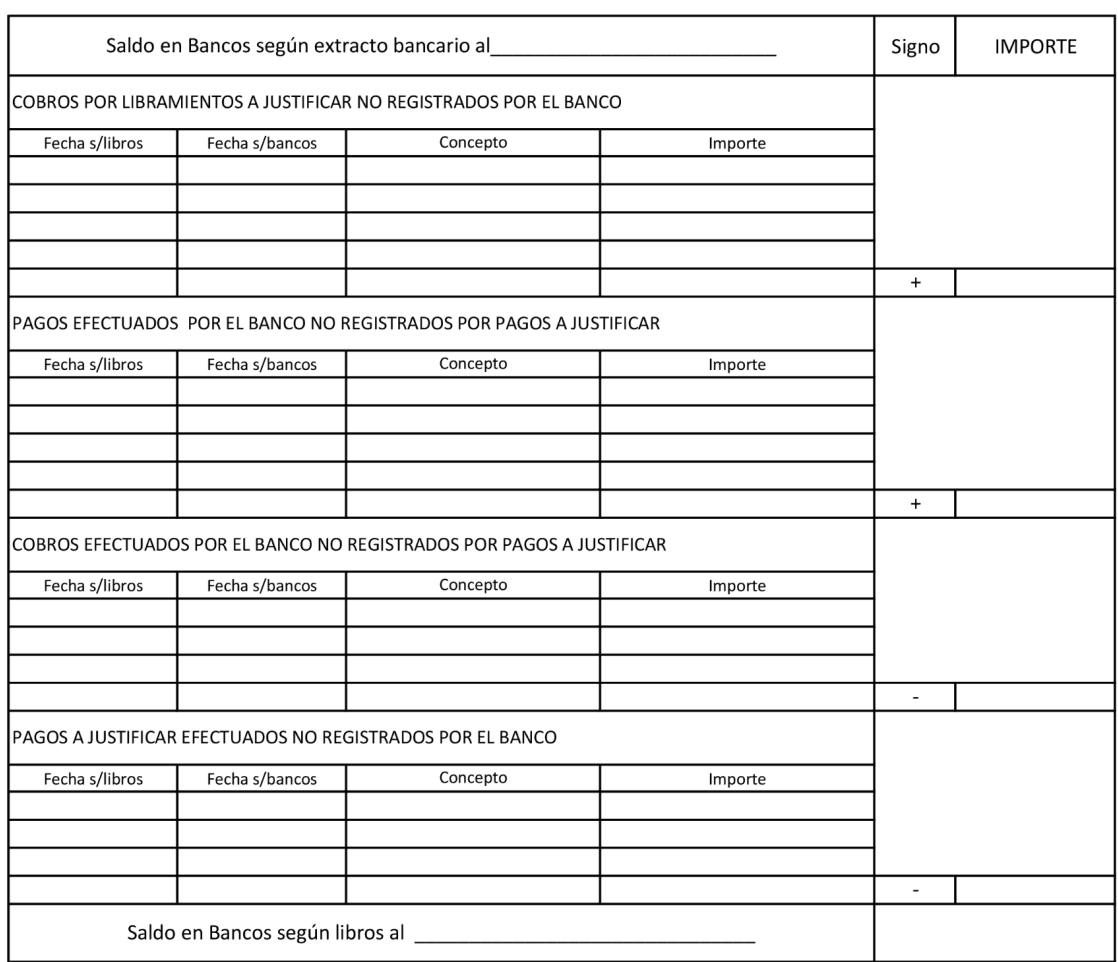

 $\overline{\phantom{a}}$ 

El /La Jefe/a de la Unidad Adiministrativa,

## **ANEXO IX**

# **Estados de situación de pagos a justificar**

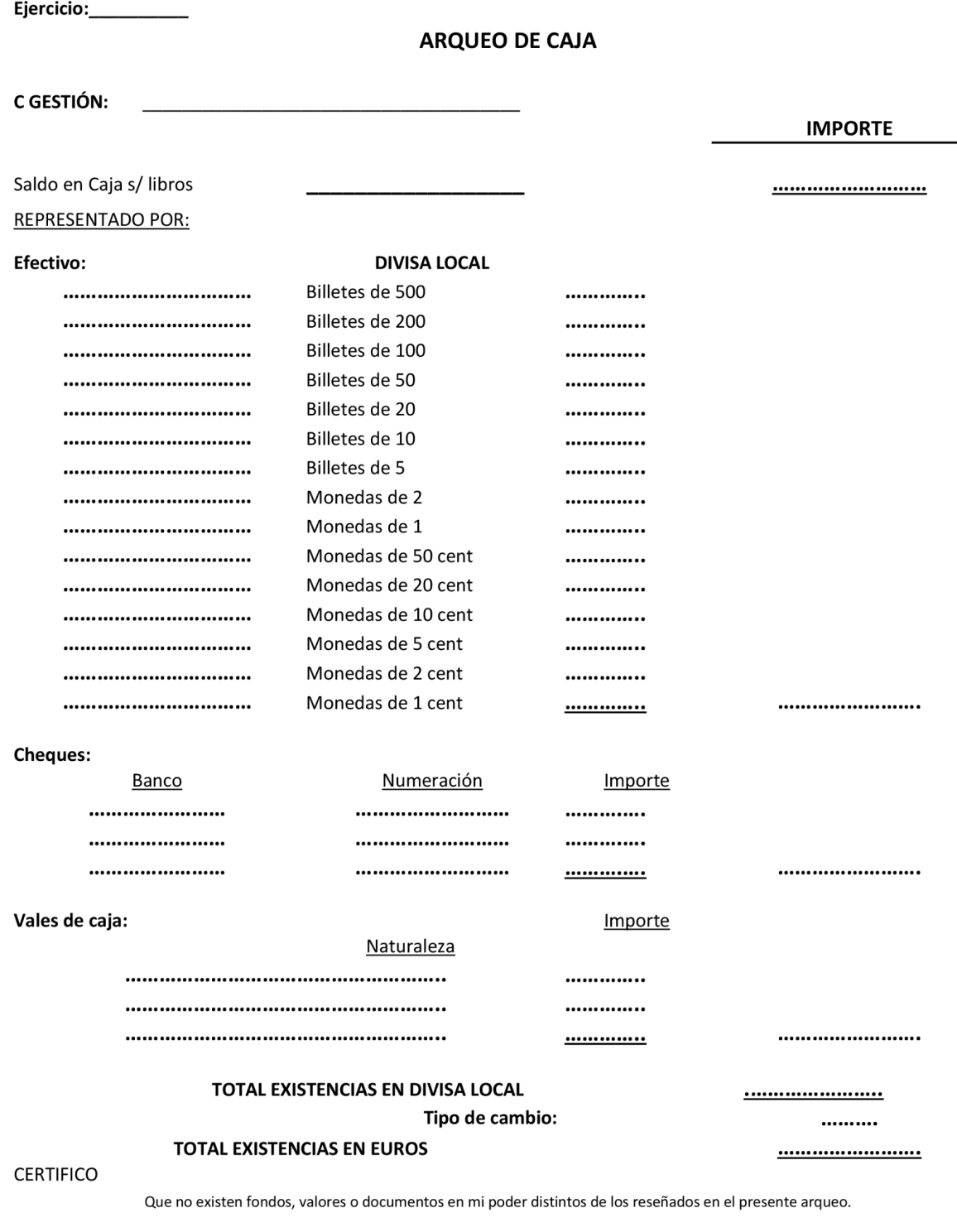

Este texto consolidado no tiene valor jurídico.